BIBLIOTECA CENTRAL ELOIR

### Tesis de Posgrado

# R.P.E. y Endor en (Gd,Bi)2 Mg3 (No3)12 . 24 H2O

Butti, Carlos Horacio

1973

Tesis presentada para obtener el grado de Doctor en Ciencias Físicas de la Universidad de Buenos Aires

Este documento forma parte de la colección de tesis doctorales y de maestría de la Biblioteca Central Dr. Luis Federico Leloir, disponible en [digital.bl.fcen.uba.ar](http://digital.bl.fcen.uba.ar). Su utilización debe ser acompañada por la cita bibliográfica con reconocimiento de la fuente.

This document is part of the doctoral theses collection of the Central Library Dr. Luis Federico Leloir, available in [digital.bl.fcen.uba.ar](http://digital.bl.fcen.uba.ar). It should be used accompanied by the corresponding citation acknowledging the source.

### Cita tipo APA:

Butti, Carlos Horacio. (1973). R.P.E. y Endor en (Gd,Bi)2 Mg3 (No3)12 . 24 H2O. Facultad de Ciencias Exactas y Naturales. Universidad de Buenos Aires. [http://digital.bl.fcen.uba.ar/Download/Tesis/Tesis\\_1433\\_Butti.pdf](http://digital.bl.fcen.uba.ar/Download/Tesis/Tesis_1433_Butti.pdf)

#### Cita tipo Chicago:

Butti, Carlos Horacio. "R.P.E. y Endor en (Gd,Bi)2 Mg3 (No3)12 . 24 H2O". Tesis de Doctor. Facultad de Ciencias Exactas y Naturales. Universidad de Buenos Aires. 1973. [http://digital.bl.fcen.uba.ar/Download/Tesis/Tesis\\_1433\\_Butti.pdf](http://digital.bl.fcen.uba.ar/Download/Tesis/Tesis_1433_Butti.pdf)

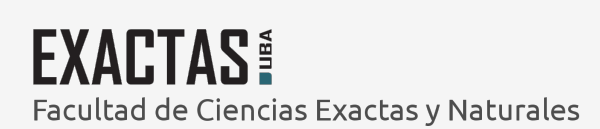

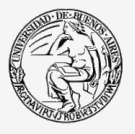

UBA Universidad de Buenos Aires

Dirección: Biblioteca Central Dr. Luis F. Leloir, Facultad de Ciencias Exactas y Naturales, Universidad de Buenos Aires. Intendente Güiraldes 2160 - C1428EGA - Tel. (++54 +11) 4789-9293

## UNIVERSIDAD DE BUENOS AIRES

) (ふう

 $\mathbf{A}$ 

## FACULTAD DE CIENCIAS EXACTAS Y NATURALES DEPARTAMENTO DE FISICA

# R.P.E. y ENOOR EN (Gd, Bi)<sub>2</sub> Mg<sub>3</sub> (NO<sub>3</sub>)<sub>12</sub>.24 H<sub>2</sub>O **POR CARLOS HORACIO BUTTI**

**TESIS** Presentada para optar al Título de Doctor en Física Director: Dr. D. van Ormondt

**Buenos Aires, Julio 1973** 

24 H\_O  $\frac{2^{n}}{2}$  Endoren (B1, cd)<sub>2</sub> M93 (103)12 2

Contenido

Resumen

Capitulo I. Introducción

- 1.1 Paramagnetismo. Generalidades.
- l.2 Fenómeno de resonancia magn<mark>ética.</mark> Descripción clásic
- 1.3 Descripción cuántica
- .<br>1.4 ENDOR (Electron Nuclear Double Resonance<sub>)</sub>

.<br>Capítulo II. Teoría

- 2.1 El hamiltoniano de spin
- 2.2 Términos de orden superior en el hamiltoniano de spin
- 2.3 Predicción de las Frecuencias ENDORc//H, c L H

Capítulo III. El cristal de Bi<sub>2</sub> Mg<sub>3</sub> (NO<sub>3</sub>)<sub>12</sub>. 24 H<sub>2</sub>O 3.1 La estructura cristalina de los Nitratos dobles 3.2 El crecimiento de los monocristales .<br>3.3.El montaje de los crist<mark>al</mark>e 3.4 Gadolinio

.<br>Capítulo IV. Instrumentaci<mark>ó</mark>n

.<br>1 El espectrómetrode resonanci<mark>a paramagnética electrónic</mark>a 4.2 La cavidad resonante 4.3 El GQUipo ENDOH

Rue 14

.14<sup>33.64</sup>

 $\ldots$  $-2 - \frac{1}{2} \int_{0}^{\frac{\pi}{2}} \frac{1}{2} \int_{0}^{\frac{\pi}{2}}$ 

¿.4 Sistema de enfriado

4.5 Equipo auxiliar

4.6 Calibración del campo magnético

Capitulo V. Experimental

- 5.1 Espectro de RPE del Gd<sup>+++</sup> 155, 157, c//H
- 5.2 Signo de  $\mathbb{B}^{\circ}_{2}$
- 5.3 ENDORc//H.
- 5.4 ENDORc l H
- 5.5 Orientación del cristal respecto.del campomagnético

Capitulo VI. Mecanismos due producen el desdoblamiento del nivel fundamental

- a campo cero
- l Mecanismos de perturbación de segundo orden
- 1.a Mecanismo relativista
- l.b Mecanismo Lulek
- l.c Mecanismo Pryce
- 2 Mecanismo de perturbación de'tercer orden
- 2.a Mecanismo spin-spin
- .3 Mecanismode perturbación de cuarto orden
- .3.a Mecanismo Hutchison-Judd-Pope
- mmmmcnmcncnm 3b. Mecanismo Judd.
- .<br>Capítulo VII. Evaluación de los mecanismos que producen el desdoblamiento del nivel Fundamental a campo cero

Capitulo VIII. DiSCusión

- Apéndice I Programa de cuadrados mínimos
- Apéndice II Probabilidad de transición para las líneas ENDORen los casos c  $\pm$  H, c// radio frecuencia y c  $\pm$  H, c  $\pm$  radio Frecuencia
- Apéndice Propiedades del campo cristalino
- Apéndice Programa para calcular la intensidad de las transciones  $Ms = + 1$
- Apéndice Elementos de matriz de diferentes operadores en el hamiltoniano de spin.
- Apéndice Interacción cuadrupolar eléctrica
- Apéndice Elementos de matriz de la interacción spin-spin
- Apéndice I Elementos de matriz de la interacción spin-orbita y campo cristalino

Resumen: Este trabajo está relacionado con las medidas de los parámetros del hamiltoniano de spin para el caso del  $^{155}$ Cd<sup>+++</sup> y 157, +++ <sub>-</sub>.  $\frac{1}{2}$  en  $\frac{1}{2}$  Mg<sub>3</sub> (No<sub>3</sub><sup>1</sup>)<sub>2</sub> 24 n<sub>2</sub>0. Con tal Fin Fueron usadas técnicas de resonancia paramagnética electrónica y ENDOR(Electron Nuclear double resonance).

> Fue utilizado un hamiltoniano generalizado incluyendo términos Zeeman/interacción hip<mark>erfina de orden superior. Este</mark> hamiltoniano fue diagonalizado por medio de un programa de computadora.

La separación espectroscopica de campo cero fue calculada / teoricamente y comparada con el valor experimental

#### P H 0 L 0 G 0

Ì

En el Capitulo l se hace una introducción sobre los origenes del paramagnetismo y se describe la técnica de resonancia paramagnética electrónica mediante argumentos de la mecánica clásica y la mecánica cuántica. Posteriormente se presenta la técnica de doble resonancia electrónica-nuclear (ENDÜR)mostrando la precisión que se obtiene mediante su empleo.

En el capitulo 2 se describe el hamiltoniano de spin utilizado para la interpretación del espéctro ENDOR del Gadolinio 155, 157 en Bi $_2$ Mg $_3$ (NO $_3)_{12}$ . 24 H<sub>2</sub>0. También figuran los procedimientos seguidos en la predicción de las distintas transiciones.

En el capituloa Figuran las características de los monocristales de dobles nitratos, métodode obtención y detalles en la preparación del cristal a ser montado en la cavidad resonante.

En el capitulo 4 se describen las características del espectrómetro utiliiado con su dispositivo para trabajar a temperaturas de Helio liquido. También se describe el método de calibnación del campo magnético. En el capitulo 5 se presentan los valores de las frecuencias medidas y los parámetros del hamiltoniano hallados.

En el capítulo 6 se tratan diferentes mecanismos de perturbación que contribuyen al desdoblamiento del nivel fundamental del  $G_d$ <sup>3+</sup>en campo cero. En el capítulo 7 se calculan numéricamente los mecanismos de perturbación. Este cálculo se hi¿o utilizando el valor del gradiente del campo cristalino medido a través de la constante de interacción cuadrupolar eléctrica, siendo los valores:

$$
Q'_{155} = 24,90533 \pm 0,0004 \text{ MHz}
$$
  
\n
$$
Q'_{157} = 26,53028 \pm 0,0007 \text{ MHz}
$$
  
\n
$$
12 B_{2} = 26,53028 \pm 0,0007 \text{ MHz}
$$
  
\n
$$
12 B_{2} = 0,1482 \text{ cm}^{-1}
$$
  
\n
$$
0,1326 \text{ cm}^{-1}
$$

Se comprobó que el mecanismo Helativista propuesto por Wybourne 1965 $(2)$  produce la máxima contribución en el caso del Gd $^{3+}$ en  $Bi_2Mg_3$  (NO<sub>3</sub>)<sub>12</sub>. 24 H<sub>2</sub>0.

Otro mecanismo que da contribución al desdoblamiento del nivel fundamental en campo cero es el propuesto por Blume y Orbach; sin embargo este mecanismo no Fue calculado ya Que ha sido mostrado por P.Schlottman Phys. stat. sol. b 52 k 107, 1972 queda un valor despreciable. Con respecto al hamiltoniano de spin, éste se construyó utilizando el método de desCOmposicióntensorial propuesto por Buckmaster.y Chatterjee Qournal of Magnetic Resonance Vol. 5 N° l August 1971). Este método predice la existencia de términos del tipo. $\texttt{h}^{\texttt{rs}}$ t, llamados de orden superior. Estos términos deben transformanede acuerdo a la simetría del cristal.

El ajuste de los parámetros del hamiltoniano de spin se hizo por medio de un programa de computadora que utiliza un método de cuadrados mInimos. Si bien son muchos los términos de orden superior agregados al hamiltoniano de spin¿solamente dieron contribución apreciable los siquientes:

 $F_2^2$   $(S_2^0I_2^0 - S_2^1I_2^{-1} - S_2^1I_2^1 + S_2^2I_2^{-2} + S_2^{-2}I_2^2)$  $F_{2}^{0}$  (  $S_{3}^{0}I_{1}^{0} - \frac{2}{3}(S_{3}^{1}I_{1}^{-1} + S_{3}^{-1}I_{1}^{1})$  )

siendo los valores experimentales:

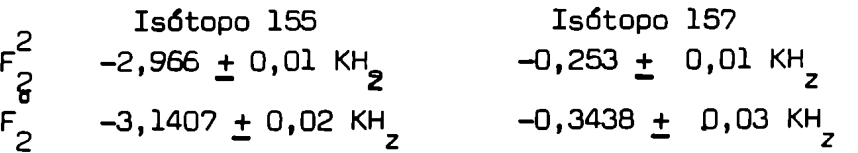

El primero de los términos precedentes puede provenir de la descomposición de un tensor T: (Si) presente en el ión libre, mientras que el segundo término sólo lo podemos formar por la descomposición de los tensores del campo cristalino que a la vez contribuirán a  $F_2^2$  . De acuerdo a los valores hallados para  $F_2^2$  y  $F_2^{\circ}$  podemos conclui

que el campo cristalino es también poco efectivo para formar un término  $F_2^2$  y este proviene de mecanismos propios del ión libre. Este traLajo fué realizado en el Laboratorio de Rosonancia Paramagnética Electrónica de la facultad de Ciencias de Delft,Holanda durante el periodo 1970-1973 habiendo obtenido una beca del Ministerio de Educación de dicho pais.

 $\overline{1}$ 

Agradecimientos: Quiero expresar mi agradecimiento al Prof. Dr. B.Blaisse por su permanente interés y apoyo a mi trabajo, al Prof. Dr. F.Westerkamp, por numerosas discusiones mantenidas durante su permanencia en Holanda, y muy especialmente al Dr. D.van Ormondt con quien trabajé en forma directa recibiendo su constante ayuda que hizo posible concluir este trabajo.

#### CAPITULO I. Introducción

#### 1.1. Paramagnetismo General

Consideremos un conjunto de partículas cada una teniendo un momento angular j h y supondremos que no interactúan entre ellas, lo cual es una simplificación. El operador del momento magnético de una partícula lo indicaremos con la letra  $\tilde{\mu}$ 

Entonces de acuerdo con el teorema de Wigner-Eckhart de la mecánica cuántica tendremos

$$
\vec{\mu} = \text{const.} \vec{J} \,\hat{h}
$$
  

$$
\vec{\mu} = -g(|e|\hbar/2mc)\vec{J}
$$
  

$$
\vec{\mu} = g\beta\vec{J}
$$

 $\beta$  = e fi/2mc, es el magnetón de Bohr; g es el factor de donde separación espectroscópica y  $\delta$  es la relación (ratio) giromagnético. En estas definiciones las constantes físicas se toman positivas e introducimos el signo menos explicitamente en el momento magnético del electrón.

La energía potencial de un dipolo en presencia de un campo magnético es:

$$
E_{i} = -\vec{\mu}_{i} \cdot \vec{H}_{o}
$$
 (2)

y la probabilidad de que un dipolo del conjunto a temperatura T tenga

una energía potencial Ei es, de acuerdo con la distribución de Boltzmann.

$$
Pi = const. exp. (-Ei/kT)
$$

tomando Ho = Ho.É, tenemos la enegIa magnética como

$$
E_i = -\vec{\mu}_i \cdot \vec{H}_o = g\beta H_o J_{zi} = g\beta H_o m_i
$$

donde m<sub>i</sub> es el número cuántico magnético  $(m_i = -J, -J+1, ..., J)$ luego

$$
P_i = \frac{\exp(-g\beta H_0 m_i / kT)}{\sum_{\substack{\text{exp}(-g\beta H_0 m_i / kT) \\ m_i = -J}}}
$$

Nuestros experimentos observan propiedades macroscópicas de la materia, en particular la magnetización,la cual está definida comoel momento magnético por unidad de volumen.

$$
\overrightarrow{M} = (1/v) \sum_{i} \overrightarrow{\mu}_{i}
$$

en particular la componente z de la magnetización vendrá dada por:

$$
M_{z} = (1/v) \sum_{i} \mu_{zi}
$$
  
\n
$$
N \sum_{m_{i}=-J}^{J} -g\beta m_{i} \exp(-g\beta H_{o}m_{i}/kT)
$$
  
\n
$$
= \frac{1}{\sum_{m_{i}=J}^{J} exp(-g\beta H_{o}m_{i}/kT)}
$$

**Sept.** 2013

donde N es el número de paramagnetos por unidad de volumen.

En la aproximación de altas temperaturas  $U = 8 H_0/kT << 1$ , podremos expandir la exponencial

gBHo/k a l k

a se encuentra oue Ho es del orden de lO Gauss

Si ahora tomamos más términos en la expansión obtenemos que la magnetización es proporcional a la función en Brillouin  $B_{\perp}$  (x)

$$
\widetilde{M}_{z} = NgJBB_{J}(x)
$$

donde  $x = gJ\beta H_o/kT$ 

Y

$$
B_J(x) = \frac{2J+1}{2J} \coth \frac{(2J+1)x}{2J} - \frac{1}{2J} \coth \frac{x}{2J}
$$

para x << l

$$
M_{z} = NJ(J+1)g^{2}B^{2}H_{0}/3kT.
$$

La suceptibilidad magnética está definida por

$$
\vec{M}_z = \vec{X} \cdot \vec{H}_0
$$

La suceptibilidad estática de Curie

$$
\chi_0 = N g^2 \beta^2 J(J+1)/3kT \qquad \beta H_0/kT \ll 1
$$

Si ahora consideramos solamente el momento debido al spin (este es el caso corriente debido al 'quenching' del momento orbital), este momento será  $2\sqrt{s(s+1)}\beta$ . Para un conjunto de electrones no apareados escritiremos:

$$
\mu_c = 2\sqrt{S(S+1)}\beta
$$

donde  $S = \sum_{i} s_i$ .

En este caso  $J = S$  y g = 2, la ecuación 2 será

$$
x_0 = \frac{N\mu_s^2}{3kT}
$$
 (1.1.3)

la cual es la bien conocida ecuación de Langevin, Notemos la dependencia con la temperatura de esta suceptibilidad, de acuerdo con nuestra hipótesis. Observemos $t$ ambién que la suceptibilidad para este caso es  $10^2$  a  $10^3$ veces mayor y de signo contrario que para el caso de suceptifilidad diamagnética.

La equación 1 1.3 es frecuentemente usada para interpretar datos sobre mediciones de suceptitilidades magnéticas en términos del número de electrones no apareados presentes.

Las/<br>especies que presentan paramagnetismo estarle estan muy hien confinadas a los casos de elementos de transición, aunque no exclusivamente.

Todas las especies que contienen un número impar de electrones son paramagnéticas, pero se encuentra paramagnetismo también en especies que contienen un número par de electrones.

Se usa la regla de Hund para determinar la naturaleza del estado atómico

de una dada c0nFiguración electrónica.

l) Asignar el máximo valor de s consistente con 'el principio de Pauli'

2) Asignar el máximo valor de L consistente con S

3) J = L-S para capas llenas  $\int$  la mitad y J = L + S para capas <sup>más</sup> llenas que la mitad

Esta regla es muyútil ya que la especificación de la estructura atómica, es lo más importante en la iniciación de casi todos los problemas de estructura Química.

A pesar de que la regla de Hund fue originalmente formulada basándóse en datos experinentales, ella puede ahora ser justificada por mediode los modelos etómicos de la mecánica cuántica

Un paramagnetismo similar está asociado con el momento nuclear permanente.  $\bullet$ En este caso escribimos

$$
M_{z} = \frac{\sum_{m_{i}=1}^{m_{i}=1} g_{N} \beta_{N} m_{i} \exp(g_{N} \beta_{N} H_{o} m_{i}/kT)}{\sum_{m_{i}=1}^{m_{i}=1} \exp(g_{N} \beta_{N} H_{o} m_{i}/kT)}
$$
 (1.1.14)

Ya que los momentos nucleares son mucho más pequeños que los electrónicos , podremos inmediatamente expandir las exponenciales en la eq. 11.4

$$
M_{z} = \frac{m_{i}^{2}}{m_{i}^{2} - 1} g_{N} \beta_{N} m_{i} (1 + g_{N} \beta_{N} H_{o} m_{i}/kT)
$$
  

$$
M_{z} = \frac{m_{i}^{2}}{m_{i}^{2}} (1 + g_{N} \beta_{N} H_{o} m_{i}/kT)
$$

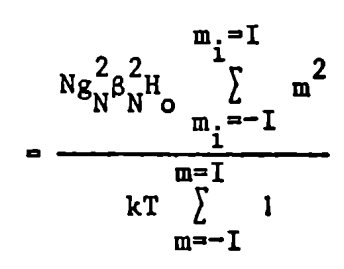

Los términos lineales en m no contribuiran en las sumas ya que estan extendidas para todos los valores -I....I. Usando

$$
m_{i} = I
$$
  
\n
$$
m_{i} = -I
$$
  
\n
$$
m_{i} = -I
$$
  
\n
$$
m_{i} = -I
$$
  
\n
$$
m_{i} = -I
$$
  
\n
$$
m_{i} = -I
$$
  
\n
$$
m_{i} = -I
$$
  
\n
$$
I(I+1)(2I+1)
$$

obtenemos

$$
M_{z} = \frac{(I+1)N_{\mu}^{2}}{3I kT}.
$$

El paramagnetismo nuclear es muy pequeño. Por ejemplo esdel orden de 10-lo para protones en agua a temperatura'ambiente y esta completamente enmascarado por el diamagnetismo dectrónico, que es del orden de  $10^{-6}$ . De $\frac{1}{0}$  Debido a la dependencia inversa con la temperatura, el paramagnetismo nuclear puede ser observado a bajas temperaturas. Esto Fue hecho por ejemplo en hidrógeno solido cerca del.cero absoluto,

#### 1.2 El fenómeno de resonancia magnética.

Los fundamentos del fenómeno de resonancia magnética pueden ser adecuadamente descriptos en mecánica clásica como también por medio de la me cánica cuántica.

a) Descripción clásica.

Consideramos el efectos de un campo magnético sobre un dado momento magnético de una muestra

Cuando un momento magnético es puesto en un campo magnético uniforme, se ejerce 'sobre el unarcupla, que" tiende a alinearlo perpendiCularmente al campo.

$$
\vec{L} = \vec{\mu} \times \vec{H}.
$$

Por la ley de Newton esta cupla produce una aceleración angular

$$
\frac{d\vec{M}}{dt} = \vec{\mu} \times \vec{H}.
$$

Tomando H en la dirección Z, esto es equivalente a las tres operaciones siguientes

$$
\frac{d\mu_x}{dt} = \gamma \mu_y H
$$
 1.1.5  

$$
\frac{d\mu_y}{dt} = -\gamma \mu_x H
$$
 1.1.6  

$$
\frac{d\mu_z}{dt} = 0
$$
 1.1.7

De estas ecuaciones podemos ver que  $\mu_{\mathbf{z}}$  es constante. Si llamamos  $\sim$  al ángulo que  $\mu$  hace con el eje Z tendremos

$$
\mu_{z} = \mu \cos \alpha
$$

Operando con las otras dos ecuaciones encontramos la bien conocida solución

$$
\mu_x = \text{Acos}\gamma\text{Ht} + \text{Bsin}\gamma\text{Ht}
$$
  
1.1.8  

$$
\mu_y = \text{Ccos}\gamma\text{Ht} + \text{Dsin}\gamma\text{Ht}
$$

Las constantes A, E, C y D no pueden ser tomadas arbitrariamente. Poniendo la solución 1 1.8 en 1.1.5 encontramos

$$
-\gamma H As in \gamma Ht + \gamma HBCos \gamma Ht = \gamma I! C cos \gamma Ht + \gamma HDs in \gamma Ht
$$

6

$$
(B-C)cos\gamma Ht = (A+D)sin\gamma Ht.
$$

Eligiendo una fase arbitraria

 $\sim 10^7$ 

$$
\mu_x = \text{const.} \cos \gamma \text{Ht}
$$
  

$$
\mu_y = -\text{const.} \sin \gamma \text{Ht}
$$

para evaluar la constante, tenemos

$$
\mu_x^2 + \mu_y^2 + \mu_z^2 = \mu^2
$$
  
const. =  $\mu \sin \alpha$ .

Las soluciones son:

$$
\mu_x = \mu \sin \alpha \cos \gamma Ht
$$
  

$$
\mu_y = -\mu \sin \alpha \sin \gamma Ht
$$
  

$$
\mu_z = \mu \cos \alpha.
$$

Estas ecuaciones describen un movimiento circular alrededor del eje Z de velocidad angular  $\omega = -\gamma H$ .

Es costumbre en resonancia magnética designar el campo magnético exte no en la dirección Z por Ho

$$
\log_0, \qquad \qquad \omega_o = -\gamma H_o.
$$

Es conveniente tomar un sistema de referencia rotante con velocidad  $\omega$ . La transformación de coordenadas viene dada por la siguiente expresión :

$$
\left(\frac{d\vec{\mu}}{dt}\right) = \frac{d\vec{\mu}}{dt} + \vec{\omega} \times \vec{\mu}
$$

reemplazando,

$$
\frac{d\overrightarrow{\mu}}{dt} = -\gamma H_o \times \overrightarrow{\mu} + \overrightarrow{\mu} \times \overrightarrow{\omega} = -\gamma \left(\overrightarrow{H}_o + \frac{\overrightarrow{w}}{\gamma}\right) \times \overrightarrow{\mu}
$$

En el sistema rotante aparece como si el momento magnético estuviera en presencia de un campo magnético efectivo

$$
H_o + \frac{\omega}{\gamma}
$$

 $\omega = \omega_o = -\gamma H_o$ , el campo efectivo es cero y en este cuando sistema el momento magnético es un vector constante.

Ahora conside amos el efecto de un campo adicional pequeño oscilante en el plano x-y, el cual podremos suponer arbitrariamente a lo largo del

eje x . Es conveniente pensar que este campo oscilante es el resultante de dos campos circularmente polari ados girando en sentidos opuestos, ver figura 1.1.2.

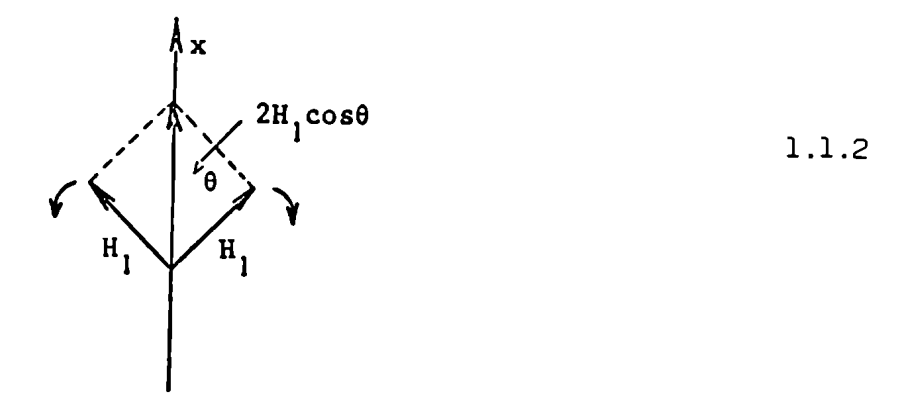

En el sistema de referencia que rota a la misma velocidad angular que  $H_1$ , el campo efectivo  $H_e = H_0 + H_1 + \frac{\omega}{\gamma}$  es obviamente constante y la ecuación de movimiento para  $\mu$  puede ser escrita :

$$
\frac{d\vec{\mu}}{dt} = -\gamma \vec{h}_e \times \vec{\mu}
$$

Esta equación es de la misma forma que la encontrada previamente y concluimos que / precede alrededor de He el cual esta a la vez precediendo alrededor  $\mathbf{H}_{\mathbf{o}}$ del campo Ho.

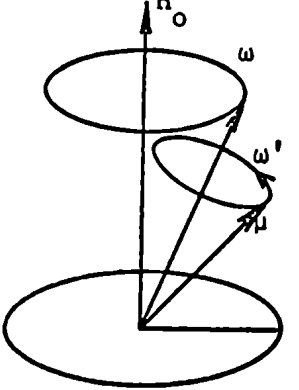

Si suponemos que al tiempo  $t = 0$ ,  $\mu$  está en la dirección de Ho, encontraremos en un tiempo posterior que

$$
\frac{\mu_z}{|\mu|} = \cos\alpha = 1 - 2\sin^2\theta \sin\frac{1}{2}\omega t
$$

donde  $\theta$  es el ángulo que el campo magnético efectivo He formacon Ho y  $\omega'$ es la frecuencia de precesión de  $\overrightarrow{M}$  alrededor de He.

Operando

$$
\sin^2 \theta = \left( \frac{|H_1|^2}{|H_e|} \right) = \frac{H_1^2}{H_1^2 + \left( H_o + \frac{\omega}{\gamma} \right)^2}
$$

 $\mathsf{y}$ 

$$
\omega' = -\gamma H_{\rm e} = -\gamma \left| H_{\rm l}^2 + \left( H_{\rm o} + \frac{\omega}{\gamma} \right)^2 \right|^{\frac{1}{2}}
$$

luego, la orientación de  $\overline{\mu}$  respecto de Ho esta dada por

$$
\cos \alpha = 1 - \frac{2H_1^2}{H_1^2 + \left(H_0 + \frac{\omega}{\gamma}\right)^2} \sin^2 \left\{\frac{t}{2} \left( (\gamma H_1)^2 + (\gamma H_0 + \omega)^2 \right)^{\frac{1}{2}} \right\}
$$

Clásicamente, el momento angular puede tomar cualquier orientación en el espacio y  $\mu_{\xi}$  es simplemente  $\mu$  (05  $\chi$ .

Ya que el spin y el momento magnético están relacionados linealmente, se le pueden aplicar consideraciones similares.

Consideremos en particular el caso de spin  $\frac{1}{2}$   $\frac{1}{2}$   $\frac{1}{2}$   $\frac{1}{2}$   $\frac{1}{2}$   $\frac{1}{2}$ son las probabilidades de que la componente z del spin valga  $\frac{1}{2}$  y  $-\frac{1}{2}$  respectivamente, tendremos:

$$
\frac{1}{2}\cos\alpha = \frac{1}{2}P_{\frac{1}{2}} + (-1)^{2}P_{-\frac{1}{2}}
$$

ya que  $P_{\frac{1}{2}} + P_{-\frac{1}{2}} = 1$ 

podremos escribir

$$
P_{-\frac{1}{2}} = \frac{1-\cos\alpha}{2}
$$
  
\n
$$
P_{-\frac{1}{2}} = \frac{H_1^2}{H_1^2 + (H_0 + \frac{\omega}{\gamma})^2} \left| \sin^2 \left( \frac{t}{2} \left| (\gamma H_1)^2 + (\gamma H_0 + \omega)^2 \right|^{\frac{1}{2}} \right) \right|
$$
 1.1.7

Aara el caso especial que la frecuencia de H, تحتیب سند -  $\delta$   $H_o$  , (condición de resonancia) el campo efectivo será simplemente  $H_1$  y  $b = \frac{\sqrt{3}}{2}$ 

En este caso la ecuación 1.1.7 se transforma en

$$
P_{-\frac{1}{4}} = \sin^2 \frac{\gamma H_1 t}{2} = \frac{1}{2} (1 - \cos \gamma H_1 t)
$$

El sistema puede ser interpretado como oscilando entre los valores de spin  $\frac{1}{2}$  y  $-\frac{1}{2}$ 

Hemos despreciado hasta ahora la otra componente del campo oscilante debido a que ella rota en sentido contrario y tiende a alejarse de las condiciones de resonancia.

En una escala macroscópica, la magnetización se comporta de la misma manera que los momentos individuales, siempre que cada momento esté sujeto al mismo campo magnético.

 $1.3$ La descripción cuántica de un spin en un campo magnético estático.

La descripción cuántica de un spin en un campo magnético@stático da la energía en términos del número cuantico m, el cual es un autovalor de la componente de spin

$$
E_m = -\gamma h H_{0m}.
$$

La correspondiente autofunción de la ecuación de Schrödinger, independiente del tiempo, puede escribirse conto  $\mathcal{A}_{\mathcal{I},\mathcal{D}^{\dagger}}$  . La solución dependiente del tiempo, solución particular para este valo será

$$
\psi_{I,m}(t) = U_{I,m} e^{-(i/\hbar)E_{m}t}.
$$

La solución más general será :

$$
\psi(t) = \sum_{m_i = -1}^{m_i = 1} C_m U_{I,m} e^{-(i/\hbar)E_m t}
$$
 1.1.8

donde C 's son constantes complejas. Podremos aho a computar el valor esperado de cualquier observable

En particular para la componente x del momento magnético, este valor será

$$
\langle \mu_{\mathbf{x}}(\mathbf{t}) \rangle = \int \psi^*(\mathbf{t}) \mu_{\mathbf{x}} \psi(\mathbf{t}) d\tau.
$$

 $\mu_x = \gamma \hbar I_x$   $\gamma \cdot c$   $\psi(t)$  estated por latecuación Usando el hecho que 1.1.8 encontramos :

$$
\langle \mu_{\mathbf{x}}(t) \rangle = \sum_{mm'} \gamma \hbar c_{m'}^{\dagger} c_{m}^{\dagger} \left( m^{\dagger} |I_{\mathbf{x}}| m \right) e^{(i/\hbar) (E_{m'} - E_{m}) t}
$$

 $(\mathbf{m}^{\prime} | \mathbf{I}_{\mathbf{x}} | \mathbf{m}) = \int \mathbf{u}_{\mathbf{I}, \mathbf{m}^{\prime}}^{\bullet} \mathbf{I}_{\mathbf{x}} \mathbf{U}_{\mathbf{I}, \mathbf{m}}^{\bullet} d\mathbf{T}$ donde

que es un elemento de matri; independiente del tiempo.

Para estos operadores se aplican ecuaciones similares a la 1.1.9. Observemos que el valor esperado será en general dependiente del tiempo, con una serie de términos de oscilador armónico, con las frecuencias posibles

$$
\frac{E_m^{\dagger} - E_m}{h}
$$

que son las que correspondena frecuencias de obsorción o emisión entre estados son nulos a menos m y m'. Ya que los elementos de matriz  $(\mathfrak{m}^{\dagger} | I_{\mathbf{y}} | \mathbf{m})$ 

que  $m \in \mathbb{R}^{\frac{1}{2} + \frac{1}{2} + \frac{1}{2}}$  vemos que todos los términos de la ecuación 1.1.9  $\delta H_o$  6 -  $\delta H_o$ . tienen una frecuencia angular

El valor esperado  $\langle \mu_{\varkappa}(\mathfrak{t}) \rangle$  tiene entonces la frecuencia de precesión clásica.

(Doble resonancia electrónica nuclear). ENDOR:

Una técnica muy ingeniosa desarrollada por Feher (1) nos permite medir con una gran precisión, la constante de estructura hiperfina, la relación giromaynética  $\delta$  , así como pequeños términos que aparecen en el hamiltoniano de spin.

La mejor manera de ilustrar este método es por medio de un caso simple  $I = \frac{1}{2}$ ,  $J = \frac{1}{2}$ 

Tomemos el siguiente hamiltoniano:

$$
\pi = a\vec{1}.\vec{J} + \beta \vec{h}(\vec{L}+2\vec{s}) - \gamma \beta_{N} \vec{h}.\vec{I}
$$

donde 'a' es la constante de estructura hiperfina que viene dada por la expresión  $a = \frac{16}{3} \pi \gamma \beta \beta_N |\psi(o)|^2$ , considerando el núcleo como un dipolo puntual.  $\dot{\Psi}(\bullet)$  es la función de onda electrónica en la posición del núcleo.

Los niveles de energía están representados en la siguiente figura

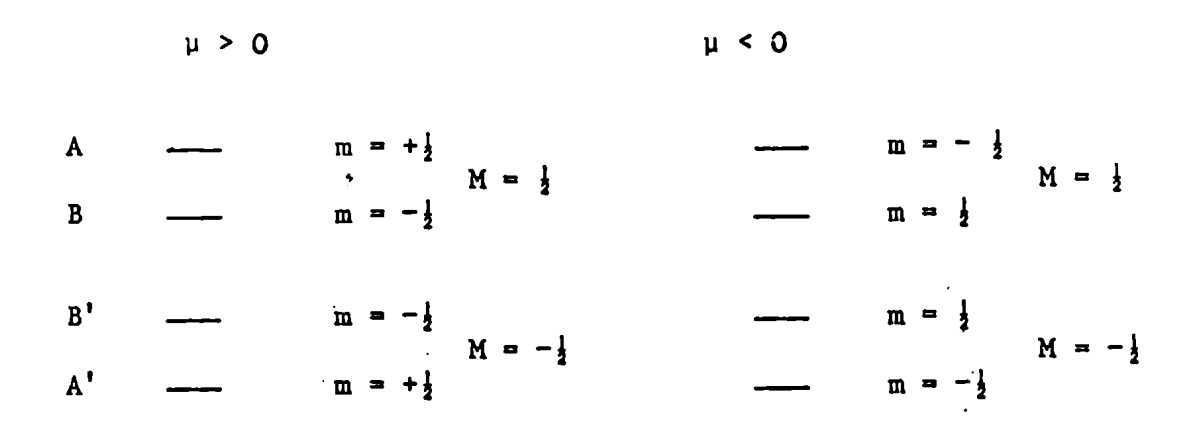

En la aproximación de camprs magnéticos grandes los niveles de energía vienen dados por la expresión:

$$
W(M,m) = g\beta HM + aMm - \gamma \beta_N Hm
$$

 $E_{\text{xperiment}}$  and  $E_{\text{yperiment}}$  and  $E_{\text{yper}}$  are non-contract observar dos tipos de transiciones :

a) 
$$
\Delta M = \pm 1, \ \Delta m = 0
$$
  
b) 
$$
\Delta M = 0, \ \Delta m = \pm 1.
$$

Las primeras caen en la región de las microondas y con la misma aproximación tendremos

$$
h\nu_e = g\beta H + am
$$

γe, donde/es la frecuencia del klystron. Estas medidas nos permiten conocer el va- $\gamma$  y a lor de

La segunda clase de transiciones estan en la región de la; radio frecuencias

 $\mathbb T$ 

y pueden ser detectadas aplicando la técnica ENDOR,

Si tomamos la diferencia de energía entre los niveles A y P (transición y  $A^{\dagger} F^{\dagger}$  (transición  $\left\langle \nu \right\rangle$   $\left\langle \nu \right\rangle$  ) obtenemos:

 $\lambda$ 

$$
h(\nu_n - \nu_n^*) = 2\gamma \beta_N H(m - m^*)
$$

expresión . \_ . . . . /que nos permite medir K nuclear. Notemos también que con la aprox1mac1ón de campos altos podremos medir también la constante de estructura hiperfina

$$
h(\nu_n + \nu_n^*) = a.
$$

Veremos ahora la precisión Que se obtiene con esta manera de medir ,

Con la técnica común de EPR tenemos un ancho de linea del orden l gauss y suponemos que podremos medir<sub>i</sub>del ancho de línea

$$
\frac{1}{1!N!_2}
$$
 (1/3 gauss  $\approx$  3 MHz)

La precisión será en este caso 0.1%. Con la técnica ENDOR tendremos el mismo ancho de línea pero en frecuencia de protones representará 4 KH<sub>z</sub>. Esto significa que la precisión es 0.0017 ,'ÜOO veces mas precisión.

Esto se debe esencialmente al becho que la resonancia nuclear tiene lugar 5 6 en el campo electrónico FE, Que es del orden lO a lÜ gauss. en <sup>4</sup> lugar del campo magnético externo que es del orden de 10 gauss. Los pasos a seguir en esta técnica son los siguientes:

$$
- 21 -
$$

- 1) Fijamos nuestro campo magnético en el centro de una transición  $\Delta \mathcal{A}_{\mathcal{M}} \subset \mathcal{A}_{\mathcal{M}} \subset \Delta \mathcal{B}(\mathbf{I} \supset \mathcal{O})$
- 2) Saturamos esta transición aumentando la potencia de microondas.
- 3) Barremos la radio frecuencia alrededor de la transición nuclear

 $\Delta m_0 \geq 0$   $\Delta m_1 = 1$ 

Para calcular la intensidad de esta transición nuclear haremos la siguiente suposićión.

- l) La Población del nivel A igual a la población del nivel A' (línea satura $da)$
- 2) Equilibrio térmico entre B y A'
- 3) Número de electrones constante
- 4) Equilibrio térmico entre B' y A'

Estos puntos pueden representarse por el siguiente sistema de ecuaciones

$$
\begin{cases}\nA = A' & \frac{N_1}{N_2} = \frac{-\frac{\Delta E}{T} \sim (1-\epsilon)}{\frac{B}{T} - \frac{1-\epsilon}{1+\epsilon}} \\
A + B + A' + B' = N \\
B' = A'\n\end{cases}
$$

Siendo la solución

$$
A = \frac{N}{4} (1 + \epsilon/2)
$$
  
\n
$$
B = \frac{N}{4} (1 - 3/2\epsilon)
$$
  
\n
$$
B' = \frac{N}{4} (1 + \epsilon/2)
$$
  
\n
$$
A' = \frac{N}{4} (1 + \epsilon/2)
$$

Sabemos que la intensidad de la línea es proporcional a la diferencia entrelas poblaciones y esta diferencia es  $2 \in$ 

Para el caso  $\therefore$   $\Rightarrow$   $\frac{1}{2}$  g-  $\frac{1}{2}$   $\Rightarrow$   $\frac{1}{2}$   $\Rightarrow$   $\frac{1}{2}$   $\Rightarrow$   $\frac{1}{2}$   $\Rightarrow$   $\frac{1}{2}$   $\Rightarrow$   $\frac{1}{2}$   $\Rightarrow$   $\frac{1}{2}$   $\Rightarrow$   $\frac{1}{2}$   $\Rightarrow$   $\frac{1}{2}$   $\Rightarrow$   $\frac{1}{2}$   $\Rightarrow$   $\frac{1}{2}$   $\Rightarrow$   $\frac{1}{2}$   $\Rightarrow$   $\frac{$ 

$$
A = \frac{N}{4} \left( 1 + \frac{n}{n+1} \epsilon \right)
$$
  

$$
B = \frac{N}{4} \left( 1 + \frac{n+2}{n+1} \epsilon \right)
$$

manteniéndose la diferencia igual a  $2 \in \bullet$ 

Estas líneas no pueden ser vistas mediante la técnica comúnde resonancia nuclear ya oue su intensidad es 1000 veces más chica y en muchos casos no aparecen resueltas.

### CAPITULO II: Teoria

2.1. El hamiltoniano Fenomenológico Que hemosusado para la interpretación de las medidas efectuadas sobre el estado fundamental del Fue:

$$
JC = g\beta\overline{H}.\overline{S} + C_2^0T_2^0 + C_4^0T_4^0 + C_4^3(T_4^3 - T_4^3) + iD_4^3(T_4^3 + T_4^3) + C_6^0T_6^0 + C_6^3(T_6^3 - T_6^3) + iD_6^3(T_6^3 + T_6^3) + C_6^6(T_6^6 + T_6^6) + iD_6^6(T_6^6 - T_6^6) + g_N^8N\overline{H}.\overline{I} + B(I_XS_X + S_JI_y) + A_{Z}S_{Z} + Q'(I_z^2 - \frac{1}{3}I(I+1)) +
$$

+ términos hiperfinos de orden superior (ver próximoparágrafo),

donde g es el factor de separación,  $\beta$  es el magnetón de Bohr, H es el campo magnético exterior,  $\overline{S}$  es el momento angular de spin,  $\overline{S}$  $C(\begin{array}{ccc} \vee & D' \end{array})$  son los parámetros del campo cristalino y  $T(\begin{array}{ccc} \vee & \circ & \circ \\ \circ & \circ & \circ & \circ \end{array})$  son los operadores de momento angular.

g?Ñ.5. Representa la interacción entre los spins de los electrones 4f y el campo magnético externo (interacción Zeeman  $\sim$  10.000 MH<sub>z</sub>).  $C\left(\begin{array}{cc} T' & y & D \end{array}\right)$   $\begin{array}{cc} T' & \text{I} & \text{I} \end{array}$  interacción con las cargas eléctrica en el cristal (efecto Stark  $\sim$  120 MH<sub>\_</sub>).

 $\mathbb{Q} \triangleq \mathbf{\bar{H}}.\mathbf{\bar{I}}.$  Representa la interacción entre el spin nuclear y el campo magnético externo (Zeeman nuclear  $\sim$  0.1 MH<sub>z</sub>).

 $Q'$   $(I^2 - 1/3 I (I+1))$  Representa la interacción entre el momento cuadrupolar eléctrico del núcleo y el gradiente del campo cristalino. (Interacción cuadrupolar  $\sim$  25 MH<sub>2</sub>).

#### $2.2$ Términos de orden superior en el hamiltoniano de spin:

Los términos permitidos en un hamiltoniano de spin tienen la siguiente forma :  $H^r$  S<sup>5</sup> I<sup>t</sup>, donde r + s + t tendrá que ser un número par/satisfacer la condición de invariancia temporal. También s  $\leq$  2 S y t  $\leq$  2 I, debido a que operadores conteniendo potencias mayores dan elemento de matriz cero. Los términos dominantes en el hamiltoniano de spin son aquellas con  $r + s + t = 2$ exceptuando el caso  $r = t = 0$ .

En caso  $r = s = o$  aparece sólo en la interacción cuadrupolar. En nuestro experimento, se encontró que es necesario incluir algunos términos particulares, ver ref. (19), (20), (21), estos términos fueron:

$$
F_0^0T_0^0(S_2^mS, T_2^mI),
$$
  
\n $F_2^0T_2^0(S_2^mS, T_2^mI),$   
\n $F_{\text{cub}}^0T_{\text{cub}}^0(S_2^m, T_2^mI),$   
\n $G_2^0T_2^0(S_3^m, T_1^mI),$   
\n $G_2^0T_2^0(S_3^m, T_1^mI),$ 

donde  $F_0^{\circ}$ ,  $F_2^{\circ}$ ,  $F_{\text{cub}}$ ,  $G_2^{\circ}$  y  $G_{\text{cub}}$  son constantes a determinar, y

$$
r_{o}^{o}(s_{2}^{m_{S}}, t_{2}^{m_{I}}) = s_{2}^{o}r_{2}^{o} - s_{2}^{1}r_{2}^{i-1} - s_{2}^{-1}r_{2}^{i+1} + s_{2}^{2}r_{2}^{i-2} + s_{2}^{-2}r_{2}^{2},
$$
  
\n
$$
r_{2}^{o}(s_{2}^{m_{S}}, t_{2}^{m_{I}}) = s_{2}^{o}r_{2}^{o} - s_{2}^{1}r_{2}^{i-1} - s_{2}^{i-1}r_{2}^{i} - s_{2}^{2}r_{2}^{i-2} - s_{2}^{-2}r_{2}^{2},
$$
  
\n
$$
r_{cub}(s_{2}^{m_{S}}, t_{2}^{m_{I}}) = s_{2}^{o}r_{2}^{o} + \frac{2}{3}(s_{2}^{1}r_{2}^{-1} + s_{2}^{-1}r_{2}^{i}) + \frac{1}{6}(s_{2}^{2}r_{2}^{-2} + s_{2}^{-2}r_{2}^{2}) + \frac{s_{2}^{2}r_{2}^{i-1} - s_{2}^{-2}r_{2}^{i-1} + s_{2}^{i-2}r_{2}^{i-2} - s_{2}^{-i-1}r_{2}^{-i}}{s_{2}^{i-2}r_{2}^{i-2} - s_{2}^{-i-1}r_{2}^{-i}} \times \cos 3\alpha + \frac{s_{2}^{2}r_{2}^{i} + s_{2}^{-2}r_{2}^{i-1} + s_{2}^{i-2}r_{2}^{i-2} + s_{2}^{-i}r_{2}^{i-2} - s_{2}^{-i-1}r_{2}^{-i}}{s_{2}^{i-2}r_{2}^{i-2} - s_{2}^{-i-1}r_{2}^{-i}} \times \sin 3\alpha
$$

 $(x = 1)$  = ángulo entre el campo magnético y el centro de la proyección de la 'bar-bell', ver apéndice III)

$$
T_{2}^{0}(s_{3}^{ms}, t_{1}^{m_{1}}) = s_{3}^{0}t_{1}^{0} - \frac{2}{3}(s_{3}^{1}t_{1}^{-1} + s_{3}^{-1}t_{1}^{1})
$$
  
\n
$$
T_{cub}(s_{3}^{s}, t_{1}^{m_{1}}) = s_{3}^{0}t_{1}^{0} + \frac{6}{4}(s_{3}^{1}t_{1}^{-1} + s_{3}^{-1}t_{1}^{1}) +
$$
  
\n
$$
+ \frac{\sqrt{10}}{4}(s_{3}^{3}t_{1}^{0} - s_{3}^{-3}t_{1}^{0} + \sqrt{3}(s_{3}^{2}t_{1}^{1} - s_{3}^{-2}t_{1}^{-1})) \times \cos 3\alpha +
$$
  
\n
$$
+ \frac{\sqrt{10}}{4}(s_{3}^{3}t_{1}^{0} + s_{3}^{-3}t_{1}^{0} + \sqrt{3}(s_{3}^{2}t_{1}^{1} + s_{3}^{-2}t_{1}^{-1})) \times \sin 3\alpha.
$$

Los elementos de matriz de estos operadores fueron calculados con las siguientes relaciones:

$$
\begin{aligned}\n&\leq m_1 |r_1^0| m_1 > = m_1, \\
&\leq m_S |s_2^0| m_S > = 3m_S^2 - S(S+1), \\
&\leq m_1 |r_2^0| m_1 > = 3m_1^2 - I(I+1), \\
&\leq m_S |s_3^0| m_S > = (5m_S^2 - 3S(S+1) + 1) m_S,\n\end{aligned}
$$

y para 
$$
m_s \neq 0
$$

$$
\left\{m^* \left|S_g^{\{mS\}}\right|_{m} > \frac{(-1)^{7/2-m^*}}{2} \right\} \times \frac{7}{2} \left|\left|g\right|\left|7/2\right| \right| \left|\frac{7}{2} \cdot \frac{2}{m} \cdot \frac{7}{2}\right|,
$$

El mismo tipo de ecuaciones  $I_1^{m1}$  con  $m_{\hat{\theta}} \neq 0$ 

Los elementos de matriz reducidos se hallan aplicando esta ecuación a los elementos diagonales.

2.3 Predicción de las frecuencias ENDOR para el caso c//H.

Con el objeto de conocer el orden de magnitud de las frecuencias ENDOR fue usado un hamiltoniano reducido {

$$
\mathcal{K} = Q' \left[ I_{z}^{2} - \frac{1}{3} I(I+1) \right] + S_{z} A I_{z}.
$$

Este hamiltoniano nos da los siguientes niveles de nergía

$$
E_{i} = Q' \{m_{I}^{2} - \frac{5}{4}\} + Am_{S}m_{I}.
$$

Usando ahora valores aproximados para  $A_{155} = 12.5$  MH<sub>z</sub> y Q<sup>+</sup> = 25 MH<sub>z</sub> (referencia (22)). La figura 2.3.1 nos muestra el esquema de niveles.

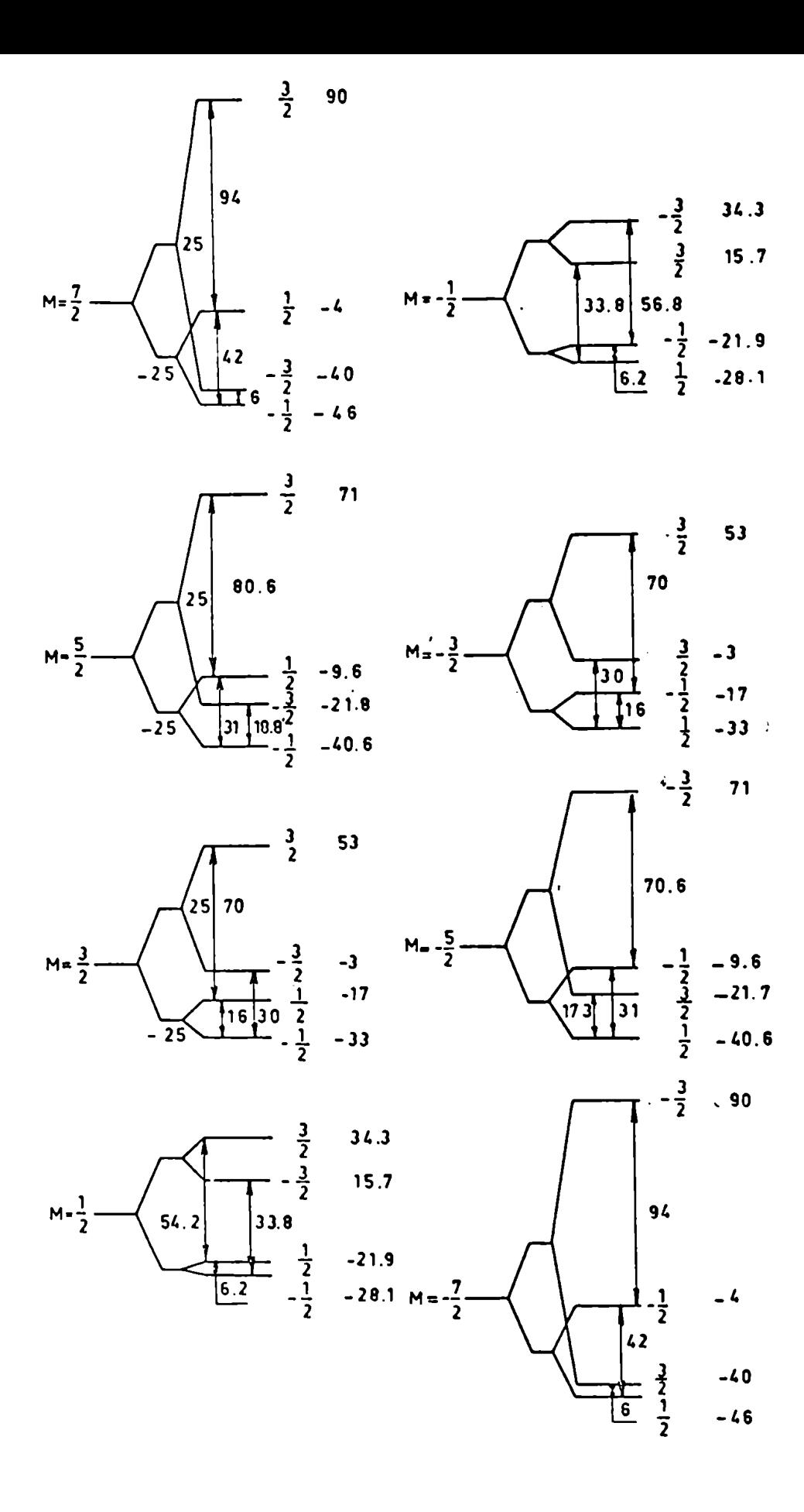

Fig. 2.3.1. Niveles de energía  $Gd$ <sup>155</sup> c//H.

Predicción de las frecuencias ENDOR para el caso C | H. Tomamos el siguiente sistema de referencia

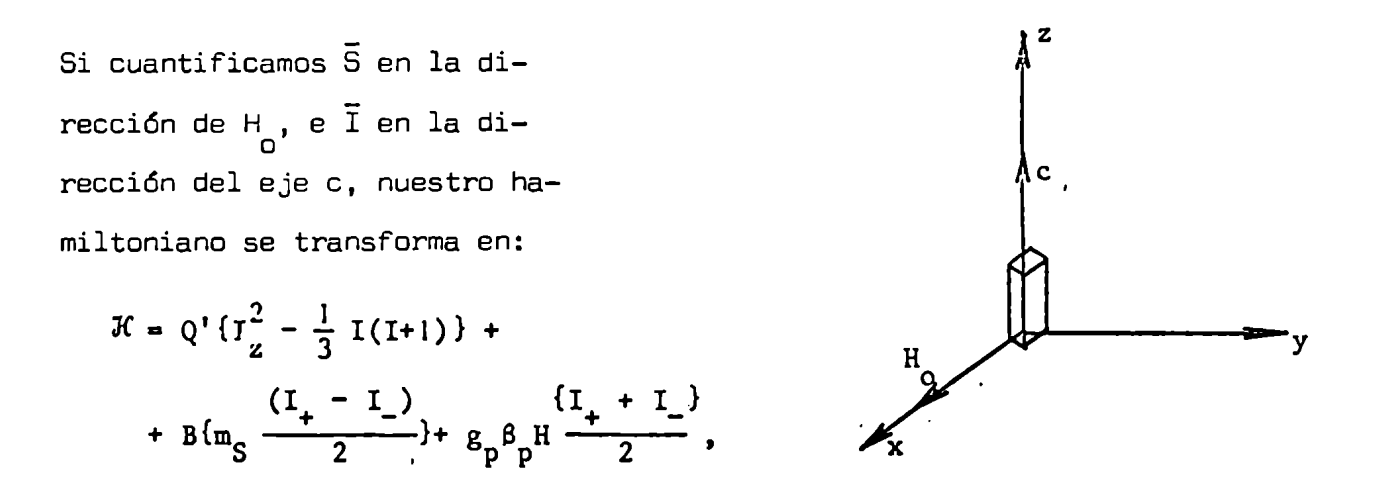

y los elementos de matriz de este hamiltoniano son:

 $\begin{array}{ccc} |3/2> & |1/2> \\ |3/2> & Q' & B'\frac{\sqrt{3}}{2} \end{array}$  $|-1/2>$  $\frac{1}{2}$  3/2> | 1/2>  $B'\frac{\sqrt{3}}{2}$  -Q'  $\mathbf{B}$  $B'$   $-Q'$   $B'\frac{\sqrt{3}}{2}$  $|-1/2>$  $B'\frac{\sqrt{3}}{2}$  Q'  $|-3/2>$ 

$$
B' = Bm_S + g_p \beta_p H.
$$

Esta matriz puede ser reducida usando el siguiente conjunto de autofunciones:

$$
\frac{1}{\sqrt{2}}\{\left|3/2\right\rangle + \left|-3/2\right\rangle\} + \frac{1}{\sqrt{2}}\{\left|3/2\right\rangle - \left|-3/2\right\rangle\} + \frac{1}{\sqrt{2}}\{\left|3/2\right\rangle - \left|-3/2\right\rangle\} + \frac{1}{\sqrt{2}}\{\left|3/2\right\rangle - \left|-1/2\right\rangle\}
$$
\n
$$
\frac{1}{\sqrt{2}}\{\left|3/2\right\rangle - \left|-1/2\right\rangle\} + \frac{\sqrt{3}}{2}
$$
\n
$$
\frac{1}{\sqrt{2}}\{\left|4\right\rangle - \left|-\frac{1}{2}\right\rangle\}
$$
\n
$$
\frac{1}{\sqrt{2}}\{\left|4\right\rangle - \left|-\frac{1}{2}\right\rangle\}
$$
\n
$$
\frac{1}{\sqrt{2}}\{\left|3/2\right\rangle - \left|-\frac{1}{2}\right\rangle\}
$$
\n
$$
\frac{1}{\sqrt{2}}\{\left|3/2\right\rangle - \left|-\frac{1}{2}\right\rangle\}
$$
\n
$$
\frac{1}{\sqrt{2}}\{\left|3/2\right\rangle - \left|-\frac{1}{2}\right\rangle\}
$$
\n
$$
\frac{1}{\sqrt{2}}\{\left|3/2\right\rangle - \left|-\frac{1}{2}\right\rangle\}
$$
\n
$$
\frac{1}{\sqrt{2}}\{\left|3/2\right\rangle - \left|-\frac{1}{2}\right\rangle\}
$$
\n
$$
\frac{\sqrt{3}}{2}
$$
\n
$$
\frac{1}{\sqrt{2}}\{\left|-\left|-\frac{1}{2}\right\rangle\right\}
$$

dando los siguientes autovalores

$$
E_{1,2} = \frac{B' \pm \{B'^2 - 4(Q'B' - Q'^2 - B'^2 \frac{3}{4})\}^{\frac{1}{2}}}{2}
$$
  

$$
E_{3,4} = \frac{-B' \pm \{B'^2 - 4(-Q'B' - Q'^2 - B'^2 \frac{3}{4})\}^{\frac{1}{2}}}{2}
$$

Las autofunciones son:

$$
\psi_1 = c_{11} |1\rangle + c_{13} |3\rangle
$$
\n
$$
|1\rangle = \frac{1}{\sqrt{2}} \{ |3/2\rangle + |-3/2\rangle \}
$$
\n
$$
\psi_2 = c_{22} |2\rangle + c_{24} |4\rangle
$$
\n
$$
|2\rangle = \frac{1}{\sqrt{2}} \{ |3/2\rangle - |-3/2\rangle \}
$$
\n
$$
\psi_3 = c_{31} |1\rangle + c_{33} |3\rangle
$$
\n
$$
|3\rangle = \frac{1}{\sqrt{2}} \{ |1/2\rangle + |-1/2\rangle \}
$$
\n
$$
\psi_4 = c_{42} |2\rangle + c_{44} |4\rangle
$$
\n
$$
|4\rangle = \frac{1}{\sqrt{2}} \{ |1/2\rangle - |-1/2\rangle \}
$$

Los coeficientes de mezcla fueron calculados así como la probabilidad de transición para el caso de la radio frecuencia paralela y perpendicular al eje c.

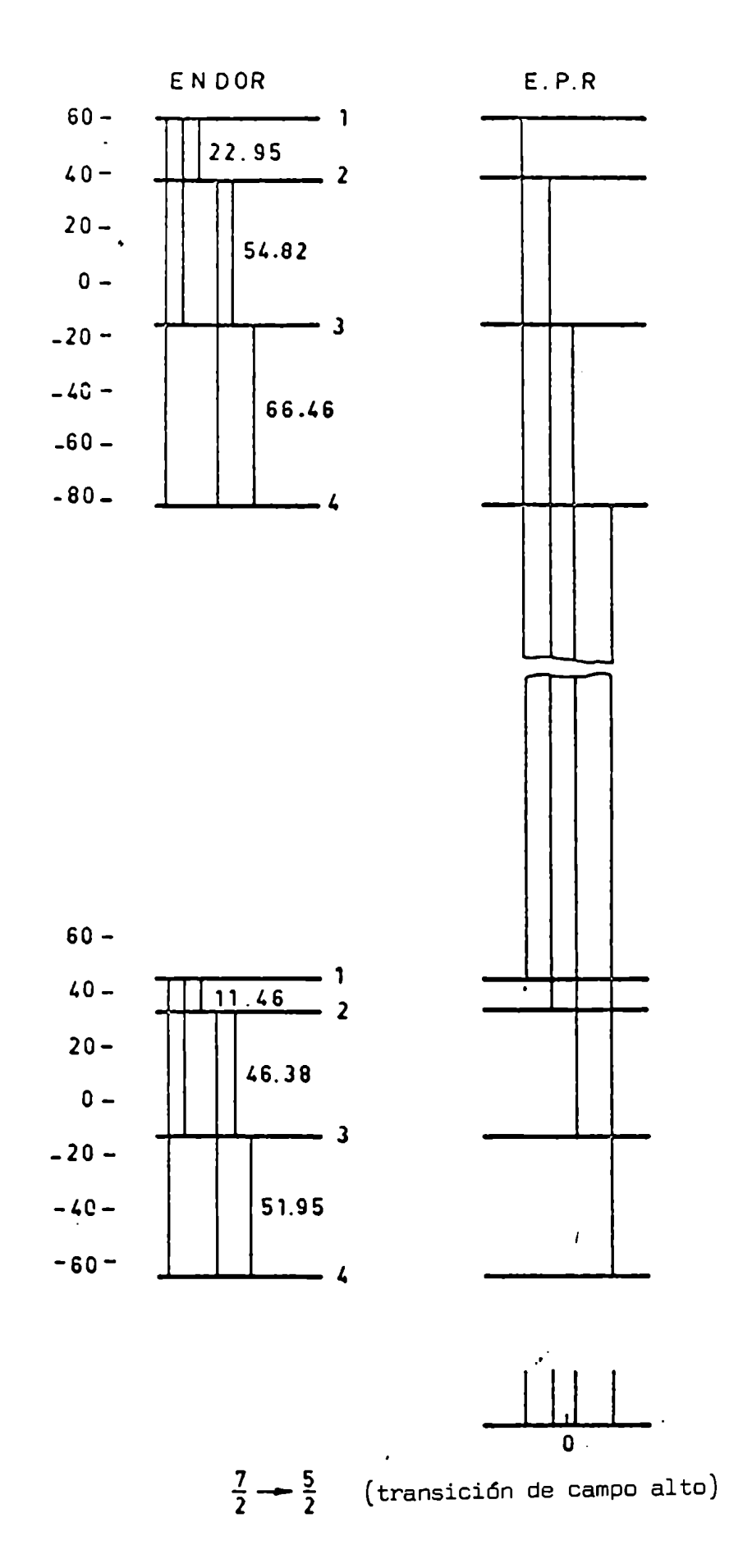

Fig. 2.3.2. Niveles de enegía del Gd 155 con C  $_{-}$  H. Están indicadas las transiciones más probables.
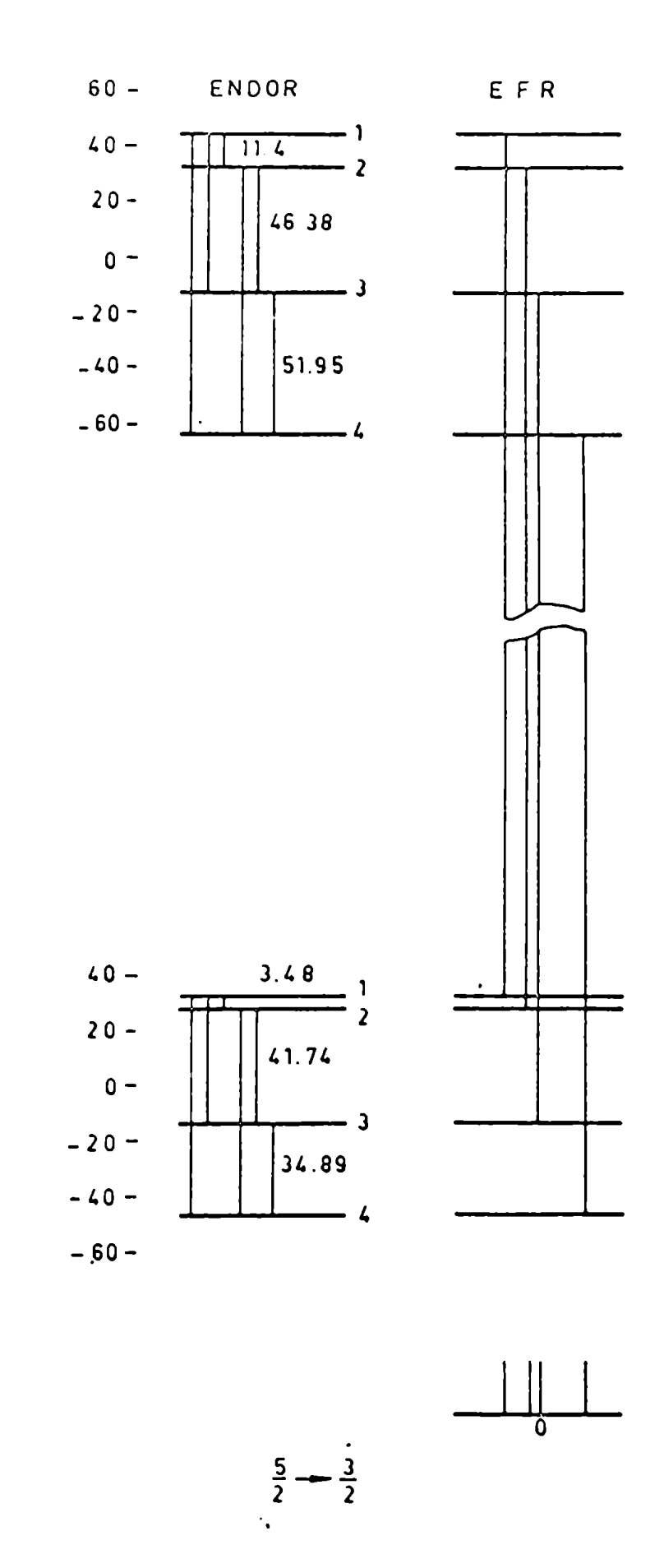

Eig. 2.3.2.

 $\mathbb{R}^2$ 

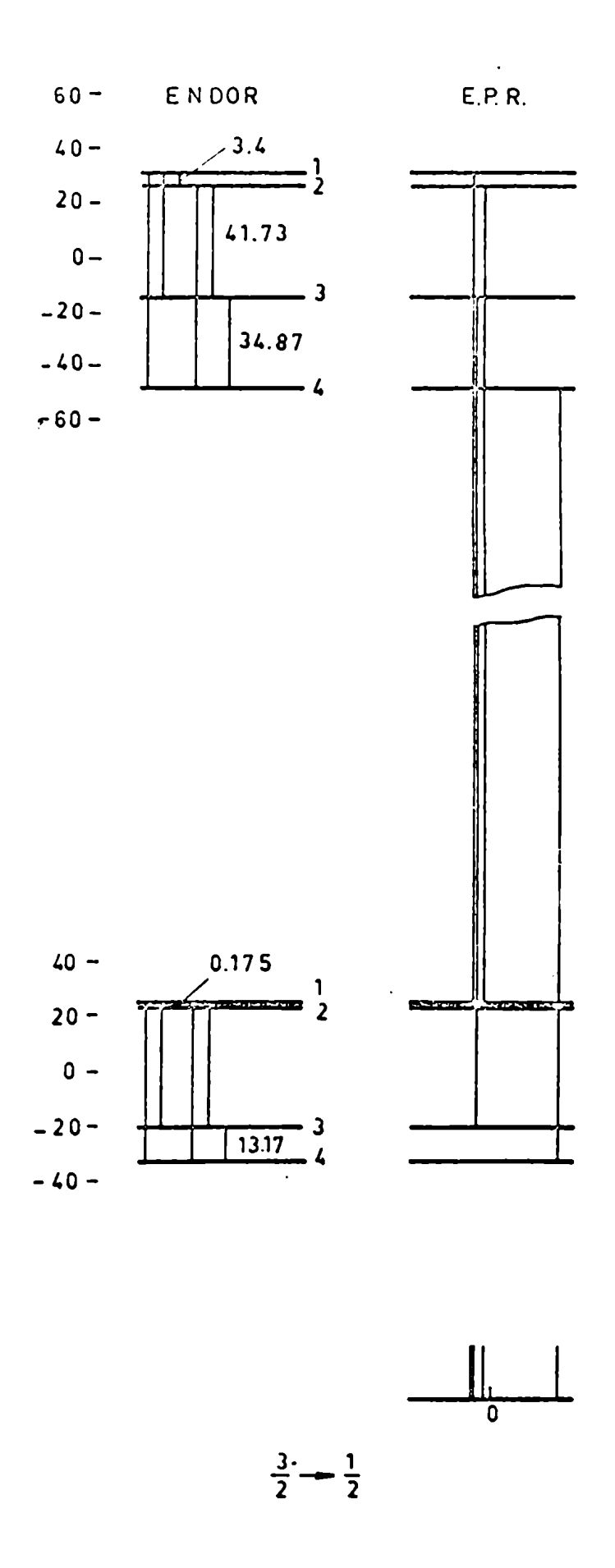

Fig. 2.3.2.

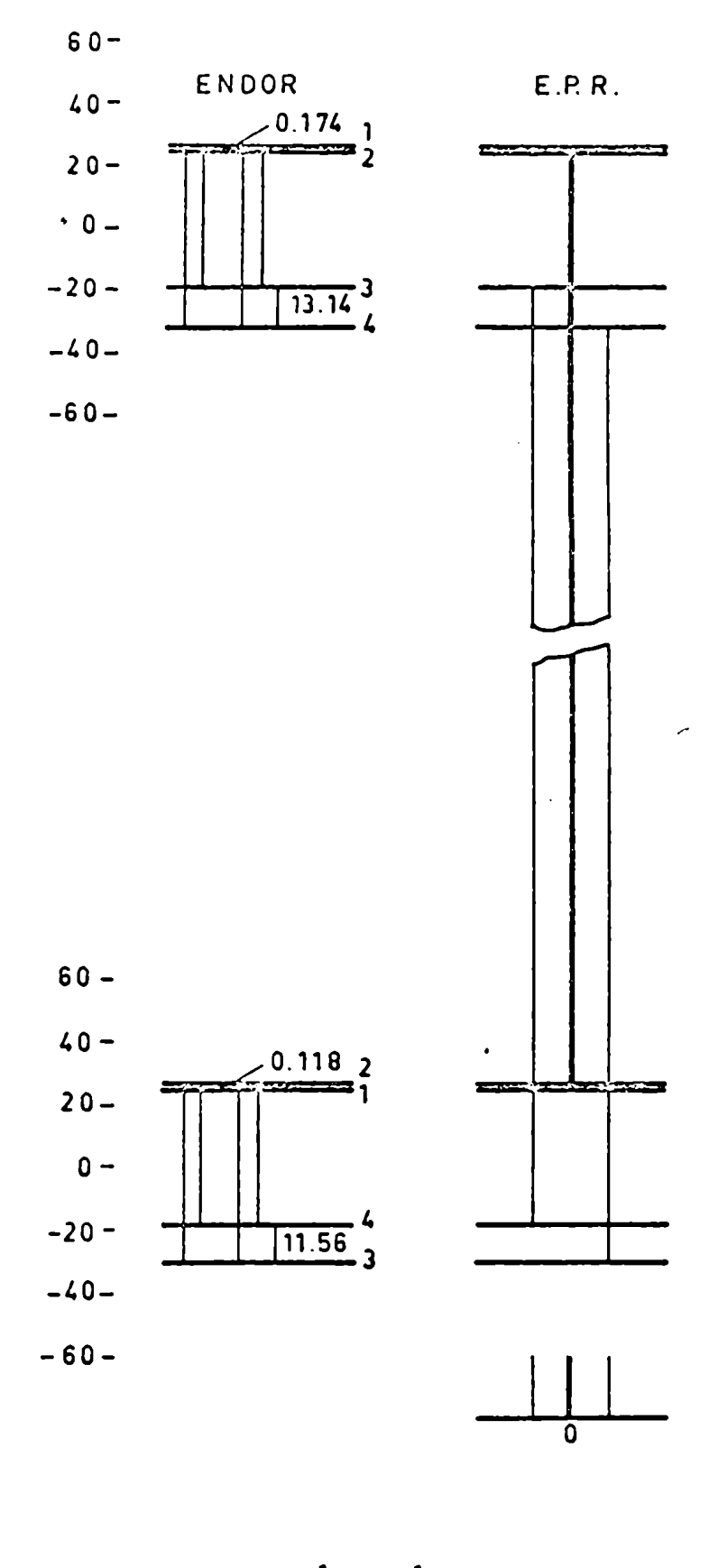

 $\frac{1}{2}$  -  $\frac{1}{2}$ 

Fig.  $2.3.2.$ 

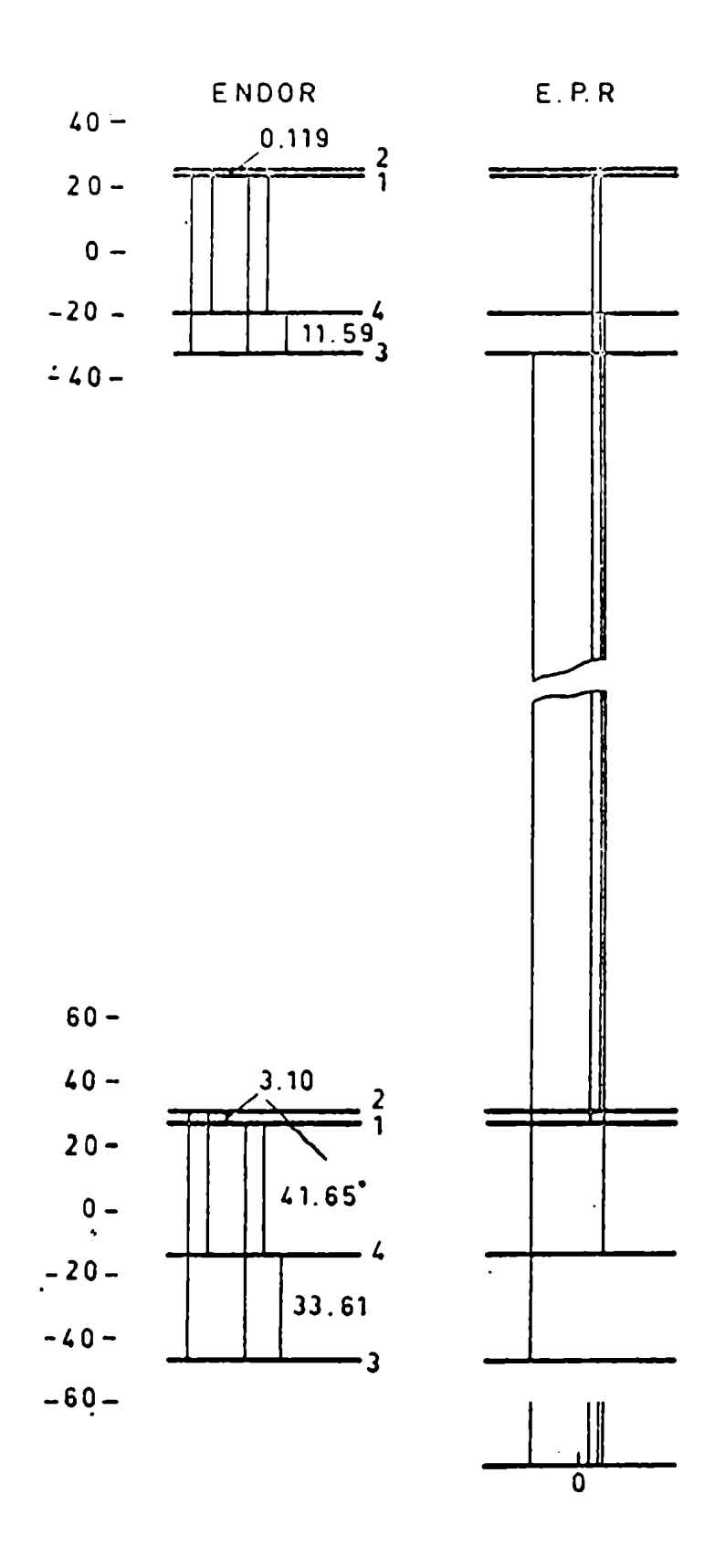

 $-\frac{1}{2}$  -  $-\frac{3}{2}$ 

 $Fig. 2.3.2.$ 

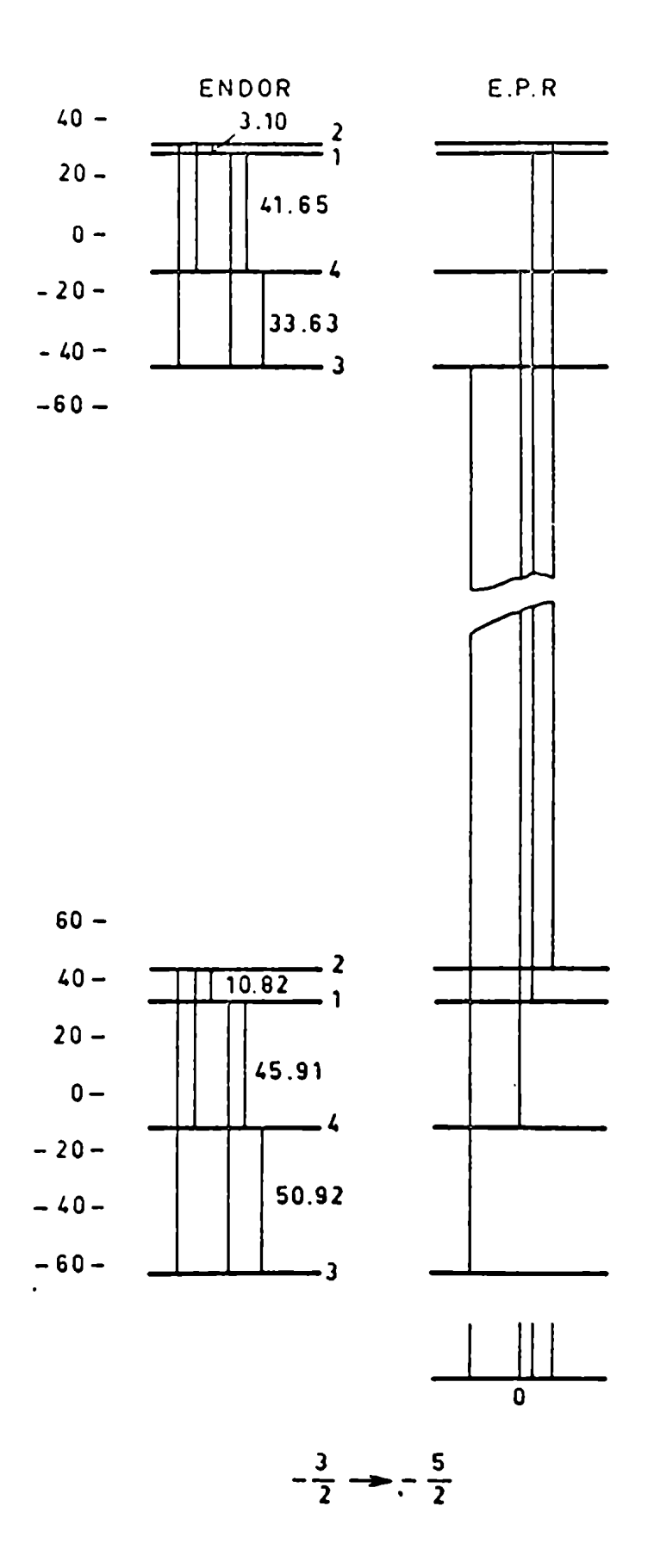

Fig. 2.3.2.

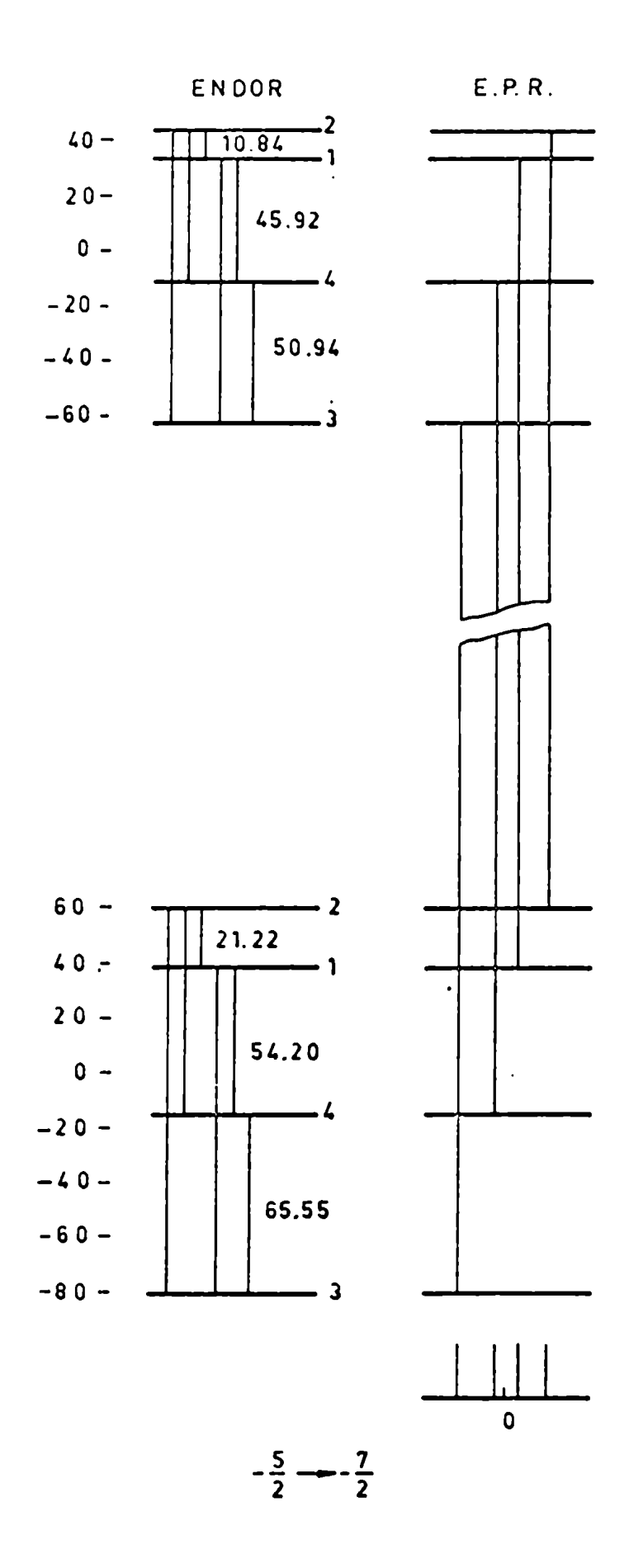

Fig. 2.3.2.

CAPITULO III: La estructura cristalina de los nitratos dobles.

3.1 El nitrato doble  $\text{Bi}_{2}$  Mg<sub>3</sub> (NO<sub>3</sub>)<sub>12</sub> . 24 H<sub>2</sub>O tiene una simetría romboédrica y grupo espacial R  $\overline{3}$  . Los lados de la celda exagomal son a = 11.004 A ,  $c = 24.592$  A (valores tomados en la sal de cerio) contiene tres fórmulas. A. Zalkin y colaboradores hicieron minuciosos estudios cristalográficos con rayos  $X(17)$ . Estos estudios muestran que el ion trivalente del grupo de las tierras raras está rodeados por seis iones nitrato $(\text{NO}_1)$ .

La simetría local en la posición del Bi es C 3V

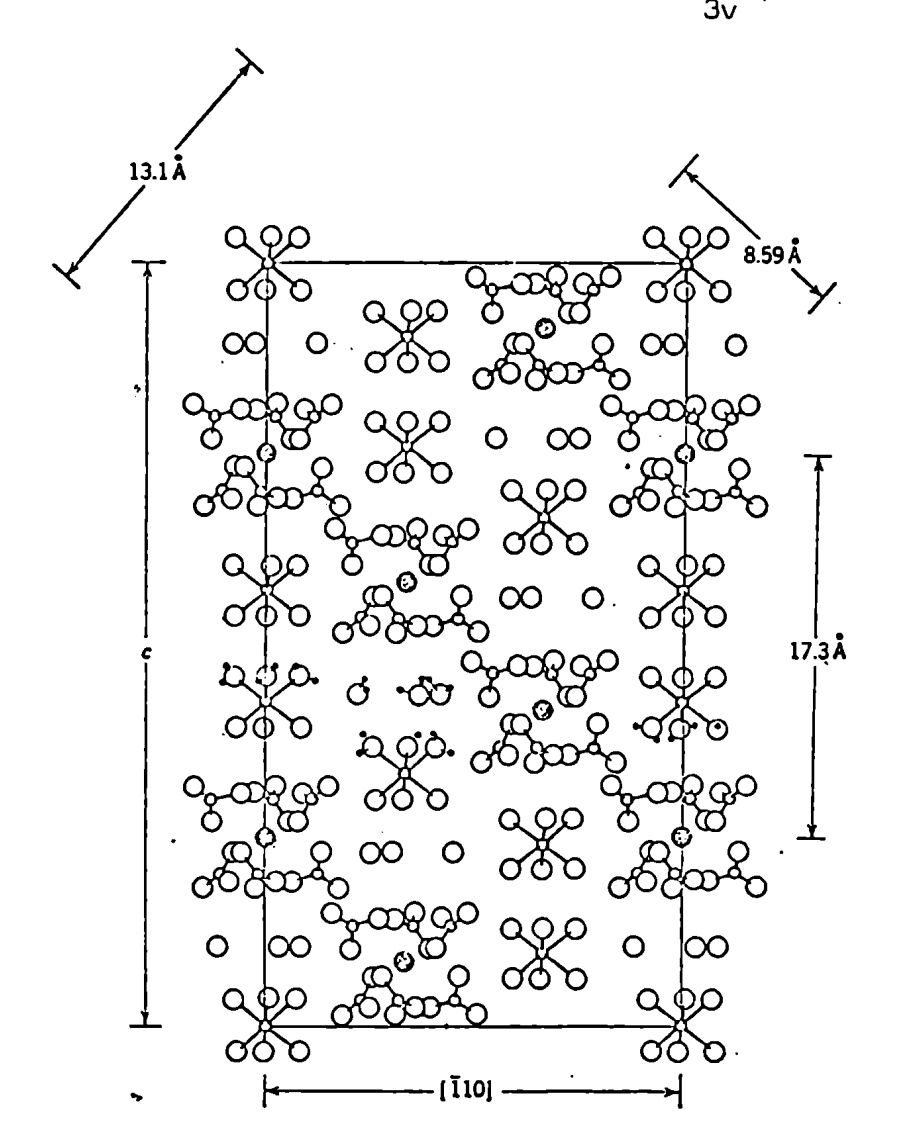

Fig. 3.1.1. Sección transversal del Ce<sub>2</sub>Mg<sub>3</sub> (NO<sub>3</sub>)12 · <sup>24</sup> H<sub>2</sub>O<sub>3</sub> que muestra la estructura cristalina en un plano conteniendo el eje C.

3.2 El crecimiento de los cristales.

Fue usado el método de evaporación.

Es necesario primero hacer una solución saturada.

Ejemplo: En el manual de Hodgmanfiguran los siguientes valores

 $\mu$  mol B1(NO<sub>3</sub>)<sub>3</sub>.5H<sub>2</sub>O 4.851 gr. l mol Mg(NO<sub>3</sub>)<sup>1</sup>.6H<sub>2</sub>O 2.561 gr l mol Gd(NO<sub>3</sub>),  $6H_2^0$  4.33 gr.

$$
[ \text{Bi} (\text{NO}_3)]_2 [\text{Mg} (\text{NO}_3)]_3.24 \text{H}_2 \text{O}
$$

Tendremos que colocar 2 moles de Bi  $(\text{NO}_3)_3$ . 5 H<sub>2</sub>O por cada 3 moles de Mg  $(NO_3)$ .  $\epsilon H_2O$ . Luego el Gd.  $(NO_3)_3$ .  $\epsilon H_2O$ deberá agregarse en una proporción tal que las líneas no sean afectadas por interacción spinspin.

La proporción usada en este trabajo Fue 1:1000 Gd/Bi.

Se coloca entonces la solución en un recipiente (ver fig. 3.2.1.)

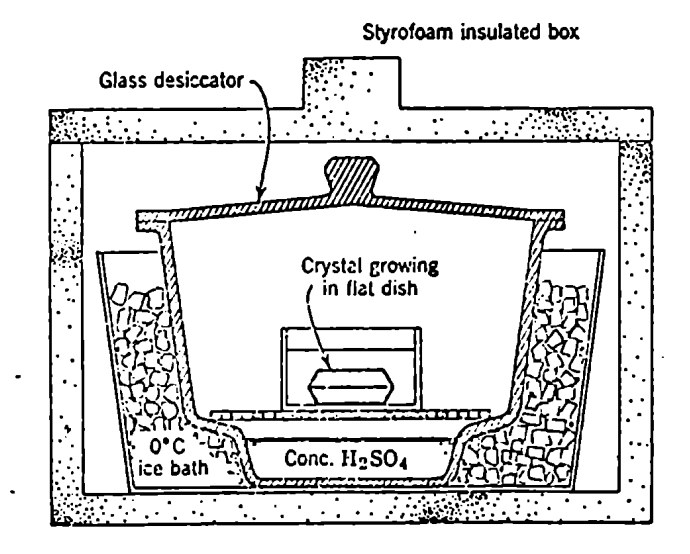

Fig. 3.2.1. Aparato para crecer cristales de dobles nitratos.

en el cual la temperatura se mantiene constante.

La evaporación de la solución tendrá que ser lenta.

En el caso Que la evaporación sea rápida podrá colocarse un recipiente con agua cerca de la solución.

Al cabo de aproximadamente una semana se consiguen cristales de tamaño sae tisfactorio.

El hábito de crecimiento de estos cristales es en forma de una placa exagonal, comomuestra la figura 3.2.2.

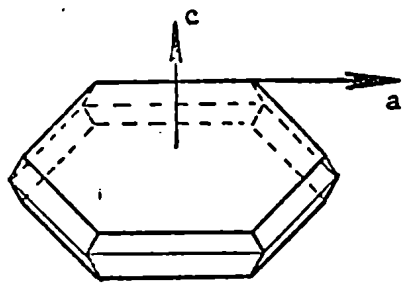

Fíg. 3.2.2

Montaje de la muestra.  $3.3$ 

> Los conocristales de nitratos dobles tienen la propiedad de ser birrefringentes, hecho muy útil para los propósitos de orientación. Usando un microscopio as polarización puede determinarse una dirección paralela al eje c con un error del orden de 0.1 grado. (dependiendo de la calidad del monocristal).

El cristal debe ser cortado y pulido hasta alcanzar las medidas adecuadas. En .<br>nuestro caso,éstos fueron

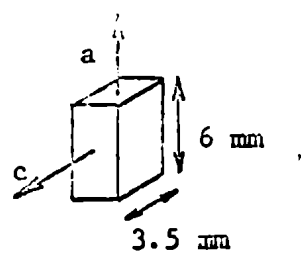

Luego el cristal fue pegado en una placa de cuarzo y ésta a la vez, a una barra de cuarzo, como indica la figura

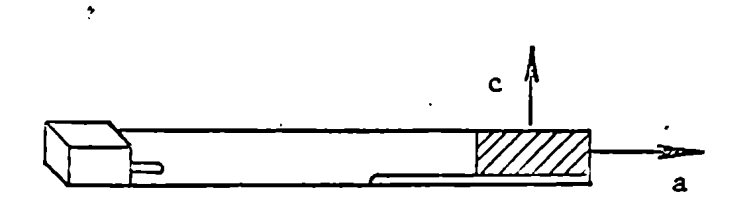

Para evitar grandes diferencias en la dilataóión entre las superficies pegadas, el cristal fue pegado en la dirección de máxima dilatación

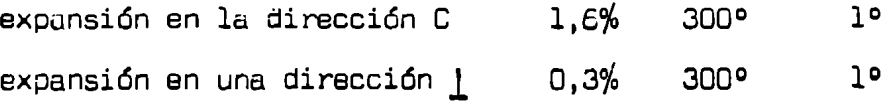

En el capítulo V se describirá una posterior orientación del cristal respecto del campo magnético.

3 \_4 Gadolinio

El Gadolinio es un elemento del grupb de las tierras raras con una estructura electrónica 4f<sup>7</sup> 5d<sup>1</sup> 65<sup>2</sup>.

En condiciones normales encontramos la siguiente composición isotópica

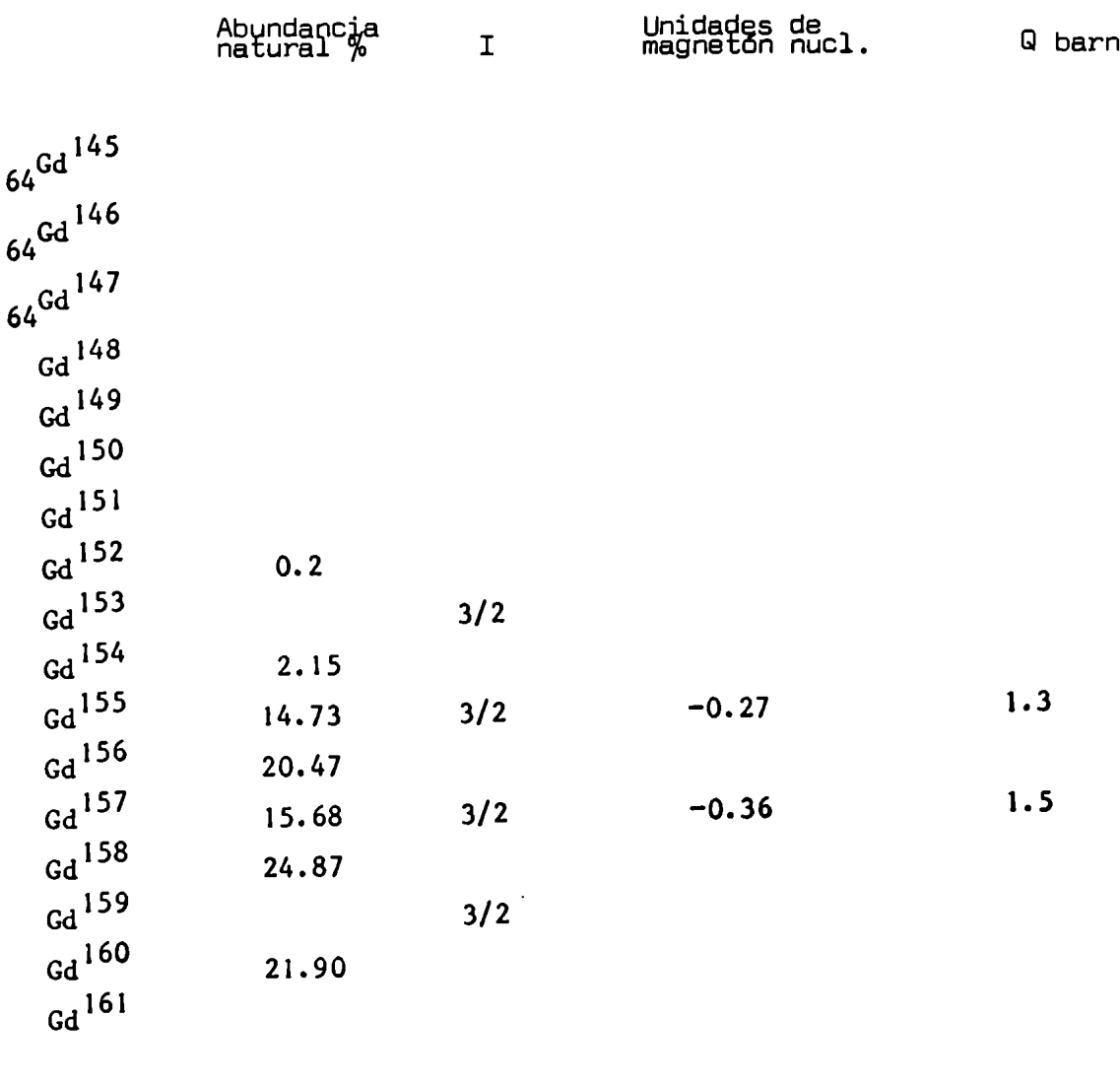

(Handbook of Chemistry and Physics. 51<sup>6</sup> edición 1970-1971).

En nuestra muestra se cambió: la abundancia isotópica natural y fueron estudiados dos tipos de muestras

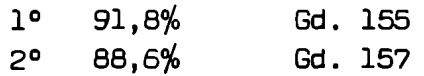

El estado fundamental del Gd<sup>3+</sup> es  $\frac{3}{2}$  y el estado excitado es un sexteto orbital que esta a  $3 \times 10^{-4}$  cm<sup>-1</sup> del nivel fundamental (ver G.H. Dieke (18) ). La configuración electrónica total es:

$$
Gd \t1s22s22p63s23p63d104s24p64d104f75s25p65d16s2,
$$
  

$$
Gd3+ \t1s22s22p63s23p63d104s24p64d104f75s25p6.
$$

#### CAPITULO IV: Instrumentación

4.1. El espectróuetro de R.P.E.

El espectrómetro utilizado, ver figura 4.1.1., es un superheterodino modificado del diseño original de J.Hirschon y G. Fraenkel, (ref. 23). Consiste en una cavidad/modo TE 012,que trabaja por reflexión y un circulador. Opera en banda X  $(10 \text{ GHz})$  y frecuencia intermedia 30 MH<sub>z</sub>. También esta incluído un control automático de Frecuencia del oscilador local. La frecuencia del klystron/?:eñal' está acoplada a la frecuencia de la cavidad.

La señal de salida puede ser presentada l) en un osciloscopio.dando la obsorción versus el campo magnético y 2) como una traza de la derivada de la señal en un registrador continuo

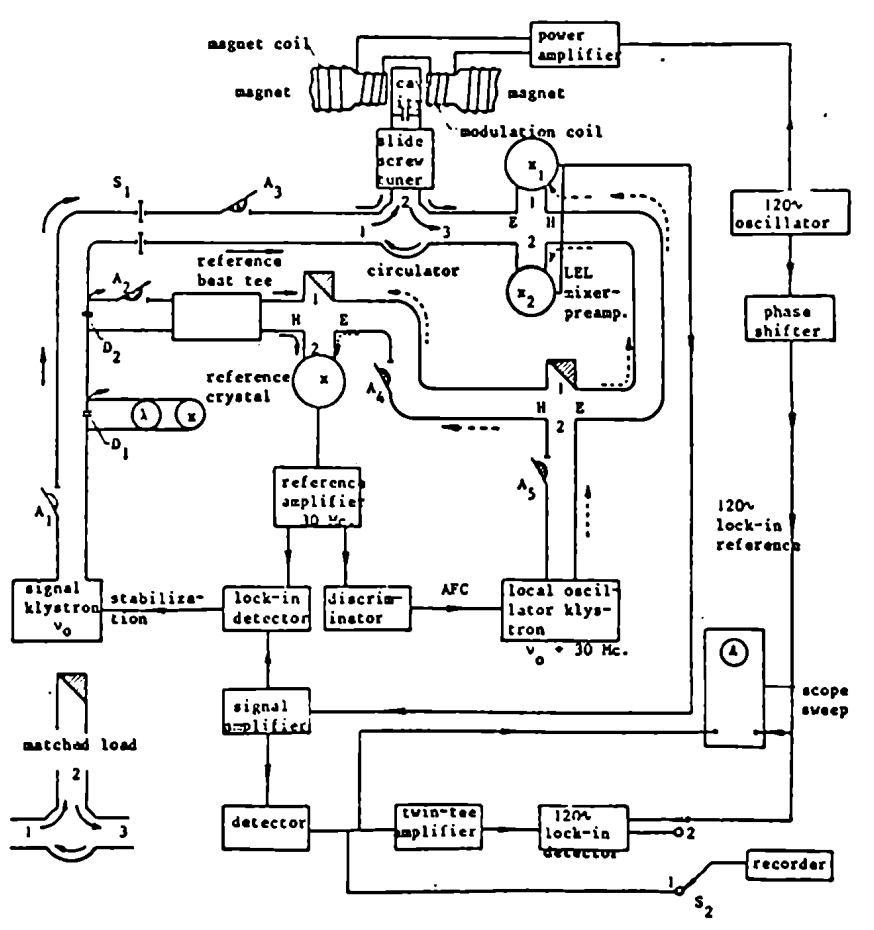

PARAMAGNETIC RESONANCE SPECTROMETER

Fig. 4.1.1. Block disgram.

4.2 Cavidad resonante

La cavidad resonante utilizada fue una del tipo TE 012 ver figura 4.2.1

La muesta fue colocada en el centro de la cavidad, región en la cual ésta muestra un máximo de campo magnético un<br>de microondas y/mínimo de campo eléctri-Con el objeto de ajustar la orientaco. ción del cristal con respecto al campo magnético exterior, el monocristal fue montado en un sistema rotante que puede ser operado desde afuera del dewar, ver fig. 4.2.2.)

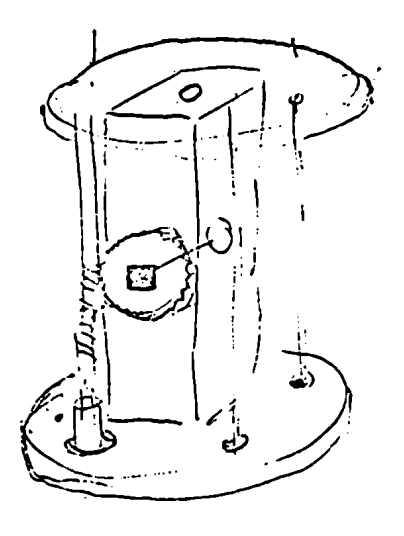

Fig.  $4.2.1$ .

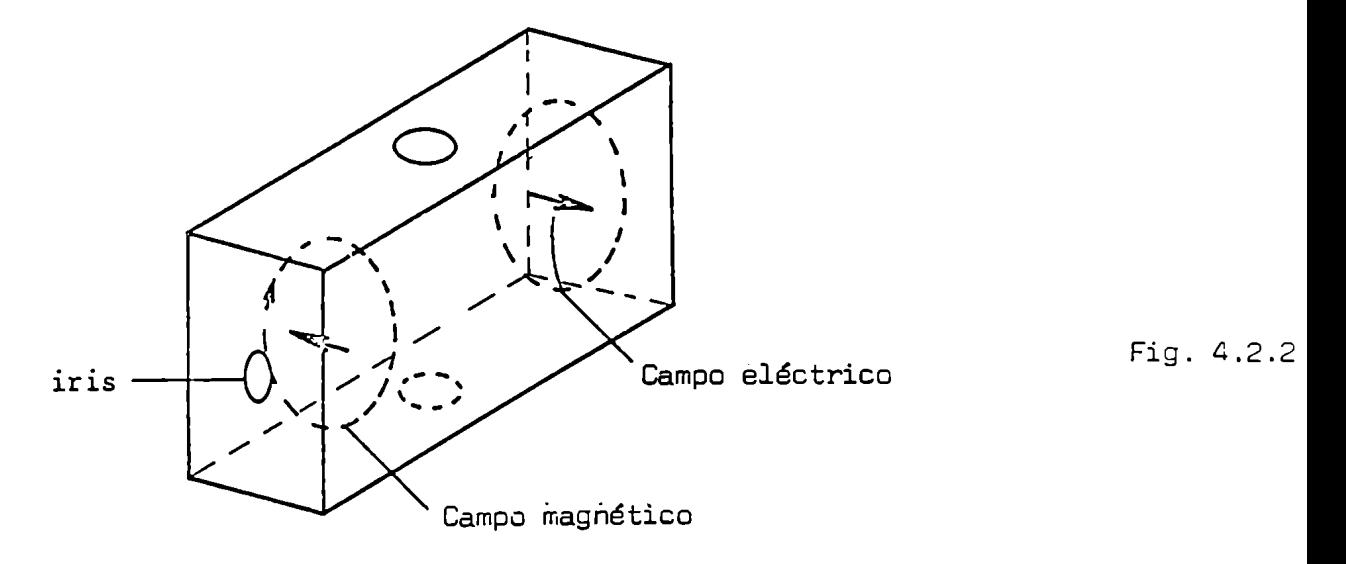

El factor Q de la cavidad resonante sin carga fue de  $\sim$  4.000.

La parte del espectrómetro que está sujeta a bajas temperaturas puede verse en Figura 4.3.3.

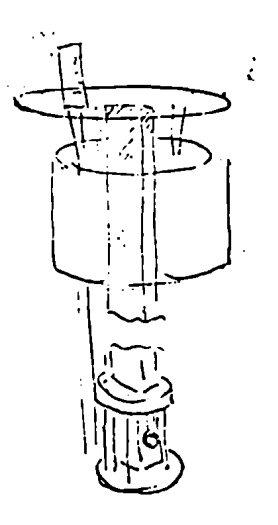

Fig. 4.2.3.

### 4.3. Espectrometro ENDOR

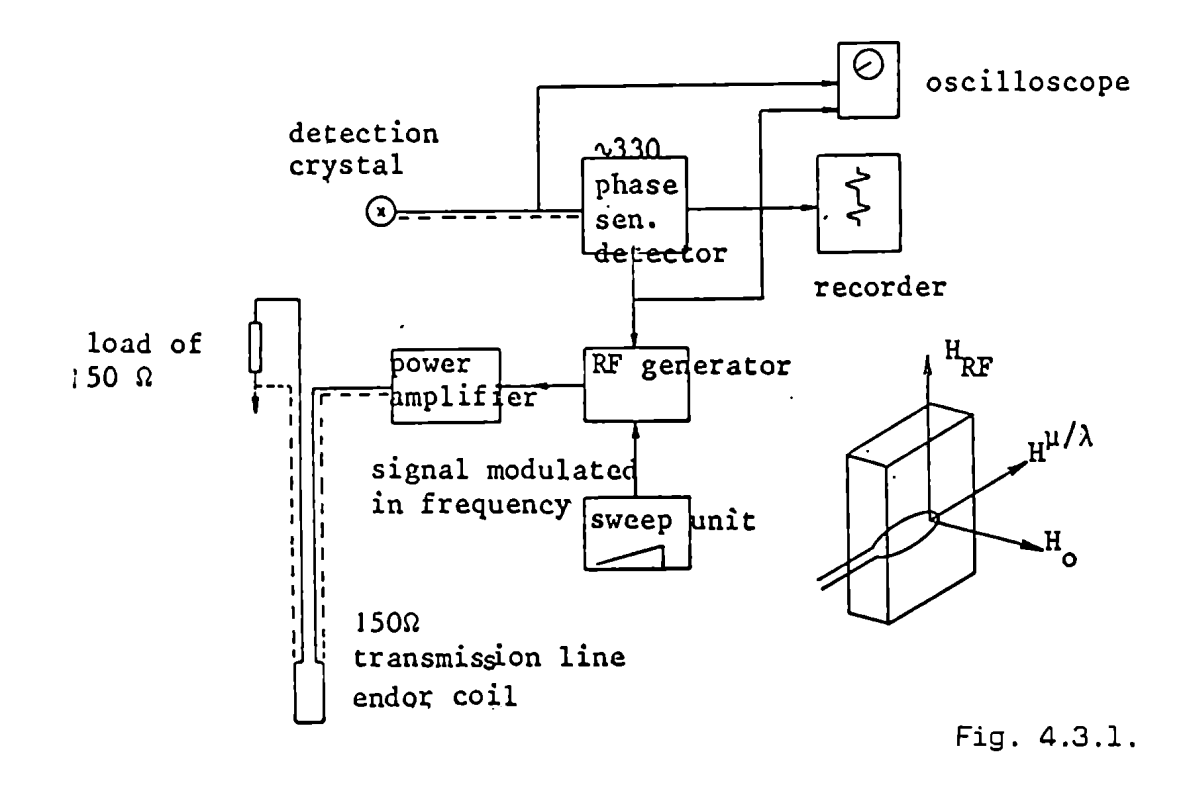

Amplificador de potencia: RF805 Amplifier RF Communications inc.

 $0.5 - 80$  MH<sub>2</sub> Alcance en frecuencia: 47 db Ganancia

Generador: Hewlett Packard 8601 A.

En la figura 4.3.1. vemos el diagrama en bloques del espectrómetro. En nues 'tro dispositivo y experimental las bobinas estuvieron colocadasa dentro de la cavidad resonante, conectada a una línea de transmisión con una carga resistiva, en la cual era disipada la potencia. La bobina de radio frecuencia estuvo colocada sobre un tubo de cuarzo

de tal manera que el conductor no cortara líneas de campo magnético de la cavidad, ver figura 4.3.2.

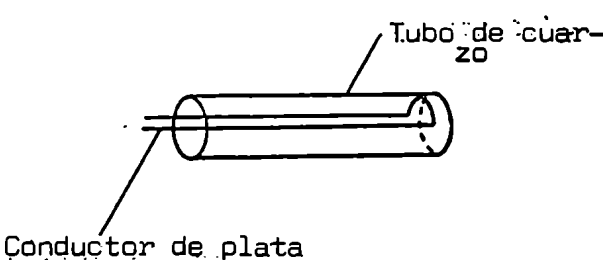

Fig. 4.3.2.

Todas las medidas fueron efectuadas a temperaturas de 1.5° K. Para este fin se utilizó helio líquido, que posteriormente fue bombeado, reduciendo su presión de vapor.

Un capuchón alrededor de la cavidad evita. que el He líquido entre en la cavidad resonante y en la guía de ondas, ver Fig. 4.4.1.

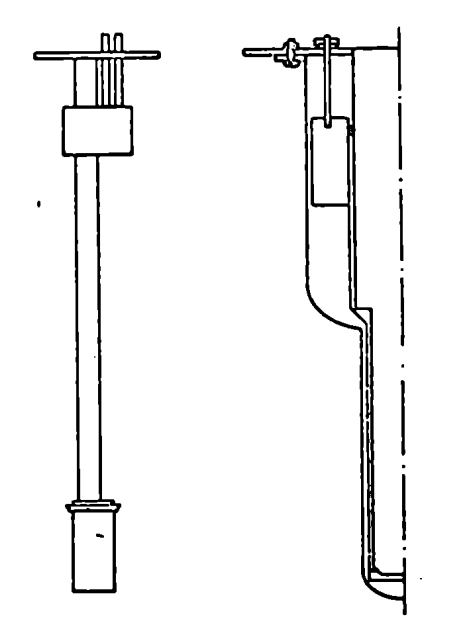

Fig. 4.4.1 .

Conel objeto de evitar rajaduras en el cristal, la parte interior del dewar Fue mantenida a temperaturas no mayores de 77°K. Cuando el helio líquido se agotaba, la parte inferior del dewar se volvía a llenar con nitrógeno líquido, manteniendose el cristal a 77°K hasta el próximo experimento.

Para la indicación del nivel del helio líquido en el dewar se empleó un puente con resistencias de carbón. La corriente eléctrica en el puente fue relativamente alta y lo que se observaba era el cambioen la disipación de las resistencias cuando el helio líquido las mojaba. ( i = 10mA, R=56  $\Omega$  temperatura amtiente, R=400  $\Omega$  temperatura He líquido).

también una resistencia de platino para medición de la temperatura .Se usó en la zona de nitrógeno líquido. Esta resistencia fue colocada en la parte más baja de la cavidad. El valor de la resistencia fue de 50 *f* temperatura ambiente y 10 Ω a 77K.

4.6 Calibración del Campo magnético

Para este fin se usó un segundo fluximetro nuclear colocado en el mismo lugar que la muestra paramagnética a estudiar.

la<br>Posteriorte fue detectada /señal de DPPH como comprobación de un punto de la calibración.

El valor de g hallado para el DPPH fue 2.00298 a temperatura de 77ºk. Este valor resulta ser 6 º/000 más bajo que el valor de 2.0036 a temperatura ambiente.

.Suponemos que nuestra calibración no fue del todo correcta, manera de explicar el bajo valor de g hallado.

A temperaturas de He líquido la señal DPPH se vuelve muy ancha  $($   $\sim$  30 gauss) mostrando structura, hecho por el cual no se tomó de este valor.

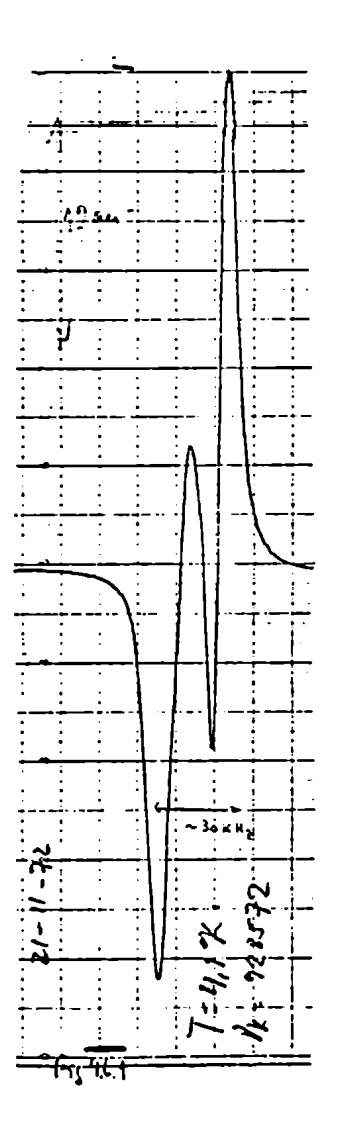

### CAPITULO V - Experimental

5.1 **Espectro de RPE del Gd.155, en B**<sub>12</sub>
$$
^{\mathsf{M}}\mathsf{g3}^{\mathsf{(NO)}}\mathsf{3}^{\mathsf{J}}\mathsf{12}^{\mathsf{24} \mathsf{H}}\mathsf{2}^{\mathsf{0}}, \mathsf{C}^{\mathsf{J}/\mathsf{H}}\mathsf{.}
$$

Este espectro fue tomado con el campo magnético paralelo al eje trigonal del cristal a temperatura de 1.5ºk (ver figura 5.1.1). Esto nos permite evaluar alguno de los parámetros del hamiltoniano (ver capítulo II). Fueron también incluídos términos de orden superior del tipo Zeeman, no linales en  $m_{\rm g}$ .

$$
g^{\dagger}HS_{\bar{j}}^{3} + g^{\dagger}HS_{\bar{j}}^{5}
$$

Los valores hallados figuran a continuación y están dados en  $M_H$  $B_6^{\circ}$  $B_2^O$  $B_{\Lambda}^{\circ}$  $g''\beta$  $g' \beta$  $\, {\bf B}$  $g//\beta$  $\boldsymbol{\mathsf{A}}$ 124.28 0.0524 0.001313 1.9×10<sup>-5</sup> -8.8×10<sup>-7</sup> 2.78632 12.5  $12$  $\pm 0.01$   $\pm 0.0002$   $\pm 0.000008$   $\pm 1.6 \times 10^{-5}$   $\pm 9 \times 10^{-7}$  $± 19$  $±0.00008$   $±0.1$  $\frac{1}{2}$   $\rightarrow$   $\frac{1}{2}$  $3/2$  $\frac{1}{2}$  $\frac{1}{2}$  – 3/2 Fig 5.1.1. Grupos in- $3/2 + \frac{1}{2}$ dividuales de lifreas en  $3/2$   $^{-\frac{1}{2}}$   $-3/2$ el espectro del Gd.155  $c//H, T = 1,5^{\circ} K.$  $\ddot{\phantom{a}}$ 

 $\underline{\text{Gd}}^{155}$ 

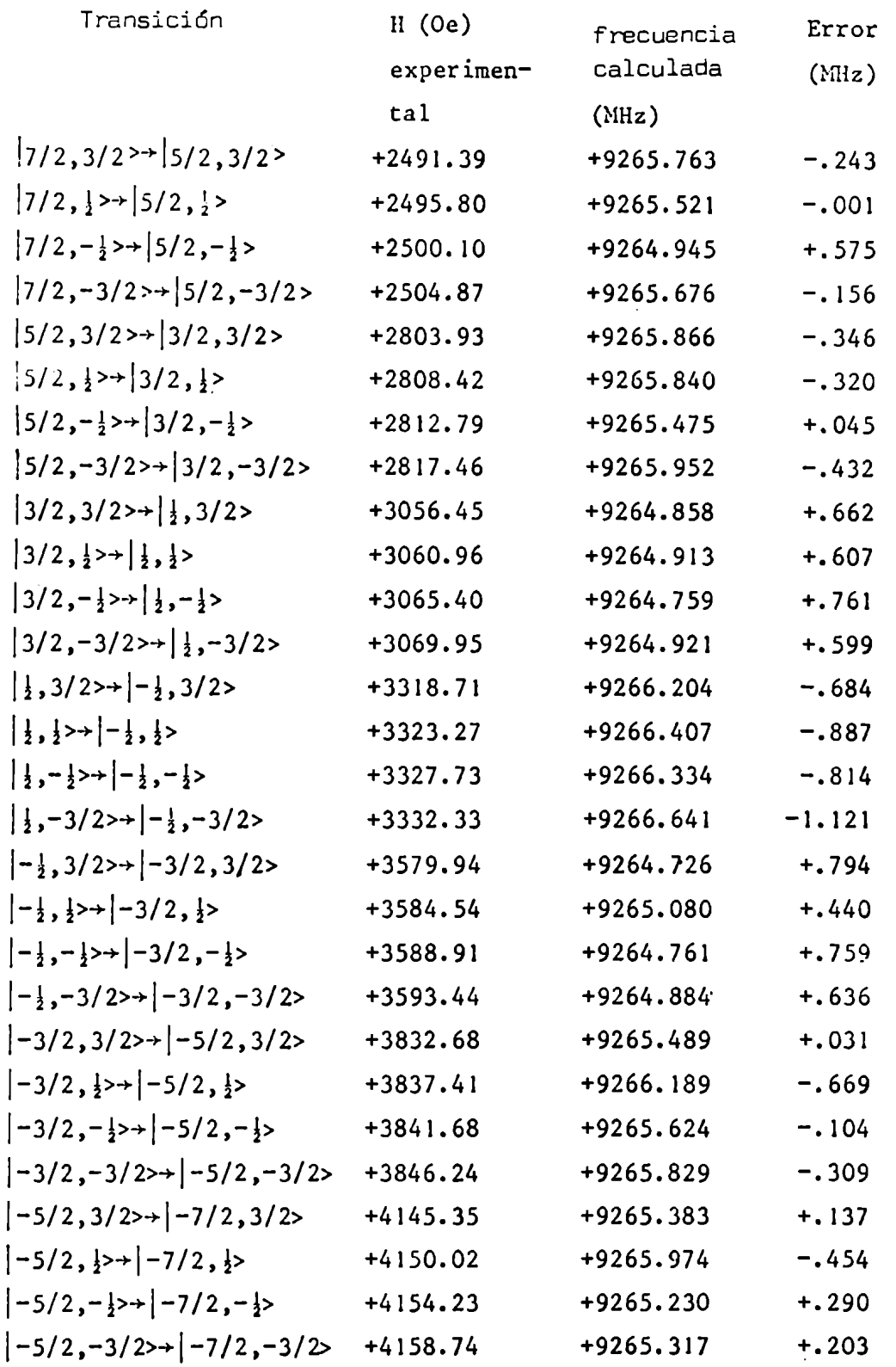

Correlaciones

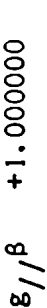

 $\ddot{\phantom{0}}$ 

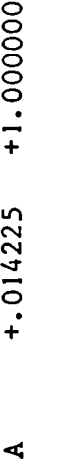

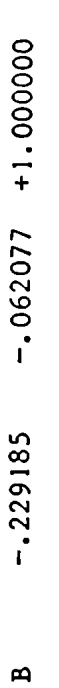

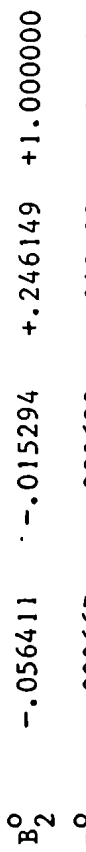

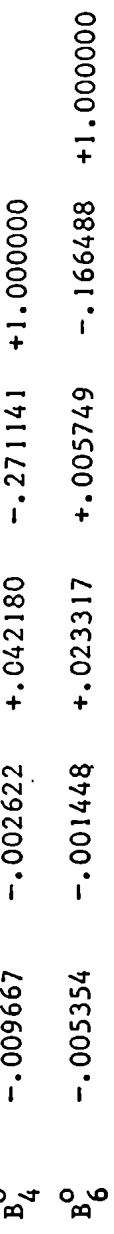

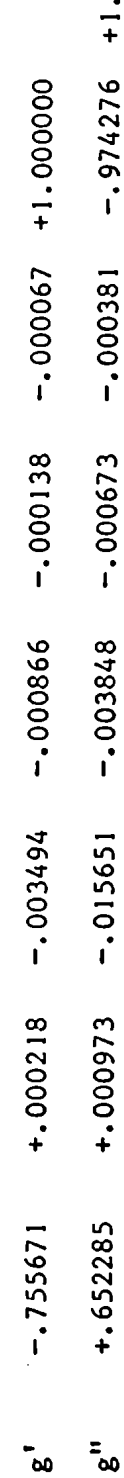

 $-0.974276 + 1.000000$ 

 $-000381$ 

 $-000673$ 

 $-003848$ 

 $-.015651$ 

 $\bar{z}_{\infty}$ 

Gd. <sup>157</sup>. El mismo trabajo se hizo para el isotopo 157(Los resultados esta en MHz)

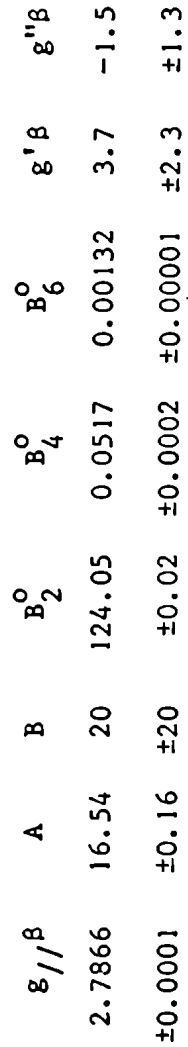

Correlaciones

11.000000

- +.014164 +1.000000
- $-061708$  +1.000000  $7.229590$
- $+245187$  +1.000000  $-0.015155$  $7.056288$
- $-.271229$  +1.000000 +.042268  $-002615$  $-009719$
- $-166392$  +1.000000 +.006215  $-0.001563 + 0.025310$  $-005839$
- $-.000037 + 1.000000$  $-000096$  $-000760$  $-003065$ +.000190 -.755697

 $-000446$   $-0.274278$   $+1.0000000$ 

 $-000714$ 

 $-0.003910$ 

 $-0.015977$ 

+.000989

 $+1.652301$ 

# $\underline{Gd}^{157}$

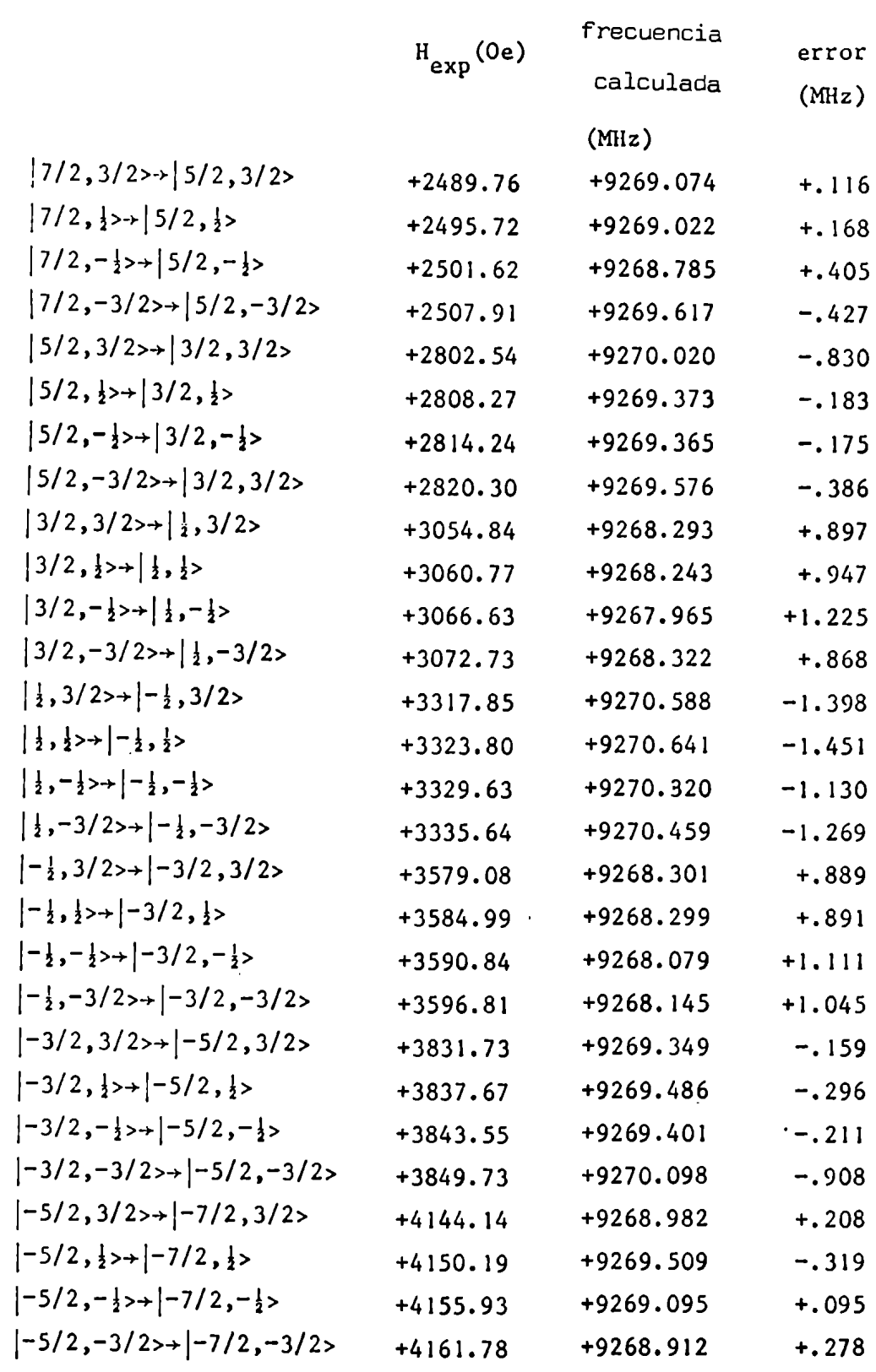

Con el objeto de determinar el signo de  $B_{2}^{^{\circ}}$  se compararon las intensidades de las líneas de alto y bajo campo magnético. También se calcularon las intensidades relativas de estas líneas para distintas temperaturas con el objeto deveriticar el valor experimental (ver apéndice IV).

Teórico  
theo  
ImT
$$
(-5/2 + -7/2]
$$
  
ImT $(7/2 + 5/2]$   
4.45  
4.25

La tabla anterior nos indica que la línea de campo magnético alto es  $\mathcal{P}$  or only the contract of the contract of the contract of the contract of the contract of the contract of the contract of the contract of the contract of the contract of the contract of the contract of the contract  $\sim$  4 veces mas intensa,de donde se deduce que el valor de B $_2$  es positivo. El valor calculado es para l.6°k.

## 5.3 Mediciones ENDOR,c//H

En este espect'o tenemos24 (3x8) transiciones dife'entes del tipo  $AM=O$ ,  $Am = 1$ . Estas líneas fueron medidas saturando diferentes transiciones en RPE. El número total de transiciones posibles de medir es en  $\Box$ principio 84 $\Box$ pero de $b$ ido a que aparecen también en el espectro  $\Box$ íneas debidas a los protones de los ligandos (interacción superhiperfina)muchas de estas líneas no Fueron tenidas en cuenta. Estas mediciones se repitieron muchas veces hasta conseguir un conjunto razonable de frecuencias/ $\frac{\partial u}{\partial t}$ ieren de las calculadas en menos de 10 KH<sub>;</sub> Estos valores Figuran a continuación.

$$
Gd^{155}
$$

$$
5/2 \begin{array}{c} 3/2 \\ +6/2 \\ -1/2 \\ +6/2 \\ \hline \end{array}
$$

$$
3/2 \frac{1}{\sqrt[4]{1}} \frac{3/2}{-3/2}
$$

$$
\begin{array}{r|rrrr}\n & 3/2 & \\
1/2 & & -3/2 \\
 & & 4 & -3/2 \\
 & & & 1/2 \\
 & & & & -1/2\n\end{array}
$$

$$
-3/2 \frac{16}{\sqrt[3]{\frac{1}{2}}}\n -\n \frac{3/2}{1/2}\n -\n \frac{1}{2}
$$

$$
-5/2 \frac{19}{\sqrt{2012}} \frac{-3/2}{1/2}
$$

$$
-7/2 \begin{array}{c|cc} & -3/2 & & -3/2 \\ \hline & 22 & & -1/2 & \\ \hline & 423 & & 3/2 & \\ \hline & 24 & & 1/2 & \\ \hline & & & 1/2 & & \end{array}
$$

# Fig. 5.3.2.

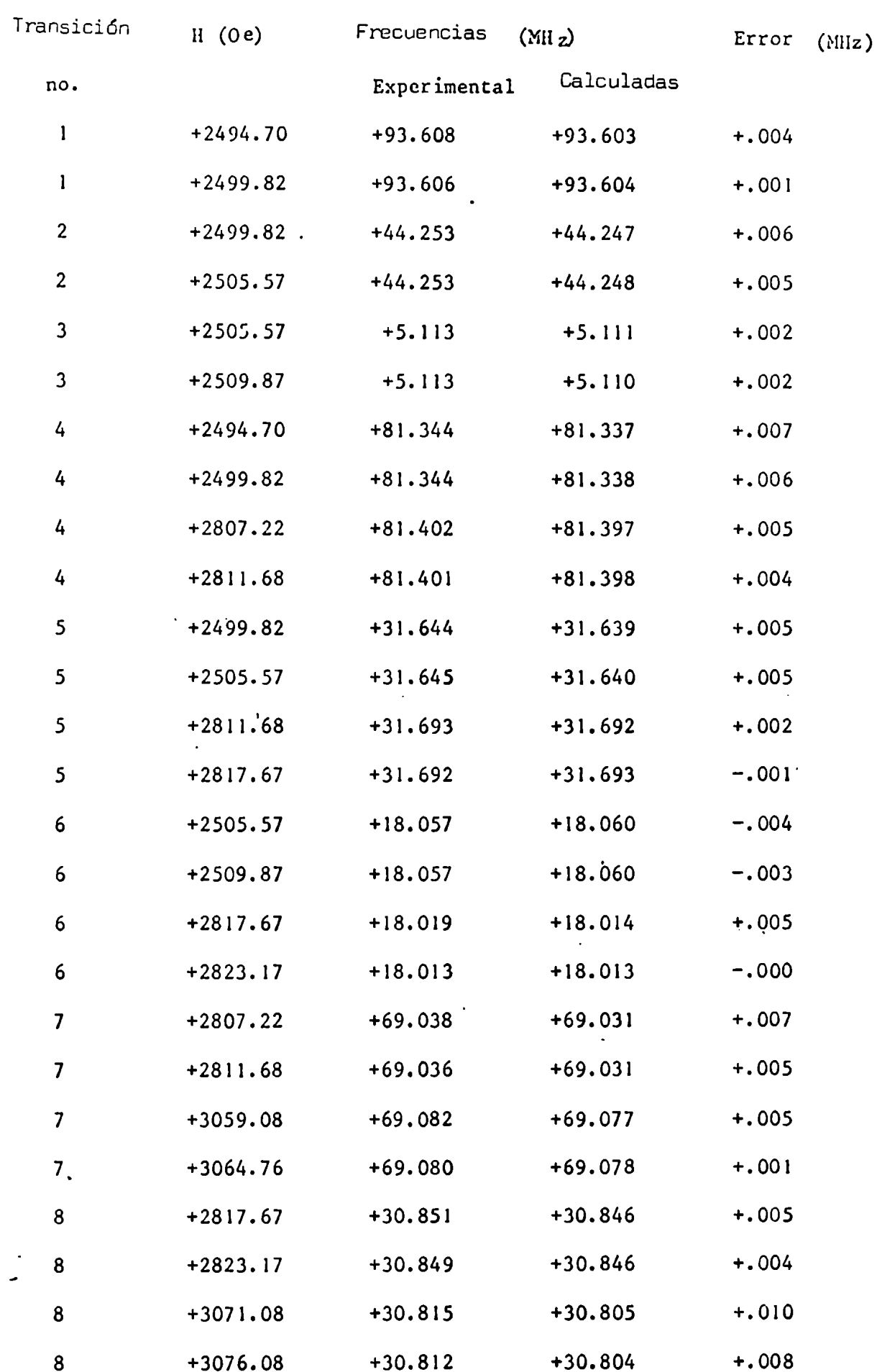

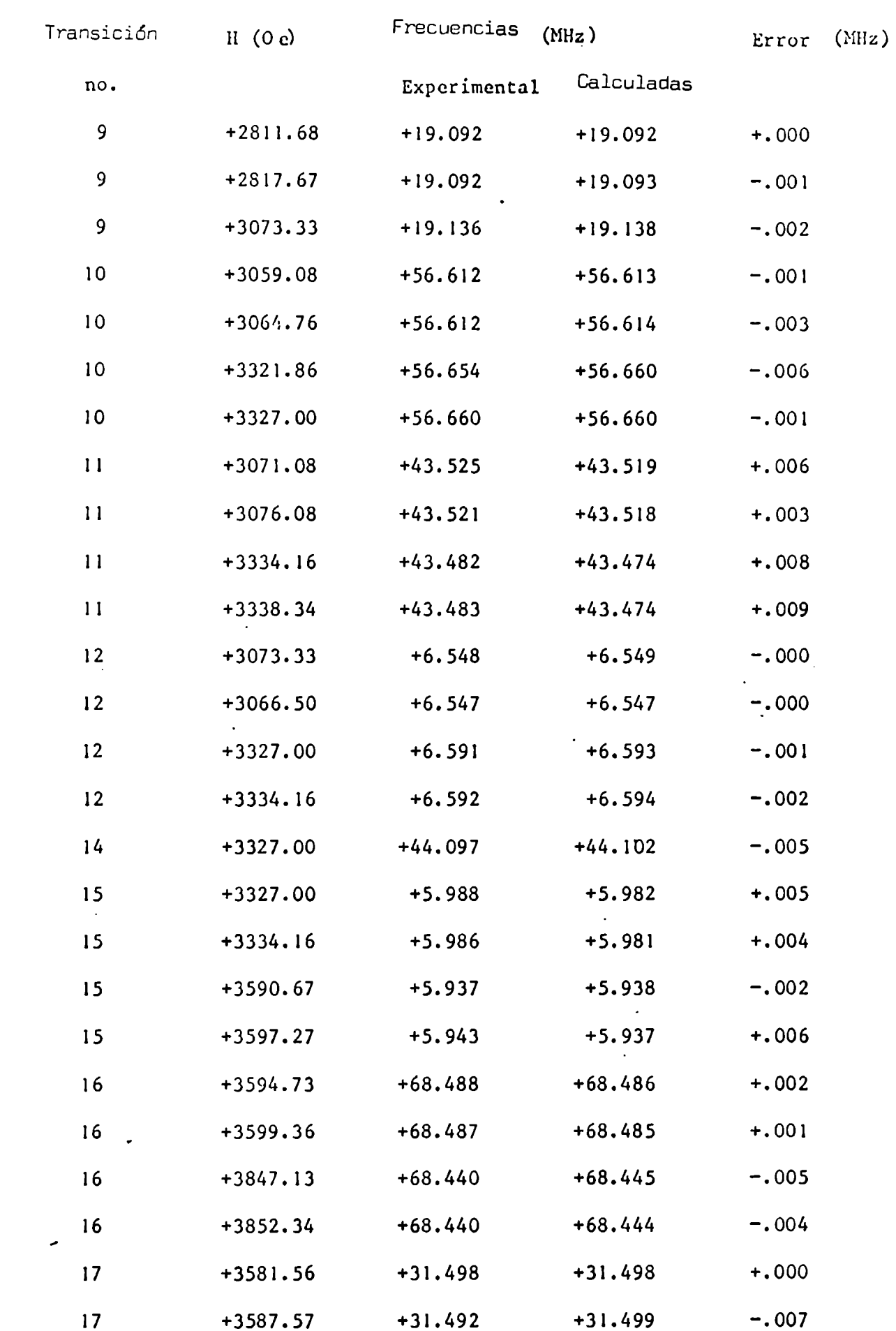

 $\overline{\phantom{a}}$ 

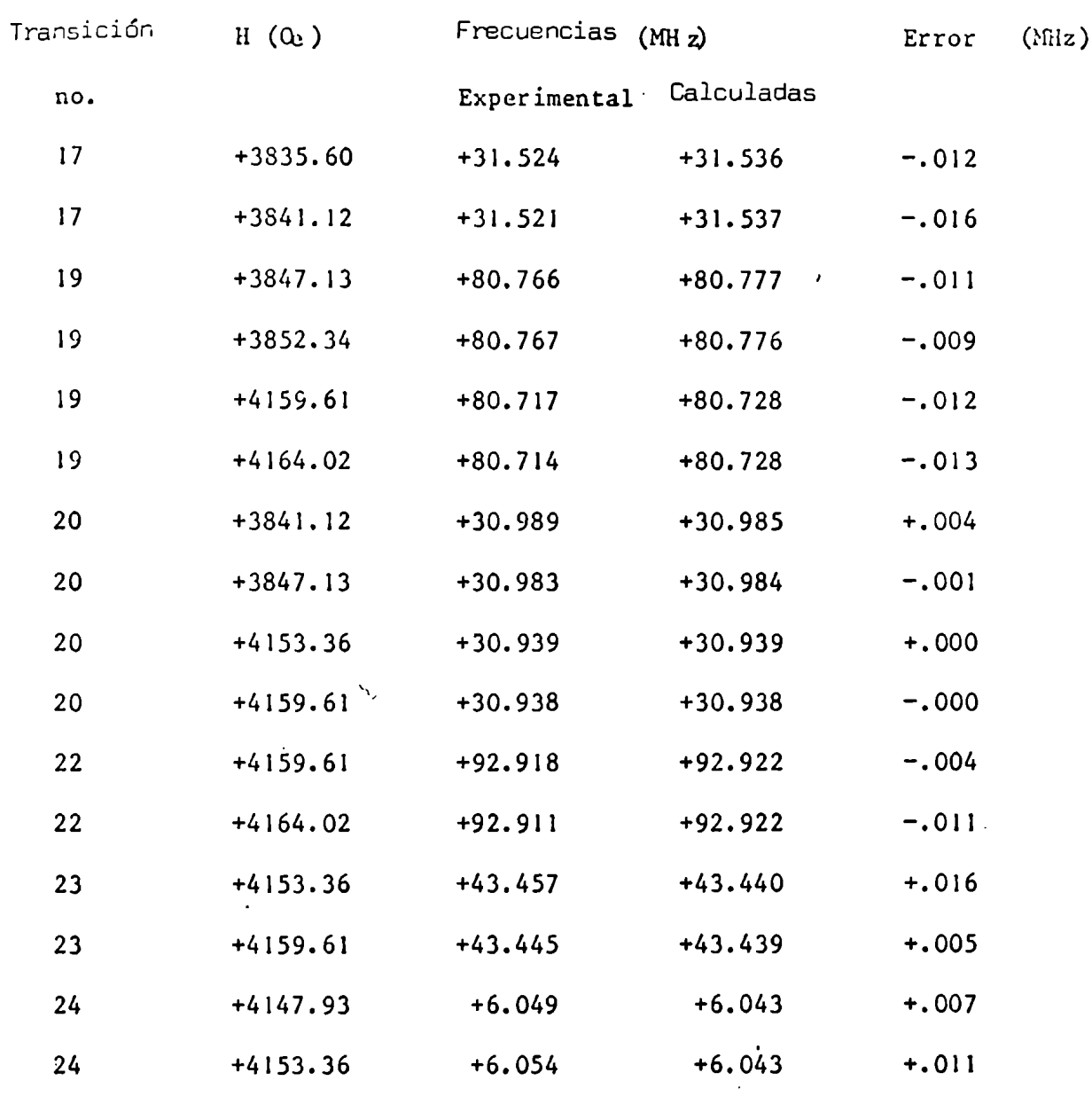

 $\Delta \sim 10^4$ 

Histogram<sub>a</sub>2P/0.005

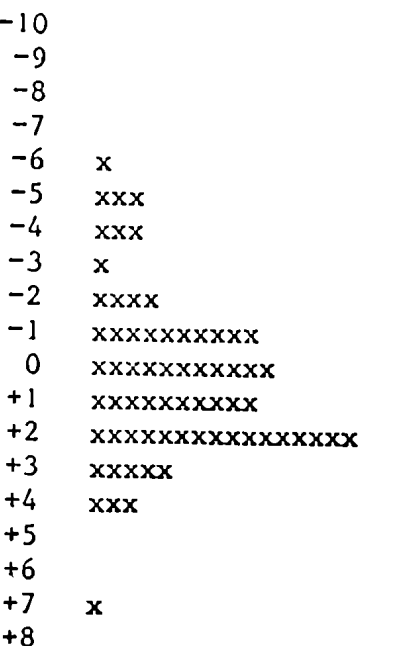

 $\ddot{\phantom{a}}$ 

# Correlaciones

 $-$ 

 $\bar{\mathbf{v}}$ 

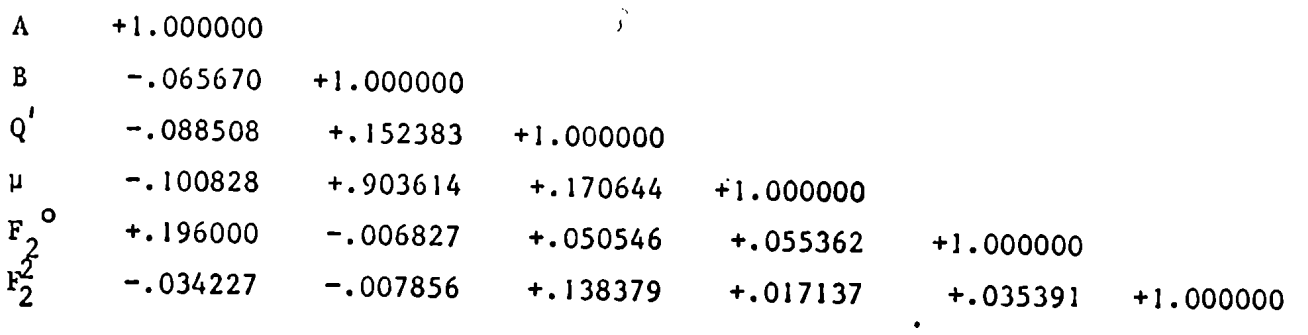

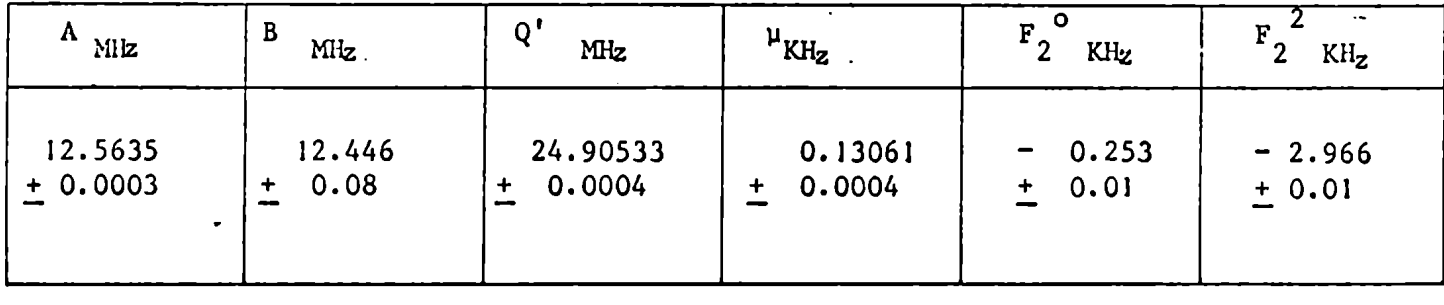

 $\overline{\phantom{0}}$ 

 $\mathcal{L}^{\mathcal{V}}$ 

 $\sim 10^{-1}$ 

M  
\nM  
\n
$$
rac{Gd^{157}}{1}
$$
  
\nM  
\n $rac{3/2}{2}$   
\n $rac{1}{2}$   
\n $rac{1}{2}$   
\n $rac{1}{2}$   
\n $rac{1}{2}$   
\n $rac{-1}{2}$   
\n $rac{-1}{2}$   
\n $rac{-1}{2}$   
\n5/2  
\n $rac{6.45}{2}$   
\n $rac{1}{2}$   
\n $rac{-3/2}{2}$   
\n $rac{-3/2}{2}$   
\n $rac{-3/2}{2}$   
\n $rac{-3/2}{2}$   
\n $rac{-3/2}{2}$   
\n $rac{-3/2}{2}$   
\n $rac{-3/2}{2}$   
\n $rac{-3/2}{2}$   
\n $rac{-3/2}{2}$   
\n $rac{-3/2}{2}$   
\n $rac{-3/2}{2}$   
\n $rac{-3/2}{2}$   
\n $rac{-3/2}{2}$   
\n $rac{-3/2}{2}$   
\n $rac{-3/2}{2}$   
\n $rac{-1/2}{2}$   
\n $rac{-1/2}{2}$ 

$$
\begin{array}{c|cc}\n & 3/2 \\
1/2 & -3/2 \\
 & 1/2 \\
 & -1/2\n\end{array}
$$

$$
-1/2 \begin{array}{c} 3/2 \\ \hline 13414 \\ -1/2 \\ \hline 15 \\ -1/2 \\ \hline 1 \end{array}
$$

$$
-3/2
$$
 
$$
-3/2
$$
 
$$
-3/2
$$
 
$$
-1/2
$$
 
$$
-1/2
$$
 
$$
1/2
$$

$$
\begin{array}{c|c}\n & -3/2 \\
\hline\n-5/2 & 2\n\end{array}
$$

$$
-7/2 \begin{array}{c|c} -3/2 & -3/2 \\ \hline 1 & 23 & 1/2 \\ \hline 2 & 24 & 3/2 \\ \end{array}
$$

Fig.  $5.3.3$ .

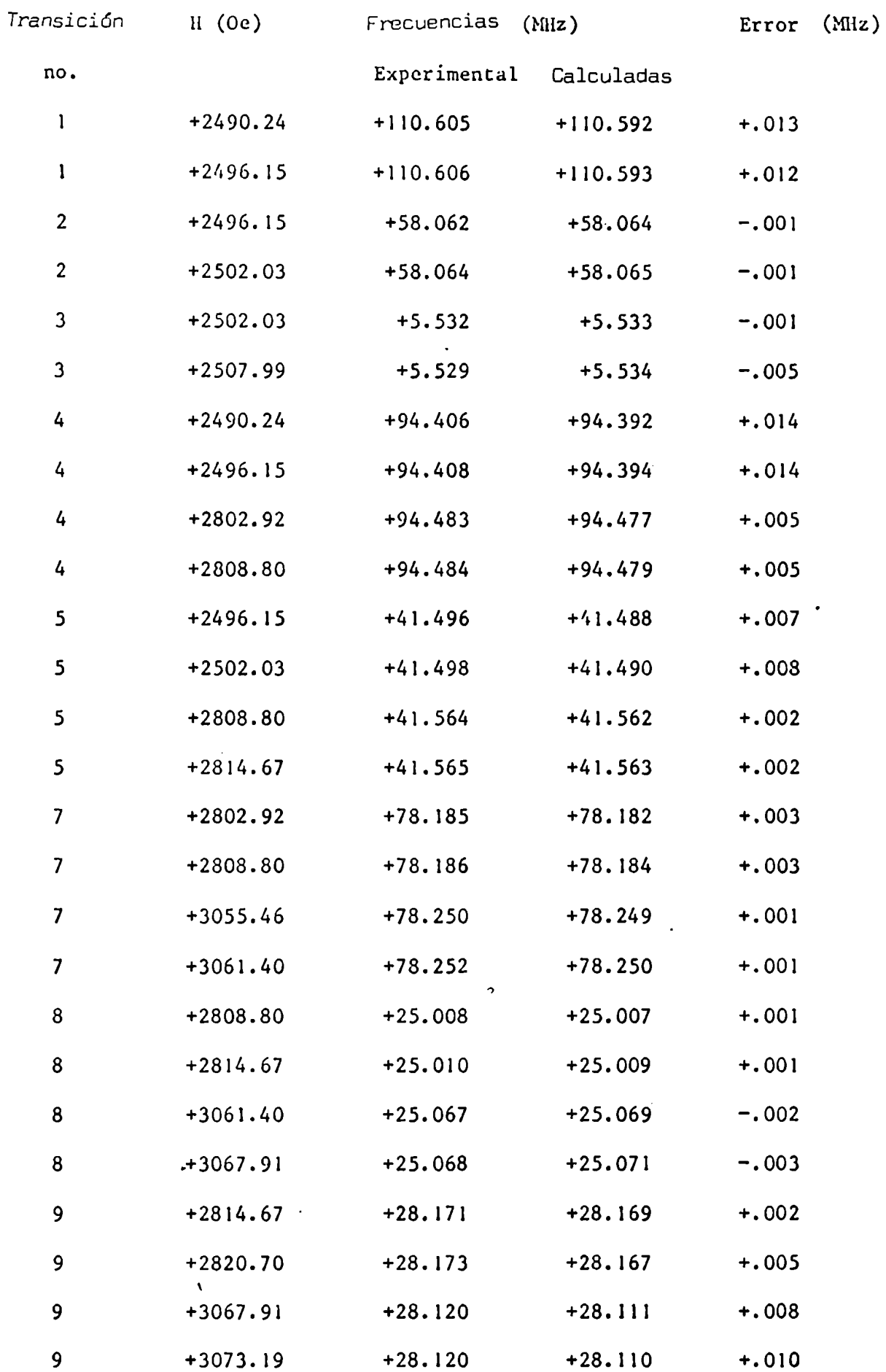

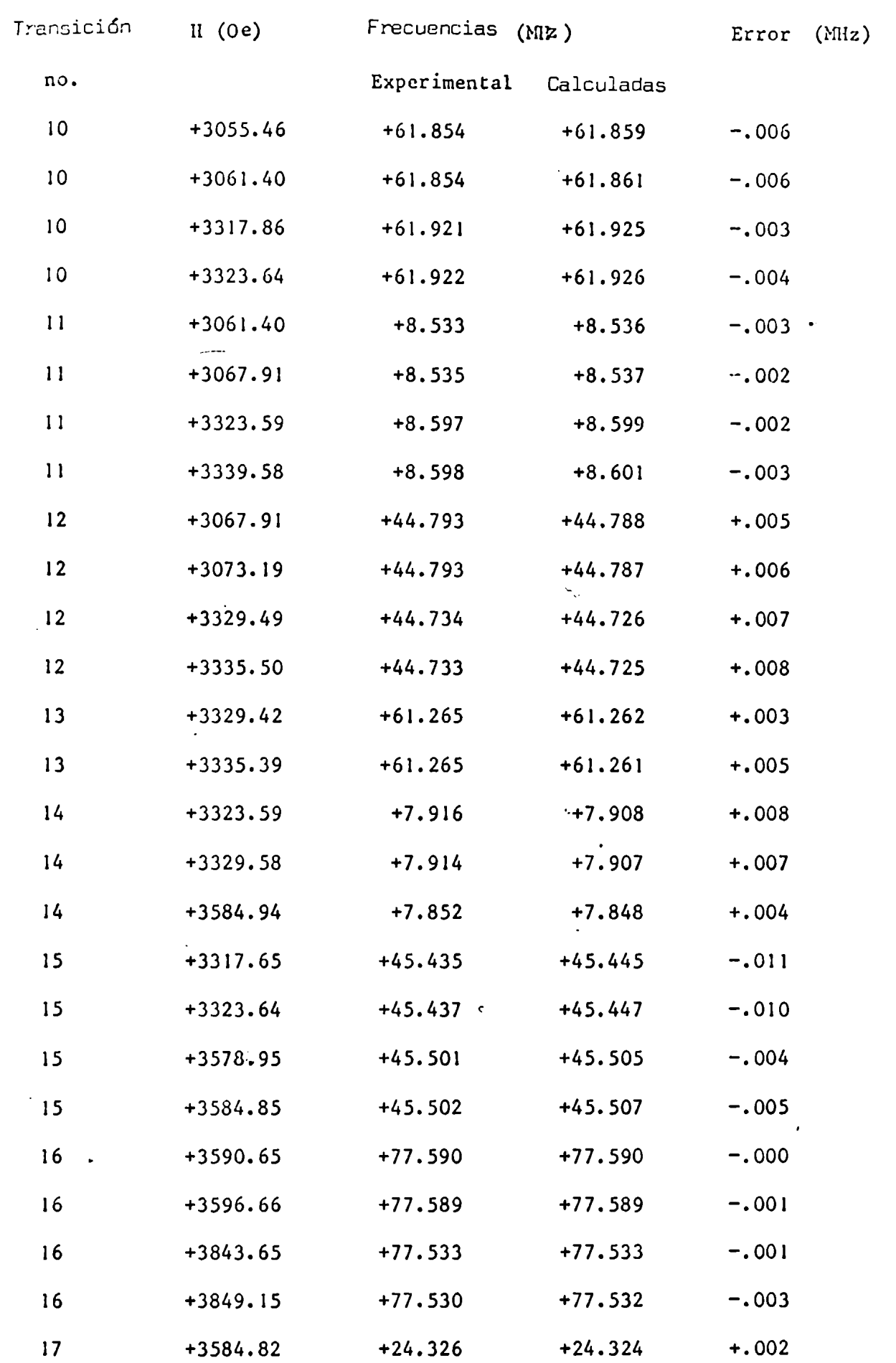

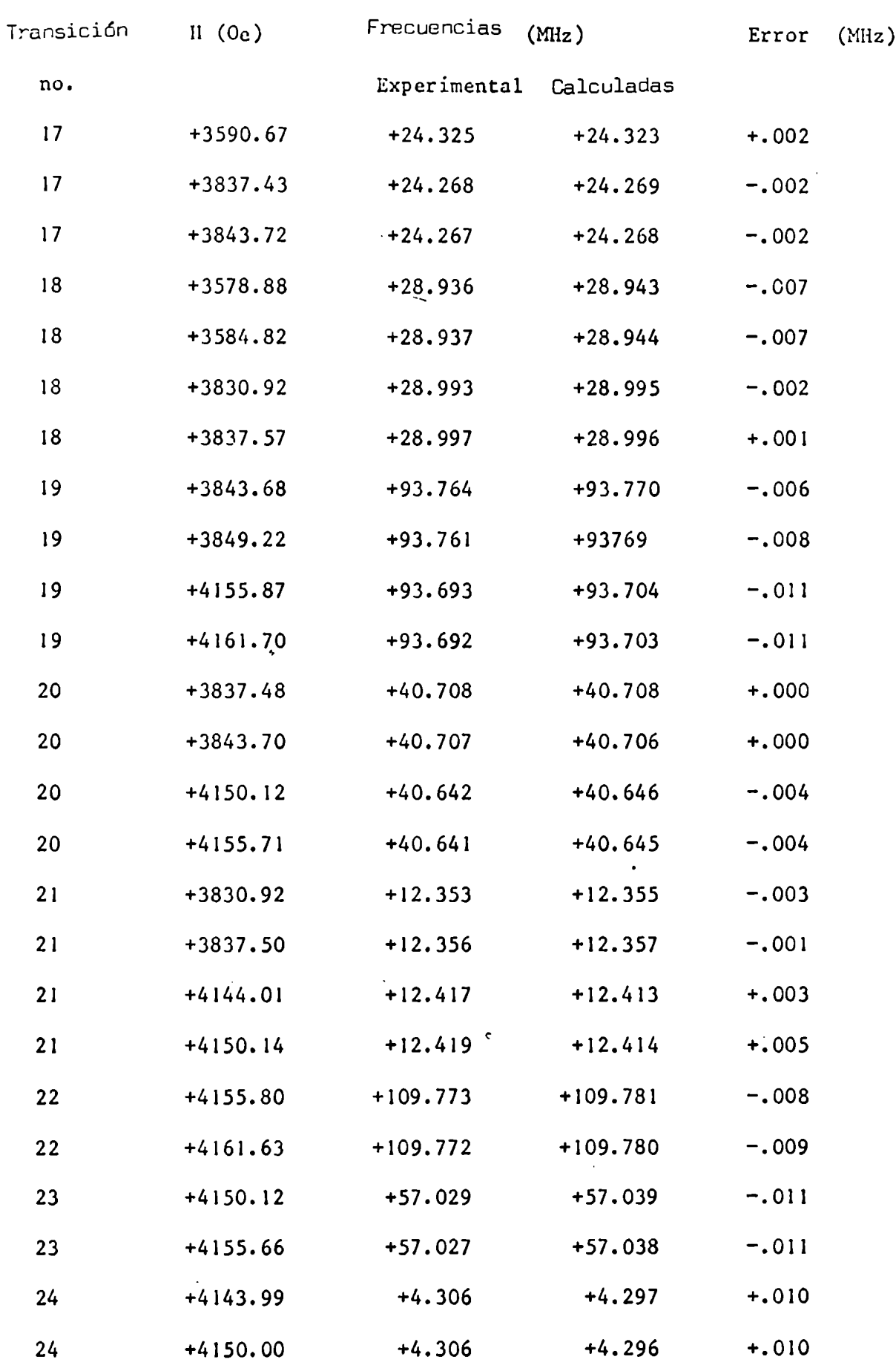

Histograma 2P/C.CO5

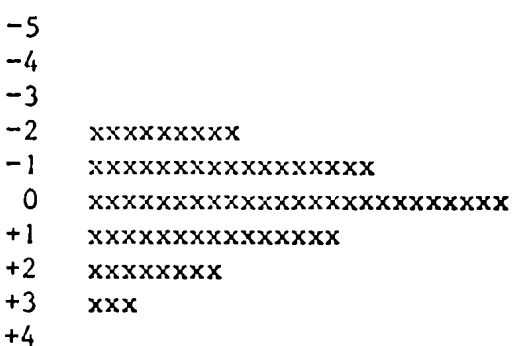

+5

Correlaciones

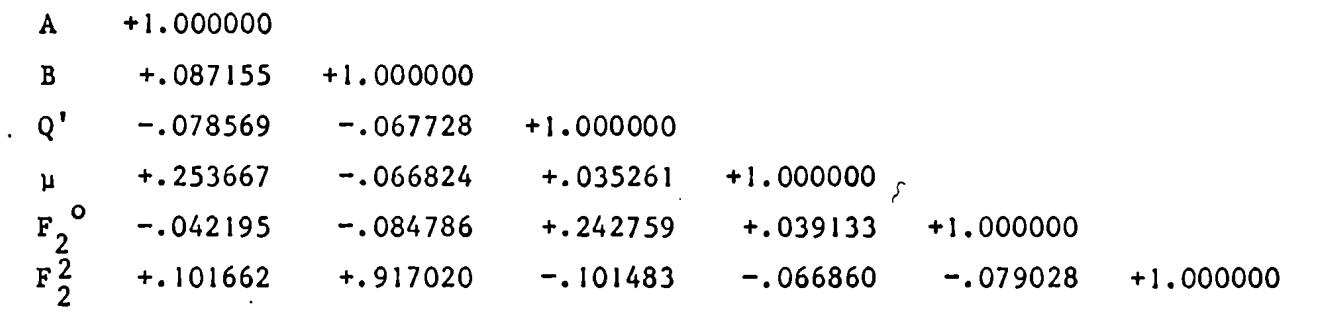

**Parámetros** 

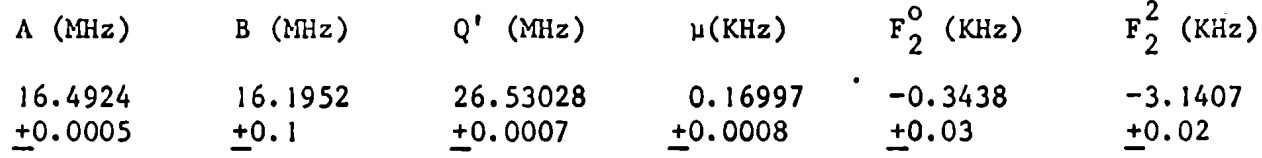

 $\mathbf{e}^{\top}$ 

 $\frac{1}{2}$ Esta orientación fue usada con el objeto de hallar  $\frac{1}{2}$ un valo $\frac{1}{2}$ componente perpendicula de la interacción hiperfina B. En la figura 5.4.1. se muestra el espectro del Cadolinio 155 con 1 H El hamiltoniano utilizado fue:

$$
H = g \beta \vec{i} \cdot \vec{s} + g_{N} \beta \vec{i} \cdot \vec{i} + A \vec{i} \cdot \vec{s} = 0
$$
  
\n+  $C_{0}^{0} \vec{i} \cdot \vec{s} + C_{N}^{0} \vec{i} \cdot \vec{i} + A \vec{i} \cdot \vec{s} = 0$   
\n+  $C_{0}^{0} \vec{i} \cdot \vec{s} + C_{4}^{0} \vec{i} \cdot (\vec{i} \cdot \vec{a} - \vec{i} \cdot \vec{a}) \cos 3\alpha - i(\vec{i} \cdot \vec{a} + \vec{i} \cdot \vec{a}) \sin 3\alpha +$   
\n+  $C_{0}^{3} \vec{i} \cdot (\vec{i} \cdot \vec{a} - \vec{i} \cdot \vec{a}) \cos 3\alpha - i(\vec{i} \cdot \vec{a} + \vec{i} \cdot \vec{a}) \sin 3\alpha + D_{0}^{3} \vec{i} \cdot (\vec{i} \cdot \vec{a} - \vec{i} \cdot \vec{a}) \sin 3\alpha +$   
\n+  $i(\vec{i} \cdot \vec{a} + \vec{i} \cdot \vec{a}) \cos \alpha + C_{0}^{6} (\vec{i} \cdot \vec{a} + \vec{i} \cdot \vec{a}) + i \vec{i} \cdot (\vec{i} \cdot \vec{a} - \vec{i} \cdot \vec{a}) \sin 3\alpha +$   
\n+  $i(\vec{i} \cdot \vec{a} + \vec{i} \cdot \vec{a}) \cos \alpha + C_{0}^{6} (\vec{i} \cdot \vec{a} + \vec{i} \cdot \vec{a}) + i \vec{i} \cdot (\vec{i} \cdot \vec{a} - \vec{i} \cdot \vec{a}) \cos \alpha + C_{0}^{6} (\vec{i} \cdot \vec{a} + \vec{i} \cdot \vec{a}) \cos \alpha + C_{0}^{6} (\vec{i} \cdot \vec{a} + \vec{i} \cdot \vec{a}) \cos \alpha + C_{0}^{6} (\vec{i} \cdot \vec{a} + \vec{a} \cdot \vec{a}) \cos \alpha - \vec{i} \cdot \vec{a} \cdot \vec{a} \cos \alpha - \vec{i} \cdot \vec{a} \cdot \vec{a} \cos \alpha - \vec{i} \cdot \vec{a} \cdot \vec{a} \cos \alpha - \vec{i} \cdot \vec{a} \cdot \vec{a} \cos \alpha - \vec{i} \cdot \vec{a} \cdot \vec{a}$ 

Dando los siguientes valores finales:

$$
F_{2}^{2} = -2.966 \pm 0.01 \text{ KH}_{2}
$$
\n
$$
F_{2}^{2} = -0.25 \pm 0.01 \text{ KH}_{2}
$$
\n
$$
F_{0}^{2} = -0.3438 \pm 0.03 \text{ KH}_{2}
$$
\n
$$
F_{0}^{2} = -0.3438 \pm 0.03 \text{ KH}_{2}
$$
\n
$$
B = 12.5856 \pm 0.0014 \text{ KH}_{2}
$$
\n
$$
B = 16.5214 \pm 0.10017 \text{ KH}_{2}
$$

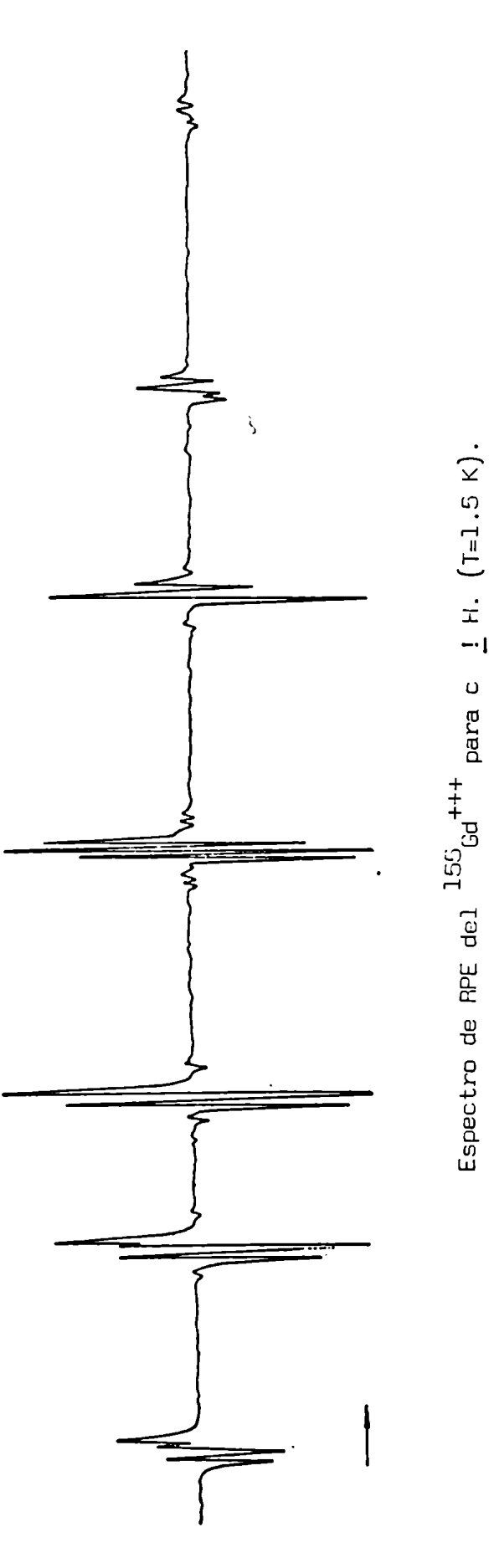

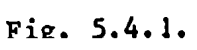

5.5. Orientación de la muestra respecto del campo magnético.

El primer paso para la orientación de la muestra Fue analizar la dependencia angular del espectro de RPEdel Gad<1ínio (ve' referencia 24). Este espectro muestra mayor separación en SUS lineas cuando el eje c es paralelo al campomagnético aplicado. Usando esta propiedad del espect<sup>\*</sup>o, se registró simultáneamente la línea de RPE de campo más alto y la línea de NMR dada por $e_{\perp}$ fluxímetro. Coneste procedimiento se estimó un error en la orientación usando las propiedades del espectro de los protones del cristal (ver referencia 29). Cuandoel eje c del cristal es paralelo al campo magnético,/grupos de 3 protones de las/agua de campo magnético,/grupos de 3 protones de las/agua los ligandos tienen la misna Frecuencia.

En la Figura 5.5.1 se Ve el Efecto de una pequeña desorienta ción en el cristaIQue producecambio muygrande en la Frecuencia de los mismos

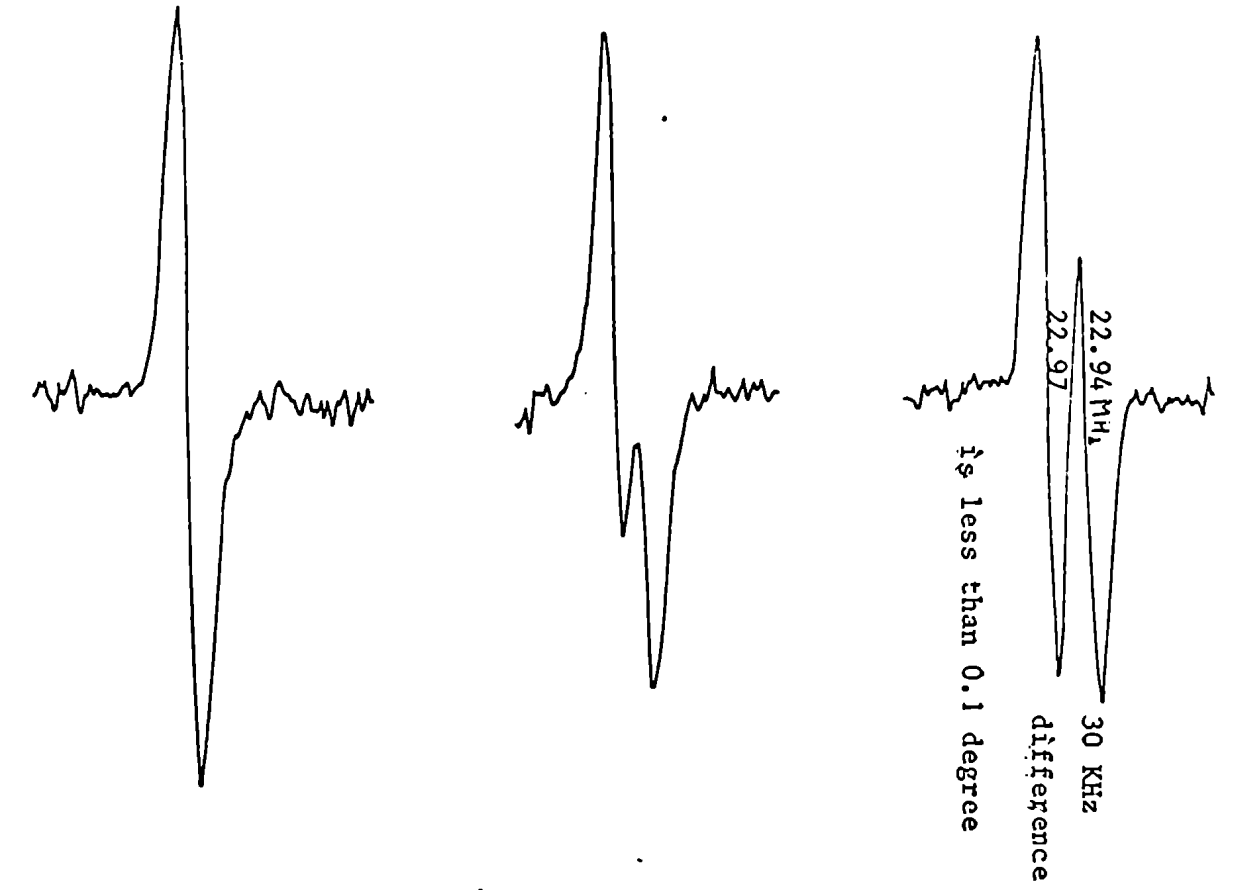

Fig. 5.5.1.
estado fundamental del Cd<sup>3+</sup>

El  $3+$  tiene una configu ación electrónica 4f $^2$  dando un estado  $e_{S_{7/2}}$ fundamental

Muchos son los mecanismos de perturbación propuestos para explicar la separaciónespectroscópica que se pone en evidencia cuando se realizan mediciones de resonancia paramagnética elect ónica

Veremos como se lleva a caho el estudio de los mecanismos de perturbación.

El hamiltoniano de un ión paramagnético en un campo cristalino puede ser escrito como sigue;

$$
H = H_0 + JC + K_{LS} + JC_{SS}
$$

donde,

$$
H_o = \sum_{k=1}^{N} \left( \frac{p_k^2}{2m} - \frac{Ze^2}{r_k} \right) + \sum_{k > j = 1}^{N} \frac{e^2}{r_{kj}}
$$

Representa el hamiltoniano del ión libre

 $\mathcal{J}_c = \sum_{a,k} B_{4}^{k} C_{q}^{k}$  Representa el potencial del campo cristalino.  $\begin{array}{lll} \mathbf{J}_{LS}^c = \sum\limits_{i}^{5} \zeta_{n1} \cdot \hat{\mathbf{l}}_1 \cdot \hat{\mathbf{s}}_1 & \text{Representa la interacción spin-\'orbita} \\ \hline \\ \mathbf{J}_{SS}^c = \sum\limits_{j > k}^{3} \frac{\vec{s}_j \cdot \vec{s}_k}{r_{jk}^2} - \frac{3(\vec{r}_{jk} \cdot \vec{s}_j)(\vec{r}_{jk} \cdot \vec{s}_k)}{5} & \text{Depresenta la interacción} \\ \mathbf{s}_j & \mathbf{s}_j & \mathbf{s}_j \\ \end{array}$ 

Tomamos como H al hamiltoniano sin perturbar y  $\mathcal{H} = \mathcal{H} + \mathcal{H}$  +  $\mathcal{H}$  ss como la perturbación.

Los elementos de matri; de estos operadores pueden ser calculados con la técnica de operadores tensoriales o por el método de determinantes. Ambas técnicas fueron usadas.

6.1 Perturbación de segundo orden

Usando las fórmulas de perturbación de Condon y Shortley  $(\epsilon)$  tenemos que en segundo orden

$$
\beta_2^8 = \sum_{x'} \frac{(^8s |x'|x') (x' |x'|^8 s)}{(\mathbb{E}(^8 s) - \mathbb{E}(x'))}.
$$

;e conocen dos mecanismos de segundo orden.

6.1.a Mecanismo Relativista (Wybourne),

En el tratamiento no relativista, el campo cristalino no puede dar ele-\ mentos de matriz entre estados con diferente valor de spin. Esto significa que  $\langle \nabla g | \mathcal{K}_c |^{6} P \rangle$  es normalmente tomado igual a cero. Wybourne es 1965 (l)/que los elementos de matriz del campo cristalino no .<br>Wybourne es 1965 (l)/que los elementos de matriz del campo cristalino no . son más diagonales en el número cuántico de spin cuando se usan Funciones de ondas relativistas.

'Suponemos de que el campo cristalino puede ser representado por un modelo de cargas puntuales. Luego podremos factoriZar los parámetros de campo cristalino en productos de A<sup>:</sup> que dependen solo de la confi<sub>:</sub><br>K \_ k a su vez gura01ón de las cargas puntuales ykr)» que/depende del valor esperado k .<br>de r P<sup>ara</sup>los electrones de interés. Podremos escribir

> $k = \Delta^q$   $\langle r^k \rangle = \Delta^q$  | R  $(r)$   $r^k$  $\mathbf{q}$  k k and  $\mathbf{r}$  and  $\mathbf{r}$

donde  $R_{n}$  es la función de onda radial no relativista.

Sin embargo, si nosotros resolvemos la ecuación de Dirac para un electrón en un campo central encontramos las funciones de ondas radiales, F y G, las que están asociadas con la componente pequeña y grande del momento angular  $j = 1-\frac{1}{2}$  y  $j = 1+\frac{1}{2}$  respectivamente.

El elemento reducido de matriz de la enegía potencial del campo cristalino es  $1.1$ 

$$
\langle n1j'|5C_{c}|n1j\rangle = \sum_{k,q} A_{q}^{k} \langle n1j'| |r^{k}C^{k}| |n1j\rangle =
$$
  

$$
= \sum_{k,q} A_{q}^{k} \int_{0}^{\infty} r^{k} (FF' + GG') dr .
$$
  

$$
= (-1)^{j' + \frac{1}{2}} \cdot ( [j,j'])^{\frac{1}{2}} \begin{bmatrix} j' & k & j \\ \frac{1}{2} & 0 & -\frac{1}{2} \end{bmatrix}
$$

tendremos que considerar tres integrales.

$$
R_{++}^{k} = \int_{0}^{\infty} r^{k} (F_{+}^{2} + G_{+}^{2}) dr
$$
  
\n
$$
R_{+-}^{k} = \int_{0}^{\infty} r^{k} (F_{+}^{2} + G_{+}^{2}) dr
$$
  
\n
$$
R_{--}^{k} = \int_{0}^{\infty} r^{k} (F_{-}^{2} + G_{-}^{2}) dr
$$

Evaluando este elemento obtenemos la contribución a la separación espectroscópica de campo cero.

$$
\Delta E(M) = 2A_2^{\circ} \zeta_{4f} \frac{(-R_{++}^2 + 3R_{+-}^2 + 2R_{--}^2)2M^2}{245 \Delta E} ,
$$

donde  $J_{AF}$  es la constante de spin-órbita y

$$
\Delta E = \left| E \left( \begin{matrix} B \\ S \end{matrix} \right) - E \left( \begin{matrix} E \\ P \end{matrix} \right) \right|
$$

# 6.1.b Mecanismo Lulek

Lulek en 1970 (4) propuso un mecanismo de segunda orden que implica el elemento de matriz de la interacción spin-órbita en un campo cristalino axial. La contribución en este mecanismo es

$$
\Delta E(M) = -2 \frac{8s|v_{LS}|6p>6r|Jf_{so}|8s>6}{(E(^{6}P) - E(^{8}s))}
$$

donde V<sub>1 S</sub> representa el acoplamiento spin-orbitra común debido al campo cristalino axial.

 $\bullet$ 

 $\lambda$ 

Los elementos de matriz fueron dados por Lulek (5)

$$
\langle \delta_S | v_{LS} | \delta_{P} \rangle = - \frac{(4M^2 - 21)}{8\sqrt{14}} \frac{\hbar^2 A_2^o}{\frac{m^2 c^2}{2}}
$$

6.2 Perturbación de tercer orden

Usando las fúrmulas de Condon y Shortley tendremos en tercer orden

$$
\beta_3^{8} = \sum_{x'} (8s|x'|x') (x'|2^{8} s),
$$

 $con$ 

$$
\{x'\mid 2^{8}S\} = -\frac{(x'\mid \pi'\mid ^8s)(^{8}s\mid \pi'\mid ^8s)}{(E(x')-E(^8s))^2} - \sum_{x''} \frac{(x'\mid \pi'\mid x'')\{x''\mid ^8s\}}{(E(x')-E(^8s))}
$$

donde

$$
\{x'' \mid \binom{8}{S} = \frac{(x'' \mid JC' \mid ^8S)}{E(^8S) - E(X'')}
$$

Sustituyendo en la primer fórmula encontramos finalmente

$$
\frac{8}{\beta_3} = \sum_{X \mid X} \frac{\binom{8}{5} |JC'| |X'| (\chi^i) [C' |X''| (\chi^u) JC' |^8 S)}{\binom{8}{5} \binom{8}{5} \binom{8}{5} \binom{8}{5} (\text{E}(X^1) - \text{E}(8 S))}.
$$

6.2.a. Mecanismo de tercer orden de spin-spin

Wybourne 1966(2) propuso este mecanismo que puede ser representado esquemáticamente por la siguiente cadena de perturbación.

$$
8s|5css|6D>56D|3cc|6P>56P|5cso|8S>
$$

la contribución de este mecanismo viene dada por

$$
\Delta E(M) = \frac{2^{<8}S|\vec{JC}_{ss}|^{6}D^{><6}D|\mathcal{K}_{c}|^{6}P^{><6}P|\mathcal{IC}_{so}|^{8}S^{>}}{E_{P}E_{D}}
$$

donde

$$
E_p = |E(^{6}p) - E(^{8}s)|
$$
 and  $E_p = |E(^{6}p) - E(^{8}s)|$ .

Los detalles del cálculo figuran en Apéndice VIII.

# 6.3 Mecanismo de perturbación de cuarto orden

Usando las fórmulas de perturbación de Condon y Shortley  $(6)$ 

$$
\beta_4^8 = \sum_{x'} \langle \,^8 s | x' | x' \rangle \{x' | 3 \rangle^8 = \beta_2^8 \{^8 s | 2 \rangle^8 \} ,
$$

donde

$$
\{x' \mid 3^{8}S\} = \sum_{\lambda=1}^{2} \beta_{\lambda}^{8} \frac{\{x' \mid (3-\lambda)^{8}S\}}{(E(x')-E(^{8}S))} + \sum_{x''} \frac{\langle x' \mid \Im^{(1)}x''\rangle \{x''\}|^{2}}{E(^{8}S)-E(x')};
$$
  
\n
$$
\beta_{1}^{8}S = \langle^{8}S \mid V \mid^{8}S \rangle;
$$
  
\n
$$
\{x' \mid 2^{8}S\} = -\frac{\langle x' \mid \Im^{(1)}8S \rangle \langle^{8}S \mid V \mid^{8}S \rangle}{(E(x')-E(^{8}S))^{2}} - \sum_{x''} \frac{\langle x' \mid \Im^{(1)}x''\rangle \langle x'' \mid 1^{8}S \rangle}{(E(x')-E(^{8}S))};
$$
  
\n
$$
\beta_{2}^{8}S = \sum_{x} \frac{\langle^{8}S \mid \Im^{(1)}x''\rangle \langle x'' \mid \Im^{(1)}x''\rangle}{E(^{8}S)-E(x')};
$$
  
\n
$$
\{x' \mid 1^{8}S\} = \frac{\langle x' \n\Im^{(1)}x''\rangle \langle x'' \rangle}{E(^{8}S)-E(x')};
$$
  
\n
$$
\{x'' \mid 1^{8}S\} = \frac{\langle x' \n\Im^{(1)}x''\rangle \langle x'' \rangle}{E(^{8}S)-E(x')};
$$

Reemplazando en fórmula (1), obtenemos:

$$
\beta_{4}^{8}S = \sum_{1} 3^{8} 5^{17} \left[ x^{15} \right] - \frac{3^{8} 5^{17} \left[ 1^{8} 5^{17} \left[ 1^{8} 5^{17} \right] - 1^{8} 5^{17} \left[ 1^{8} 5^{17} \right] - 1^{8} 5^{17} \left[ 1^{8} 5^{17} \right] - 1^{8} 5^{17} \left[ 1^{8} 5^{17} \left[ 1^{8} 5^{17} \right] - 1^{8} 5^{17} \left[ 1^{8} 5^{17} \right] - 1^{8} 5^{17} \left[ 1^{8} 5^{17} \right] - 1^{8} 5^{17} \left[ 1^{8} 5^{17} \right] - 1^{8} 5^{17} \left[ 1^{8} 5^{17} \right] - 1^{8} 5^{17} \left[ 1^{8} 5^{17} \right] - 1^{8} 5^{17} \left[ 1^{8} 5^{17} \right] - 1^{8} 5^{17} \left[ 1^{8} 5^{17} \right] - 1^{8} 5^{17} \left[ 1^{8} 5^{17} \right] - 1^{8} 5^{17} \left[ 1^{8} 5^{17} \left[ 1^{8} 5^{17} \right] - 1^{8} 5^{17} \left[ 1^{8} \right] - 1^{8} 5^{17} \left[ 1^{8} \left[ 1^{8} \right] - 1^{8} 5^{17} \left[ 1^{8} \right] - 1^{8} 5^{17} \left[ 1^{8} \left[ 1^{8} \right] - 1^{8} \left[ 1^{8} \right] - 1^{8} \left[ 1^{8} \right] - 1^{8} \left[ 1^{8} \left[ 1^{8} \right] - 1^{8} \left[ 1^{8} \right] - 1^{8} \left[ 1^{8} \right] - 1^{8} \left[ 1^{8} \right] - 1^{8} \left[ 1^{8} \right] - 1^{8} \left[ 1^{8} \right] - 1^{8} \left[ 1^{8} \left[ 1^{8} \right] - 1^{8} \left[ 1^{8} \right] - 1^{8} \left
$$

# 6.3.a. Mecanismos Hutchison-Judd-Pope

Estos autores propusieron un mecanismo de cuarto orden que puede ser esquemáticamente representado por

$$
8s |iCso|6p>5 6p |iCc|6p>6 5p |iCso|6p 6 6p |iCso|8s
$$

dando una contribución

$$
\Delta E(M) = \frac{(-1)^{2M} (4M^2 - 213) 3/10 B_0^2 \zeta^3}{E_P \cdot E_D}
$$

donde  $B_0^2 = 2A_2^0 \le r^2$  . Los detalles del cálculo figuran en Apéndice IX 6.3.b Mecanismo Judd 1955

Este mecanismo puede ser representado por  $(ver ref. (8))$ :

$$
\sum_{X''} {\langle}^8 s | \pi_{so} |^6 p \times ^6 p | \pi_{c} | x'' \times x'' | \pi_{c} |^6 p \times ^6 p | \pi_{so} |^8 s \rangle
$$

donde X" son estados intermedios de la configuración 4 $f^2$  ve $\sim$  detalles en apéndice IX)

# CAPITULO VII - Evaluación de los mecanismos de separación espectroscópica en campo cero

Primeramente calcularemos el valor experimental para luego compararlo con las distintas contribuciones.

Después de alimentar nuestro hamiltoniano con las Frecuencias medidas experimentalmente, ver Capitulo V estamos en condiciones de conocer nuestro valor experimental como sigue.  $\Delta F = R^0 (7/2)^2 - (1/2)^2$  -  $\Delta T = 0.1/2(2 + 2.2)$  $B_2^{\circ}$   $B_2^{\circ}$   $B_1^{\circ}$   $B_2^{\circ}$   $B_3^{\circ}$   $B_4^{\circ}$   $B_5^{\circ}$   $B_6^{\circ}$   $B_7^{\circ}$   $B_8^{\circ}$   $B_9^{\circ}$   $B_9^{\circ}$   $B_1^{\circ}$   $B_2^{\circ}$   $B_3^{\circ}$   $B_4^{\circ}$   $B_5^{\circ}$   $B_7^{\circ}$   $B_8^{\circ}$   $B_9^{\circ}$   $B_9^{\circ}$   $B_9^{\circ}$ 

O considerando también el término B¿1 tendremos

$$
\Delta E_{B_4^0} = B_4^0 [35 \left( \frac{49.49}{16} - \frac{1}{16} \right)] - 30 \frac{63}{4} \left( \frac{49}{4} - \frac{1}{4} \right) + 25 \left[ \frac{49}{4} - \frac{1}{4} \right] = -0.0002 \text{ cm}^{-1}.
$$

finalmente el valor total de la separación en campo cero es

$$
\Delta E = 0.1482 \pm 0.0001 \text{ cm}^{-1}.
$$

A partir del valor hallado de la interacción cuadrupolar eléctrica (ver Apéndice VII) podremos evaluar el factor de proporcionalidad  $A_2^o$  de la energía potencial de un electrón en el campo cristalino axial

$$
A_2^o = -\frac{Q' I(2I-1)}{3Q(1-\gamma_{\omega})}
$$

 $Q' = 24.9053 \pm 0.0004$  MHz,  $Q = 1.59(16)$  barn [9] ,  $(1-\gamma_{\infty}) = 80$  [10] .

con estos valores obtenemos

$$
\Lambda_2^0 = -182.888 \text{ cm}^{-1} \text{ a}_{0}^{-2} \qquad \qquad \text{(unidades atómicas)}
$$

Ahora estamos en condiciones de evaluar todos los distintos mecanismos

Mecanismo Pelativista

$$
\Delta E(M) = 2A_2^{\circ} \zeta_{4f} \frac{(-5R_{++}^2 + 3R_{+-}^2 + 2R_{--}^2)(2M)^2}{245 E_p} ,
$$

$$
E_{p} = 32105 \text{ cm}^{-1}
$$
 (1)  
\n
$$
(-5R_{++}^{2} + 3R_{+-}^{2} + 2R_{--}^{2}) = -0.070 \text{ a}_{0}^{2}
$$
 (1)  
\n
$$
\zeta_{4f} = 1480 \text{ cm}^{-1}
$$
 (1)

$$
\Delta E(7/2) = 0.23606 \text{ cm}^{-1} \text{ s}
$$
  

$$
\Delta E(1/2) = 0.0048176 \text{ cm}^{-1} \text{ s}
$$

$$
\Delta E(7/2) - \Delta E(1/2) = 0.2312 \text{ cm}^{-1}
$$

y agregando ahora el factor de apantallamiento  $\delta_2$ :  $\varphi$ .33 (ver referencia  $(11)$ .

$$
Y_2 \times [\Delta E(7/2) - \Delta E(1/2)] = 0.05597 \text{ cm}^{-1}.
$$

Mecanismo Lulek

$$
\Delta E(M) = -\frac{\hbar^2}{m^2 c^2} \frac{A_2^0 \zeta_{n1}}{E_p} M^2
$$
 (5)  

$$
E_p = 32105 \text{ cm}^{-1},
$$
  

$$
A_2^0 = -182.888 \text{ cm}^{-1} \text{a}^{-2},
$$
  

$$
\zeta_{n1} = 1480 \text{ cm}^{-1},
$$

$$
\Upsilon_2 \times (\Delta E(7/2) - \Delta E(1/2)) = 0.001
$$

 $\overline{z}$ 

Mecanismo de tercer orden spin-spin

$$
\Delta E(M) = \frac{4}{3} \frac{B_o^2}{E_p E_D} \zeta_{n1} M^2 [-\frac{6}{5} M^{(0)} + \frac{24}{25} M^{(2)} + \frac{12}{11} M^{(4)}]
$$
  
\n
$$
B_o^2 = 2 \times A_2^0 \times \langle r^2 \rangle = -297.742 \text{ cm}^{-1}
$$
  
\n
$$
\zeta_{n1} = 1480 \text{ cm}^{-1} ,
$$
  
\n
$$
\zeta_{n1} = 1480 \text{ cm}^{-1} ,
$$
  
\n
$$
\zeta_{n1} = 32105 \text{ cm}^{-1} ,
$$
  
\n
$$
\zeta_{n2} = 40574 \text{ cm}^{-1} ,
$$
  
\n
$$
\zeta_{n1} = 0.0574 \text{ cm}^{-1} ,
$$
  
\n
$$
\zeta_{n2} = 2.08 \text{ cm}^{-1} ,
$$
  
\n
$$
\Delta E(7/2) = 0.005028 \text{ cm}^{-1} ,
$$
  
\n
$$
\Delta E(1/2) = 0.0001025 \text{ cm}^{-1} ,
$$
  
\n
$$
\gamma_2 (\Delta E(7/2) - \Delta E(1/2)) = 0.0016 \text{ cm}^{-1} .
$$

Mecanismos Hutchison

$$
\Delta E = -\frac{12}{10} \left[ \frac{B^2}{B^2} \frac{c^3}{c_{n1}} \right] M^2
$$
  
\n
$$
B_0^2 = -297.742 \text{ cm}^{-1}
$$
  
\n
$$
C_{n1} = 1480 \text{ cm}^{-1}
$$
  
\n
$$
E_p = 32105 \text{ cm}^{-1}
$$
  
\n
$$
E_p = 40574 \text{ cm}^{-1}
$$
  
\n
$$
\Delta E(7/2) = 0.33927 \text{ cm}^{-1}
$$
  
\n
$$
\Delta E(1/2) = 0.0069 \text{ cm}^{-1}
$$
  
\n
$$
\gamma_2: (\Delta E(7/2) - \Delta E(1/2)) = 0.1096 \text{ cm}^{-1}
$$

Mecanismo Judd

$$
\Delta E(M) = -\frac{2}{3} \left( \frac{\zeta_{n1}}{E_p} \right)^2 M^2 \left\{ \frac{(B_o^2)^2}{25E_D} + \frac{20(B_o^4)^2}{396 E_G} + 0(B_o^6)^2 \right\}
$$
  
\n
$$
E_p = 32105 \text{ cm}^{-1} ,
$$
  
\n
$$
E_p = 40574 \text{ cm}^{-1} ,
$$
  
\n
$$
\zeta_{n1} = 1430 \text{ cm}^{-1} ,
$$
  
\n
$$
B_o^2 = -297.742 \text{ cm}^{-1} ,
$$
  
\n
$$
\Delta E(7/2) = -0.00318 \text{ cm}^{-1} ,
$$
  
\n
$$
\Delta E(1/2) = -0.0000649 \text{ cm}^{-1} ,
$$
  
\n
$$
\gamma_2 (\Delta E(7/2) - \Delta E(1/2)) = -0.00102 \text{ cm}^{-1} .
$$

Ahora presentamos todos los resultados juntos

Mecanismos

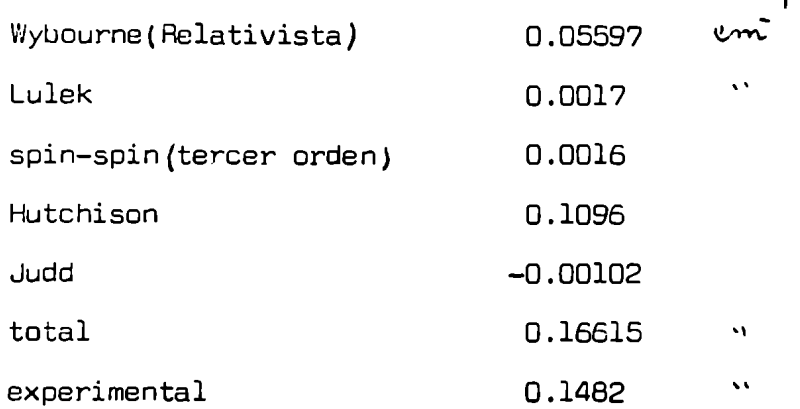

#### CAPITULO VIII: Discusión

#### AnomalIa hiperfina

El gadolinio tiene dos isótopos estables con un número impar de nucleones; éstos 155 157  $\mathsf{son:}^{\mathsf{cov}}$ Gd. y  $\overset{\mathsf{co}}{\mathsf{Gd}}$ . (ver punto 3.4). La anomalía hiperfina se define así:  $\frac{155}{122} = \frac{155}{12} (1 + \Delta)$ 

A157 "157

 $\Delta$  se anula, a menos que:

i) Exista una densidad de electrones con una variación espacial en el núcleo. ii)El momento dipolar magnético del núcleo está diferentemente distribuído en cada isótopo.

La anomalía hiperfina  $(\Delta \neq o)$  puede ser observada sólo si el momento dipolar nuclear  $\mu$  y la constante de estructura hiperfina pueden ser medidas para ambos isótopos.

 $\pmb{\mathsf{I}}$ 

Lo que nosotros hicimos fue considerar la parte isotrópica de la interacción hiperfina,  $\frac{A + 2B}{3}$  (ver próximo párrafo)

$$
\frac{(A + 2B)^{155}}{(A + 2B)^{157}} = \frac{\mu_{155}}{\mu_{157}} (1 + \Delta),
$$

nuestro resultado fué  $\Delta = 0.0028$ 

Este valor de Δ puede ser afectado por efectos/spúreos los cuales pueden simular una anomalia hiperfina.

Estos son la estructura hiperfina magnética de segundo orden y el efecto Zeeman pseudo-nuclear, (ver A. Abragam y Bleaney 30, 18.1)

Nuestro resultado no fue investigado más allá.

Descomposición de la interacción hiperfina en la forma de operador tensorial. La forma más general de interacción hiperfina viene dada por

$$
H_{hyp} = (S_x S_y S_z) \begin{bmatrix} A_{xx} & A_{xy} & A_{yz} \\ A_{yx} & A_{yy} & A_{yz} \\ A_{zx} & A_{zy} & A_{zz} \end{bmatrix} \begin{bmatrix} I_x \\ I_y \\ I_z \end{bmatrix}
$$

Este es un tensor simétrico que siempre puede ser expresado en sus ejes principales, tomando la forma diagonal

$$
\begin{bmatrix} A & 0 & 0 \\ 0 & B & 0 \\ 0 & 0 & C \end{bmatrix}
$$

Supondremos por simplicidad que B=C, que es el caso de nuestro interés Haciendo uso de las siguientes relaciones

$$
S_{z} = S_{1}^{o}
$$
  
\n
$$
S_{x} - iS_{y} = S_{1}^{-1}
$$
  
\n
$$
S_{x} + iS_{y} = S_{1}^{1}
$$
  
\n
$$
S_{x}I_{x} + S_{y}I_{y} = - (S_{1}^{-1}I_{1}^{1} + S_{1}^{1}I_{1}^{-1})
$$
  
\n
$$
S_{x}I_{x} + S_{y}I_{y} = - (S_{1}^{-1}I_{1}^{1} + S_{1}^{1}I_{1}^{-1})
$$

Primero descompondremos  $S_I$ , usando la fórmula 1.16 de lastablas de Rotemberg.

$$
\begin{vmatrix} j_{1}m_{1} & j_{2}m_{2} > = \int_{\mathbf{J}m} (-)^{j_{1}-j_{2}-m} (2j+1)^{2} \begin{pmatrix} j_{1} & j_{2} & j_{1} \\ m_{1} & m_{2}-m \end{pmatrix} |j_{1} j_{2} jm \rangle
$$
\n
$$
S_{\mathbf{z}}I_{\mathbf{z}} = S_{1}^{\circ}I_{1}^{\circ} = |1010 \rangle = \int_{\mathbf{J}m} (-)^{1-1-m} (2j+1)^{2} \begin{pmatrix} 11 & j_{1} \\ 0 & -m \end{pmatrix} |11 jm \rangle
$$
\n
$$
= (-)^{1-1-0} (2.0+1)^{2} \begin{pmatrix} 110 \\ 000 \end{pmatrix} |1100 \rangle + C_{\mathbf{z}}^{\circ}
$$

$$
+ (-)^{1-1-0} (2.1+1)^{\frac{1}{2}} \begin{pmatrix} 111 \\ 000 \end{pmatrix} |1110\rangle + (-)^{1-1-0} (2.2+1)^{\frac{1}{2}} \begin{pmatrix} 112 \\ 000 \end{pmatrix} |1120\rangle =
$$
  
=  $-\frac{1}{\sqrt{3}} |1100\rangle + \sqrt{\frac{2}{3}} |1120\rangle$ 

$$
S_{1}^{-1}I_{1}^{-1} = |1-111\rangle = \frac{r}{Jm} (-1)^{1-1-m} (2j+1)^{\frac{1}{2}} \begin{bmatrix} 11j\\-11-m\\-11-m \end{bmatrix} |11jm\rangle =
$$
\n
$$
= (-1)^{1-1-0} (2.0+1)^{\frac{1}{2}} \begin{bmatrix} 110\\-110\\-110 \end{bmatrix} |1100\rangle + (-1)^{1-1-0} (2.1+1)^{\frac{1}{2}} \begin{bmatrix} 111\\-110\\-110 \end{bmatrix} |1100\rangle + (-1)^{1-1-0} (2.2+1)^{\frac{1}{2}} \begin{bmatrix} 112\\-110\\-110 \end{bmatrix} |1120\rangle =
$$
\n
$$
= \frac{1}{\sqrt{3}} |1100\rangle - \frac{1}{\sqrt{2}} |1110\rangle + \frac{1}{\sqrt{6}} |1120\rangle
$$
\n
$$
S_{1}^{-1}I_{1}^{-1} = |111-1\rangle = \frac{r}{Jm} (-1)^{1-1-m} (2j+1)^{\frac{1}{2}} \begin{bmatrix} 11j\\-11\\1-n \end{bmatrix} |110\rangle + (-1)^{1-1-0} (2.0+1)^{\frac{1}{2}} \begin{bmatrix} 110\\1-10\\1-n \end{bmatrix} |1100\rangle =
$$
\n
$$
+ (-1)^{1-1-0} (2.1+1)^{\frac{1}{2}} \begin{bmatrix} 111\\-10\\1-n \end{bmatrix} |1110\rangle + (-1)^{1-1-0} (2.2+1)^{\frac{1}{2}} \begin{bmatrix} 112\\1-10\\1-n \end{bmatrix} |1120\rangle =
$$
\n
$$
= \frac{1}{\sqrt{3}} |1100\rangle + \frac{1}{\sqrt{2}} |1110\rangle + \frac{1}{\sqrt{6}} |1120\rangle
$$

La descomposición total nos da:

$$
= \frac{-A}{\sqrt{3}} T_0^o + A \sqrt{\frac{2}{3}} T_2^o - \frac{B}{\sqrt{3}} T_0^o + \frac{B}{\sqrt{2}} T_1^o - \frac{B}{\sqrt{6}} T_2^o - \frac{B}{\sqrt{3}} T_0^o +
$$
  

$$
- \frac{B}{\sqrt{2}} T_1^o - \frac{B}{\sqrt{6}} T_2^o
$$
  

$$
= - \frac{(A+2B)}{\sqrt{3}} T_0^o + (A-B) \sqrt{\frac{2}{3}} T_2^o
$$

 $\blacktriangleright$ 

En el caso especial  $A = B$ , la interacción hiperfina se transforma en isotrópica.  $= A^{\dagger} T_{O}^{O}$ 

#### Comparación con otros resultados

2 La razon entre los f**actor**es F<sub>2</sub> (ver capítulo II) de los dos isótopos del Gadolinio se encontró que era aproximadamente igual a 1a razón de sus momentos cuadrupolares

 $\frac{F_2^{2}}{2}$  ~  $\frac{Q^{157}}{2}$  $2^{155}$   $\frac{155}{9}$  $\mathbf{r^2}$ 

$$
\begin{bmatrix} 2^{157} \\ F_2 \end{bmatrix} = -3.1407 \text{ KH}_z
$$
\n
$$
\begin{bmatrix} 2^{155} \\ F_2 \end{bmatrix} = -2.966 \text{ KH}_z
$$
\n
$$
\begin{bmatrix} 1^{155} \\ q^{1^{155}} \end{bmatrix} = 24.9053 \text{ MH}_z
$$
\n
$$
\begin{bmatrix} 2^{157} \\ q^{1^{157}} \end{bmatrix} = 26.5303 \text{ MH}_z
$$
\n
$$
\begin{bmatrix} 2^{157} \\ q^{1^{157}} \end{bmatrix} = 26.5303 \text{ MH}_z
$$

2 R.H. Borchets y colaboradores (31) han medido las constantes F2 (ellos <sup>3</sup> la llaman B) para el Gd. $^{3+}$  en Cd. F<sub>2</sub> Sus valores son

$$
B157 = -2.58 \pm 0.02
$$
KHz  

$$
B155 = -2.54 \pm 0.02
$$
KHz.

2 La razón de estas dos constantes es solo 1,016. También si'f<sub>2</sub> (o B para Borcherts) están realmente cerca del valor para el ion libre, tendríamos que hallar el mismo valor. Esto es también el caso para la constante de estructura hiperfina A.

Borcherts ; colaboradores han medido también la constante  $G_{\text{cub}}$  (ellos la llaman A'). Nosotros no hemos podido determinar la constante G<sub>CDb</sub>, pero sí hemos 0 medido la constante F2 la Cual es el parámetro más importante del operador  $G_{\text{cub}}$ .

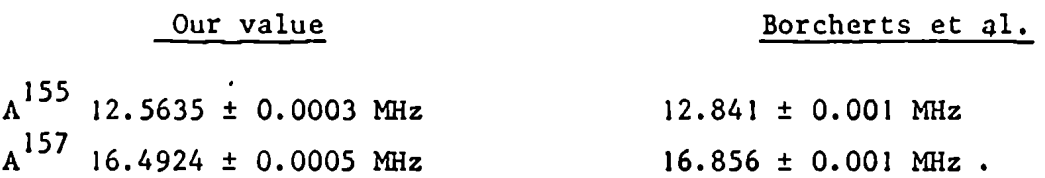

Para estos parámetros nosotros esperamos que  $^{157}$ A'/ $^{155}$ A' (or  $^{157}$ F<sub>2</sub><sup>0</sup>)<sup>155</sup>F<sub>2</sub><sup>o</sup>) sea aproximadamente igual a  $157\frac{155}{11}$ ,  $155\frac{155}{11}$ . Esto concuerda con nuestros re- $\frac{155}{155}$  o  $\frac{155}{155}$  or  $\frac{155}{155}$   $\frac{155}{105}$  $F_2$  = -0.25 i 0.01 KHz  $A' = 70.0$  i 0.2 KHz  $F_2$  = -0.34 ± 0.03 KHz  $A' = 0.6 \pm 0.2$  KHz

pero no se cumple en los resultados de Borcherts y colaboradores.

9

$$
^{157}F_2^o/^{155}F_2^o = 1.34
$$
 and  $^{157}\mu/^{155}\mu = 1.31$ ,

# Proporcionalidad de los mecanismos de separación espectroscopica de campo cero

Además de los mecanismos tratados, (ver capítulo VI; exis en muchos otros mecanismos que contribuyen a la separación espectroscópica a campo cero en el estado 3+ fundamental del Gd es

 $\mathbf{r}$  . The contract of the contract of the contract of the contract of the contract of the contract of the contract of the contract of the contract of the contract of the contract of the contract of the contract of th

Lasmagnitud/de estos otros mecanismos fueron estimadas comparando nuestros resultados con los de Yuh Man Shing (5). Los mecanismos son proporcionales a la primera potencia de  $A_2^o$ . Esta constante de proporcionalidad entre los resultados de

Shing y los nuestros fue hallada comparando los siguientes mecanismos:

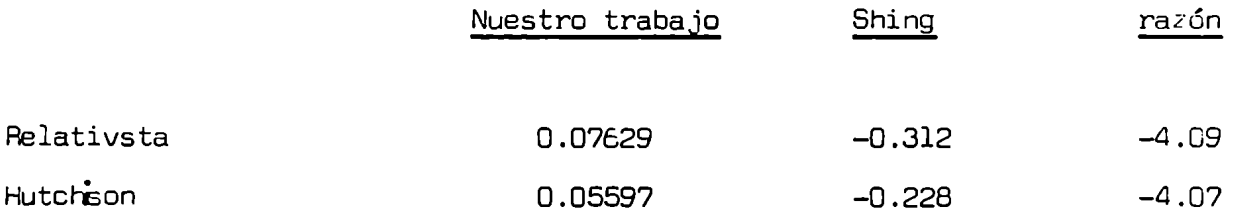

Los siguientes mecanismos no fueron caICulados, sino Que fueron estimados usando como hecho que tendrán que ser 1/4.1 veces los encontrados por Shing.

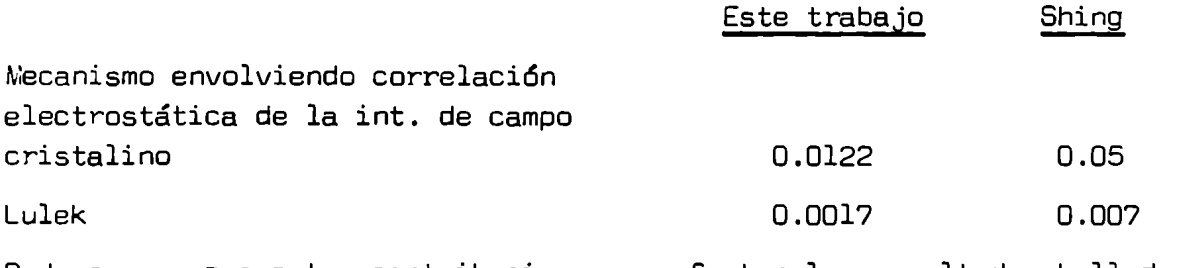

Podemos ver que estas contribuciones no afectan los resultados hallados en el capítulo VII.

#### Registro de espectro ENDOH

En esta sección quiero hacer mención de ciertas precauciones que deben ser tenidas en cuenta cuando se analiza un espectro ENDÜH. Cuando se registran espectros ENDOR es siempre un problema la aparición de líneas espureas que dificulta la interpretación de aquellos. Algunas veces el sistema de radio\_frecuencia (generador, amplificador, bobinas) produce distorsión en las señales y las armónicas superiores juegan un rol en la producción de transiciones. La eliminación de estas líneas puede hacerse observando el ancho de las mismas. Debido a quessüamasbarriendo la Frecuencia,

el ancho de línea será  $\frac{1}{2}$ , 1/3, etc., cuándo detectamos la 2da., 3ra., etc. armónicas. Después de haber hecho esto,irradiaremos la muestra con el doble , triple, etc. de la frecuencia, hasta encontrar la frecuencia real de la transición.

Nosotros hemos observado la salida de nuestro sistema de radio-frecuencia con un analizador de frecuencias ver figura).

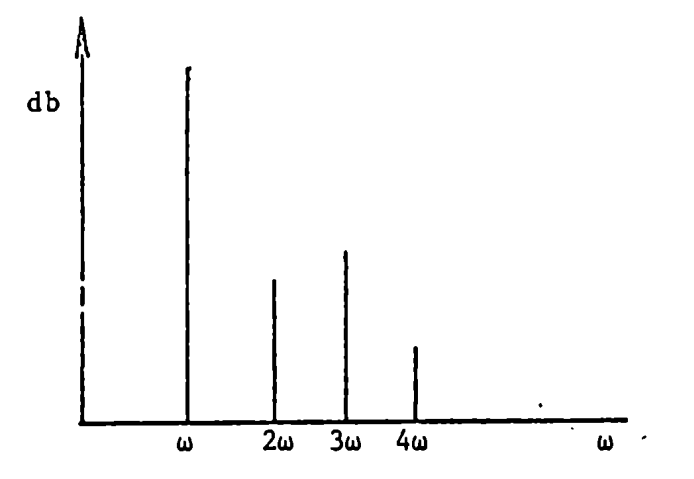

Con el analizador de frecuencia pueden ser observadas las intensidades relativas de las armónicas superiores.

En nuestro exoerimento fueron observadas también las freCuencias debidas a las interacciones con los protones de las aguas vecinas (ver referencia (29) ). Estas líneas fueron eliminadas saturando diferentes transiciones y observando cua .les de ellas desaparecían.

También fue observada una línea a 30 MH<sub>z</sub> debido a la frecuencia inte media del sistema superheterodino.

### Medidas auxiliares

Fue utilizada una muestra de DPPH para controlar el sistema de rotación del imán.

Se observó la señal única de esta sustancia mientras se rotaba el imán 360°.

Posteriormente estos valores fueron analizados con un programa de computadora due dió las componentes de Fourier.

En este análisis hemos observado una componente de 180° con una amplitud de 1,7 KHz en FreCUencia de protones.

Esta dependencia angular pudo ser debida a que la muestra no estuviese pe\*— Fectamente ubicada en el centro del imán o a la existencia de materiales magnéticos en el dewar y cavidad resonante.

Otra razón de la aparición de este efecto la atribuímos a la imposibilidad de medir aquelhvariación angular en los valores en los cuales la modulación de campo era perpendicular al campo magnético exterior. Esta Variación en las medidas esta fuera del error experimental. El mejor arreglo experimental para este tipo de mediciones hubiera sido el uso de una cavidad modo TE  $101$ , (ver figura.):

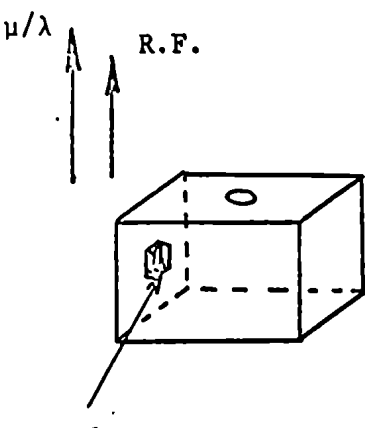

sample

## Control de las fórmulas

Prácticamente todas las fórmulas utilizadas en este trabajo fueron recal-Culadas. Al hacer esto Fueron encontradas diferencias en la definición de

 $- 79 -$ 

algunas constantes usadas en la literatura.

2 En este trabajo se ha usado la siguiente relación  $\begin{bmatrix} B_2&=&2A_0&\zeta&\zeta\end{bmatrix}$ Wybourne( ) omite el factor 2. Este autor también usa algunas veces la palabra potencial cuando se refiere a energía potencial. Willensen y colaboradores (32) emplean una fórmula para la contribución relativista al desdoblamiento en campo nulo que es 2/3 de nuestro valor.

Wybourne omite el factor  $\delta(J,J')\delta(M,M')$  en la fórmula nr. Ref.  $(14)$ .

Estos ejemplos nos dicen de la necesidad de un estricto control de las fórmulas empleadas.

El cáICUlo de los diferentes elementos de matriz ha sido realizado con el método de detenninantes y con la técnica de operadores tensoriales. Con este último método el resultado se encuentra directamente, sin necesidad de conocer las funciones de onda. Por otro lado el método de determinantes implica un enorme trabajo que algunas veces sólo es posible con la ayuda de una computadora.

#### Apéndice I : Programa de cuadrados mínimos

'P

Este programa Fue utilizado para ajustar los parámetros en el hamiltoniano de spin.

Seguidamente Figura una lista ordenada en númerode tarjetas, de la entrada del programa

1) Valor del spin electrónico S, valor del spin nuclear I, valor del spin nuclear de los ligandos (en caso de analizar endor en los ligandos, en otro caso poner cero), númerototal de parámetros en el hamiltoniano due deberán ser variados.

El programa convierte el valor de las Frecuencias medidas a diferentes campos magnéticos, a un valor único de campo magnético. Para hacer esto el programa diagonaliza la matriz de energía para diferentes valores de campos magnéticos En este punto hay que especificar el número de campos auxiliares

Número de transiciones posibles de ser medidas, número de direcciones en las cuales se ha medido, número de elementos de matriz (a este número debe Sumarse dos para cada parámetro que no es Sino el valor de la diagonal y el número de diagonales ).

Ejemplo:

 $Extrafo$  de un caso real para el  $Gd$ <sup>+++</sup>

$$
3.5, 1.5, 0, 7, 6, 10, 24, 1, 235
$$

Valores iniciales de los parámetros que deben ser variados seguido de los a parámetros conocidos

 $(t$ odas las cantidades expresadas en MH<sub> $_{2}$ </sub>)

Ejemplo; 16.4, 16.4, 26.6, - 0.000283, - 0.0295, 0.00013, 2.7876  $\mathbb{A}$  b Q  $\mathbb{F}_2$   $\mathbb{F}_2^2$  g<sub>i</sub>g, g<sup>g</sup>

3) Valores de la variación con que deben ser ajustado los parámetros (generalmente un valor igual al 1%del valor inicial)

Ejemplo:

0.16, 0.16, 0.26, 0.000003, 0.00003, 0.0000013,

4) Esta tarjeta contiene unos y ceros según Que el parámetro dependa o no del campo magnético (debido a due los parámetros son en general complejos,el número de unos y ceros será dos veces el número que Figura en la primer carta

Ejemplo:  $0, 0, 0, 0, 0, 1, 1, 0, 0, 0, 0, 0, 0,$ 

5) Valores de los campos magnéticos auxiliares seguido del campo magnético central (expresados en gauss).

Ejemplo:

2475, 2625, 2775, 2925, 3175, 3475, 3625, 3775, 3925, 4175, 3325,

6) Números con los cuales identificamos los niveles de arriba en los cuales se producen las transiciones (ver capítulo V). Los niveles de energía son numerados de abajo hacia arriba asignando tambien un número a las transiciones

32, 31, 3o, 28, 27, 26, 24, 22, 23, 20, l8, 19, 16, 14, ¡5, 12, 10, 11, 8, 7, 6,'4, 3, 2, Ejemplo:

7) Números de los niveles de abaj<mark>o d</mark>onde se producen <mark>las</mark> transicione

Ejemplo: 31, 30, 29, 27, 25, 25, 22, 21, 18, 17, 17, 14, 13, 13, 10, 9, 9, 7, s, 5, 3, 2, 1,

8) Elementos de matriz

Ejemplo: En nuestro caso la matri; de energía consiste en 32 Filas y 32 columnas.

Las 32 columnas están numeradas desde cero hasta 31. Tomemosal término cuadrupolar como ejemplo que nos da sólo términos

diagonales en la matriz de energía

Esto se indica en la entrada del programa 1,0, que indica que el elemento tiene una sola diagonal y que ésta es la primera. Luego se pondrán los 32 elementos de matriz Lo mismodeberá hacerse para los restantes ٠ elementos

- 9) Número de frecuencias medidas Ejemplo: 77,
- 10) Número de las transiciones medidas Ejemplo: 1, 1, 2, 2, 3, 3, 4, 4, 4, 4, ...  $\cdot$
- ll) Valores de los campos magnéticos en due Fueron medidas las FreCuencias precedentes (En el mismo orden y expresados en Gauss) Ejemplo:

$$
H_1, H_2, H_3, \ldots
$$

12) Valores de las Frecuencias medidas (Expresadas en MH\_) <sup>A</sup> Ejemplo:

$$
v_1, v_2, v_3, v_4,
$$

Resultados: En la salida del programa Figuran

- l) Las Frecuencias medidas
- 2) La; frecuencias calculadas
- 3) La diferencia entre las FreCuencias medidas y calculadas
- a) Los valores de los parámetros con el error
- 5) Un diagrama de correlación entre los parámetros Que indica cual es el efecto de la variación de uno de los parámetros sobre otro de ellos.
- 6) Un histograma de las desviaciones de las Frecuencias calculadas y medidas.

## Apéndice II

Cálculo de la probabilidad relativa de transición de las líneas ENDOR con los casos c  $\perp$  H, c // radio frecuencia y c  $\perp$  H, c  $\perp$  radio frecuencia.

Los coeficientes de mezcla son ca1Culados como'sigue

$$
\pi|\psi_{1} = E_{1}|\psi_{1} \rangle,
$$
\n
$$
\langle 1|\pi|\psi_{1} \rangle = E_{1} \langle 1|\psi_{1} \rangle,
$$
\n
$$
c_{11} \langle 1|\pi|1 \rangle + c_{13} \langle 1|\pi|3 \rangle = c_{11}E_{1} \langle 1|1 \rangle,
$$
\n
$$
c_{11} \langle 0|-E_{1} \rangle + c_{13}B' \frac{\sqrt{3}}{2} = 0
$$
\n
$$
c_{11}^{2} + c_{13}^{2} = 1
$$
\n
$$
B' \frac{\sqrt{3}}{2}
$$
\n
$$
c_{11} = \frac{B' \frac{\sqrt{3}}{2}}{\{ (E_{1} - Q!) + (B' \frac{\sqrt{3}}{2})^{2} \}^{2}}
$$

En una Formasimilar son hallados los otros coeficientes. La probabilidad de transición viene dada por.

$$
\langle \psi_i | o_p | \psi_j \rangle^2 = P_{ij}.
$$

donde  $\begin{bmatrix} 0 & \alpha & I \ 0 & 0 & I \end{bmatrix}^{\alpha}$  . The para el caso c  $\begin{bmatrix} 1 & H, & c \end{bmatrix}$  , r.f. y  $y^2 - y^2 = 2i$   $(1+1)$ sinoc para C l H, C l r.f.

Ejemplo, cálulo de Pk<sub>12</sub> para el caso c **l** H, c // r.f.

$$
P'_{12}^{\frac{1}{2}} = c_{11}c_{11}+c_{13}c_{3}|I_{z}|c_{22}|2>+c_{24}|4> =
$$
  
\n
$$
= c_{11}c_{22}c_{1}|I_{z}|2+c_{11}c_{24}c_{1}|I_{z}|4>+c_{13}c_{22}c_{3}|I_{z}|2+\n+c_{13}c_{24}c_{3}|I_{z}|4=\n
$$
= c_{11}c_{22} \times 3/2 + c_{13}c_{24} \times \frac{1}{2}.
$$
$$

### Apéndice III

Veremos que no existe ninguna rotación alrededor del eje trigonal que pueda hacer cero la parte imaginaria del potencia cristalino, ver (ref. 27)

Para demostrarlo consideramos un 'bar-bell' con las siguientes coordenadas.

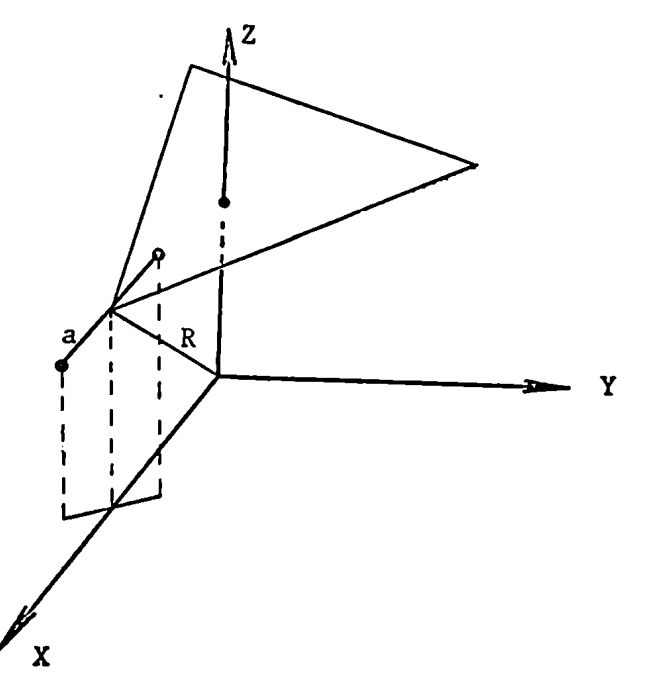

Las coordenadas de las cargas son

$$
x = \frac{2R \pm a}{\sqrt{6}}
$$
  

$$
y = \pm \frac{a}{\sqrt{2}}
$$
  

$$
z = \frac{R \pm a}{\sqrt{3}}
$$

Ahora rotamos un ángulo ø alrededor del eje i trigonal

$$
(x',y',z') = \begin{pmatrix} \cos\phi & \sin\phi & 0 \\ -\sin\phi & \cos\phi & 0 \\ 0 & 0 & 1 \end{pmatrix} \begin{pmatrix} (2R + a)/\sqrt{6} \\ \pm a/\sqrt{2} \\ (R \pm a)/\sqrt{3} \end{pmatrix}
$$
  

$$
x' = (2R + a)/\sqrt{6} \cos\phi \pm \frac{a}{\sqrt{2}} \sin\phi
$$
  

$$
y' = -(2R + a)/\sqrt{6} \sin\phi \pm \frac{a}{\sqrt{2}} \cos\phi
$$
  

$$
z' = (R \pm a)/\sqrt{3}
$$

La parte inmaginaria del campo cristalino es debida a los siguientes términos, (ver ref. 26):

$$
Y_4^3 = \frac{\sqrt{70}}{4} \times \frac{(3x^2 - y^2)(yz)}{4}
$$
  

$$
Y_6^3 = \frac{\sqrt{210}}{16} \times \frac{(8z^2 - 3x^2 - 3y^2)(3x^2 - y^2)(yz)}{5}
$$
  

$$
Y_6^6 = \frac{\sqrt{462}}{32} \times \frac{(3x^2 - y^2)(x^2 - 3y^2)(2xy)}{5}
$$

Estas tres expresiones tienen un término común que es  $(3x^2 - y^2)$ . Buscaremos un ángulo  $\phi$  que haga nulo este término.

$$
3\left\{\frac{(2R-a)}{\sqrt{6}}\cos\phi + \frac{a}{\sqrt{2}}\sin\phi\right\}^{2} + 3\left\{\frac{(2R+a)}{\sqrt{6}}\cos\phi - \frac{a}{\sqrt{2}}\sin\phi\right\}^{2} - \left\{-\frac{(2R-a)}{\sqrt{6}}\sin + \frac{a}{\sqrt{2}}\cos\phi\right\}^{2} - \left\{-\frac{(2R+a)}{\sqrt{6}}\sin - \frac{a}{\sqrt{2}}\cos\phi\right\}^{2} = 0
$$
  
\n
$$
= 3\frac{(2R-a)^{2}}{6}\cos^{2}\phi + \frac{3a^{2}}{2}\sin^{2}\phi + \frac{6}{\sqrt{6}/2}(2R-a)(a)\cos\phi\sin\phi + \frac{3\left(\frac{(2R+a)^{2}}{6}\cos^{2}\phi + \frac{3a^{2}}{2}\sin^{2}\phi - \frac{6}{\sqrt{6}/2}(2R+a)a\cos\phi\sin\phi - \frac{a^{2}}{2}\cos^{2}\phi - \frac{(2R-a)^{2}}{6}\sin^{2}\phi + 2\frac{(2R-a)}{\sqrt{6}/2}\cos\phi\sin\phi - \frac{a^{2}}{2}\cos^{2}\phi - \frac{(2R+a)^{2}}{6}\sin^{2}\phi + \frac{2(2R+a)}{\sqrt{6}/2}\cos\phi\sin\phi =
$$
  
\n
$$
\cos^{2}\phi\left\{\frac{3}{6}(4R^{2}+a^{2}-4Ra) + \frac{3}{6}(4R^{2}+a^{2}+4Ra) - a^{2}\right\} + \sin^{2}\phi\left\{3a^{2} - \frac{1}{6}(4R^{2}+a^{2}-4Ra) - \frac{1}{6}(4R^{2}+a^{2}+4Ra)\right\} + \sin\phi\cos\phi\left\{\frac{6}{\sqrt{6}\sqrt{2}}(2Ra-a^{2}) - \frac{6}{\sqrt{6}\sqrt{2}}(2Ra+a^{2}) + \frac{2}{\sqrt{6}\sqrt{2}}(2Ra-a^{2}) - \frac{2}{\sqrt{2}\sqrt{6}}(2Ra+a^{2})\right\}
$$
  
\n
$$
= \cos^{2}\phi(4R^{2}) + \sin^{2}\phi(-\frac{4}{3}R^{2} - \frac{4}{3}Ra + 3a^{2}) + \sin\phi\cos\phi(\frac{8}{\sqrt{3}}a^{2}) = 0
$$
  
\n

Para el caso particular con  $a = 0$  la expresión se convierte en:

 $\equiv$ 

$$
\cos^2 \phi 4R^2 + \sin^2 \phi (-)\frac{4}{3} R^2 = 0 \qquad \frac{\sin \phi}{\cos \phi} = \pm \sqrt{3} \qquad \rightarrow \qquad \phi = \pm 120^\circ.
$$

También 'y' es común en las expresiones de  $\begin{array}{cc} \gamma^3 & \gamma^3 & \gamma^6 \\ 4 & \gamma^3 & \gamma^6 \end{array}$ Luego para y = o la parte inmaginaria se anula dando el ángulo  $\phi$  = o. Apéndice IV: Programa de computación para dalcular la intensidad relativa de las lineas de R.P.E.

Este programa calcula:

- l) La población Boltzmann de todos los niveles de energía para diferentes valores de temperatura y campo magnético.
- 2) La intensidad de transición con la siguiente expresión:

Intensity = { $(N_i - N_{i+1})/NTOT$ } ×  $|\langle M|S_+|M-1\rangle|^2$ 

donde  $N_i$  = población del iésimo nivel NTOT= población total

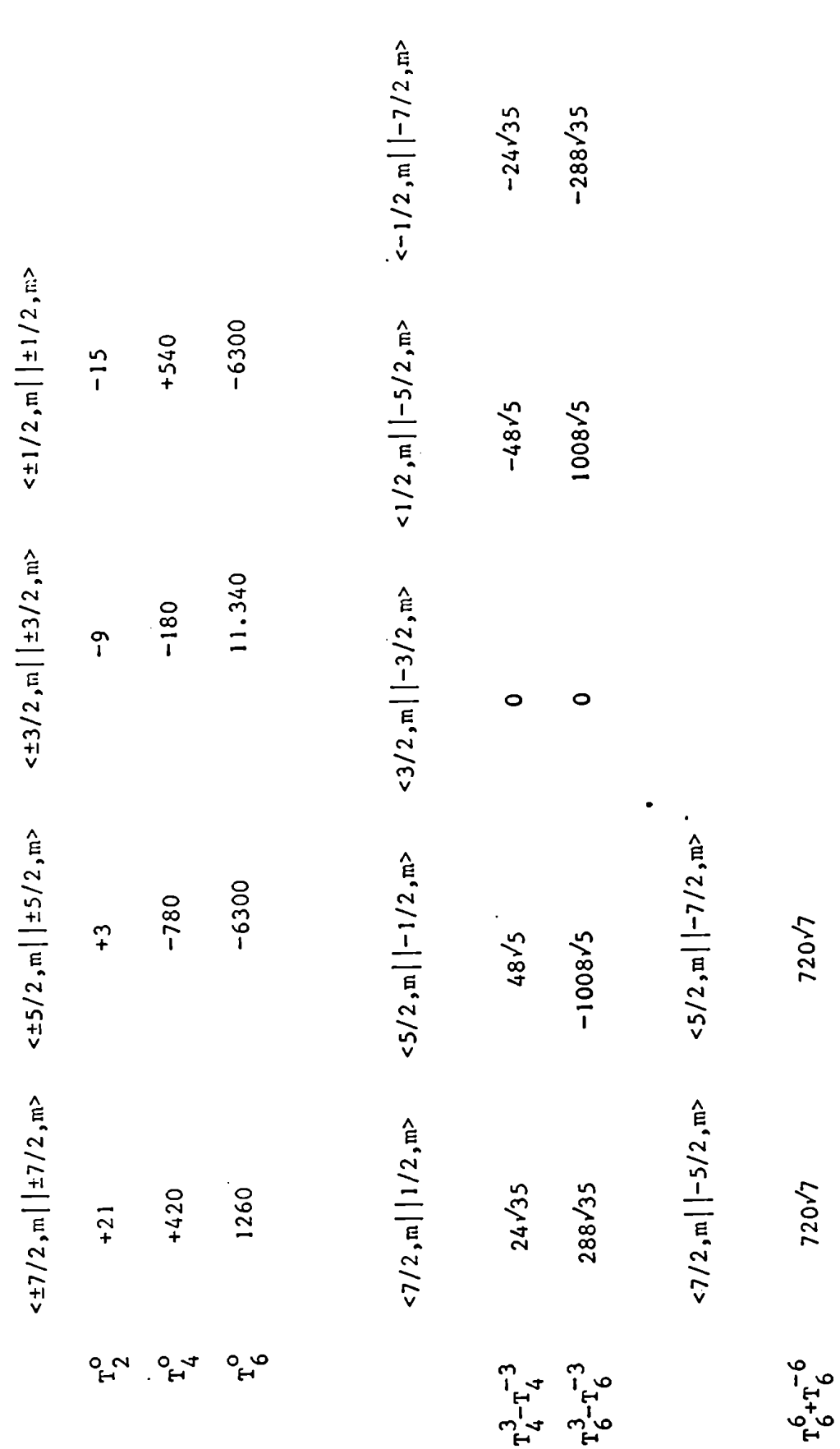

 $\begin{array}{c} \hline \end{array}$ 

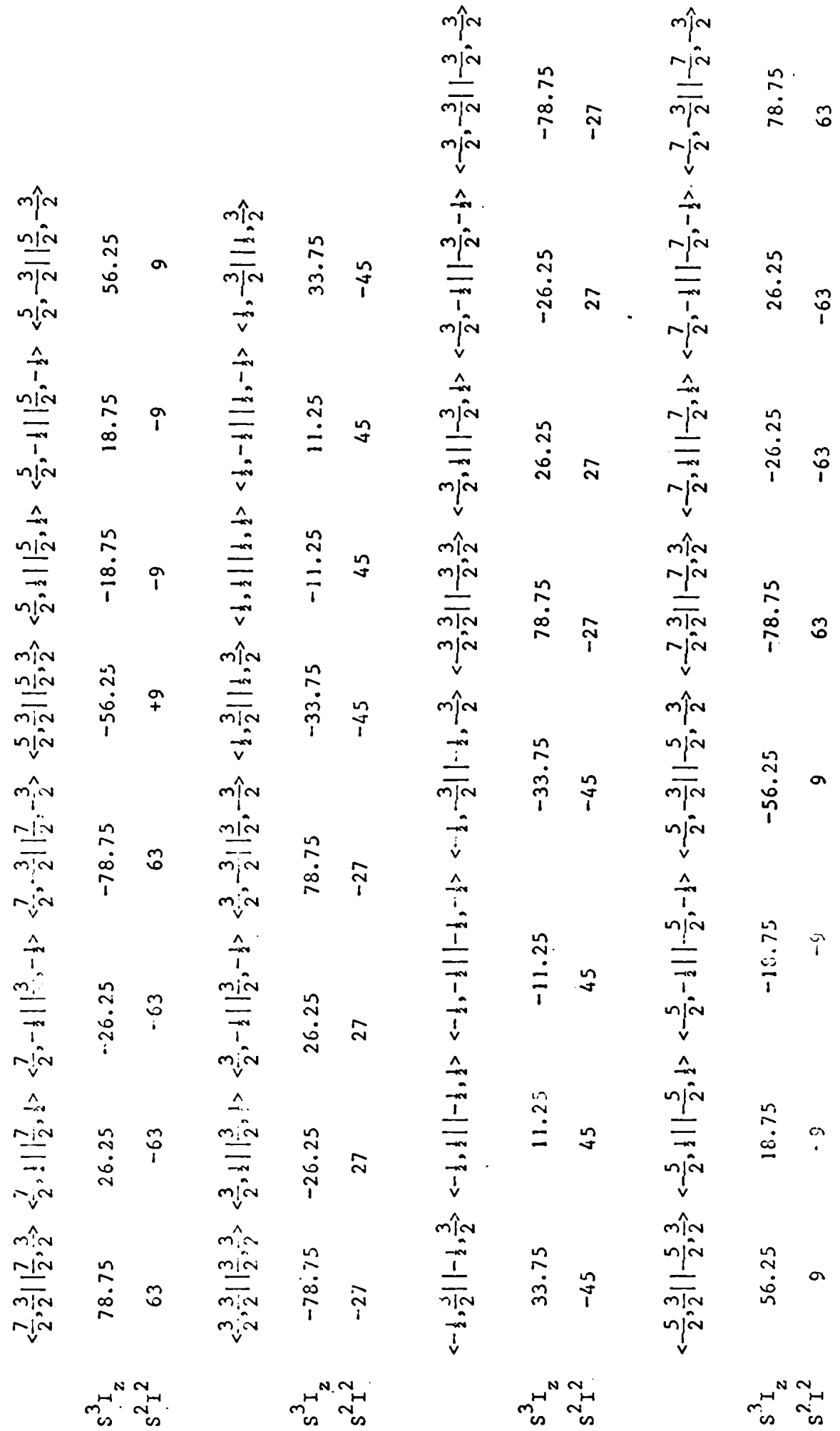

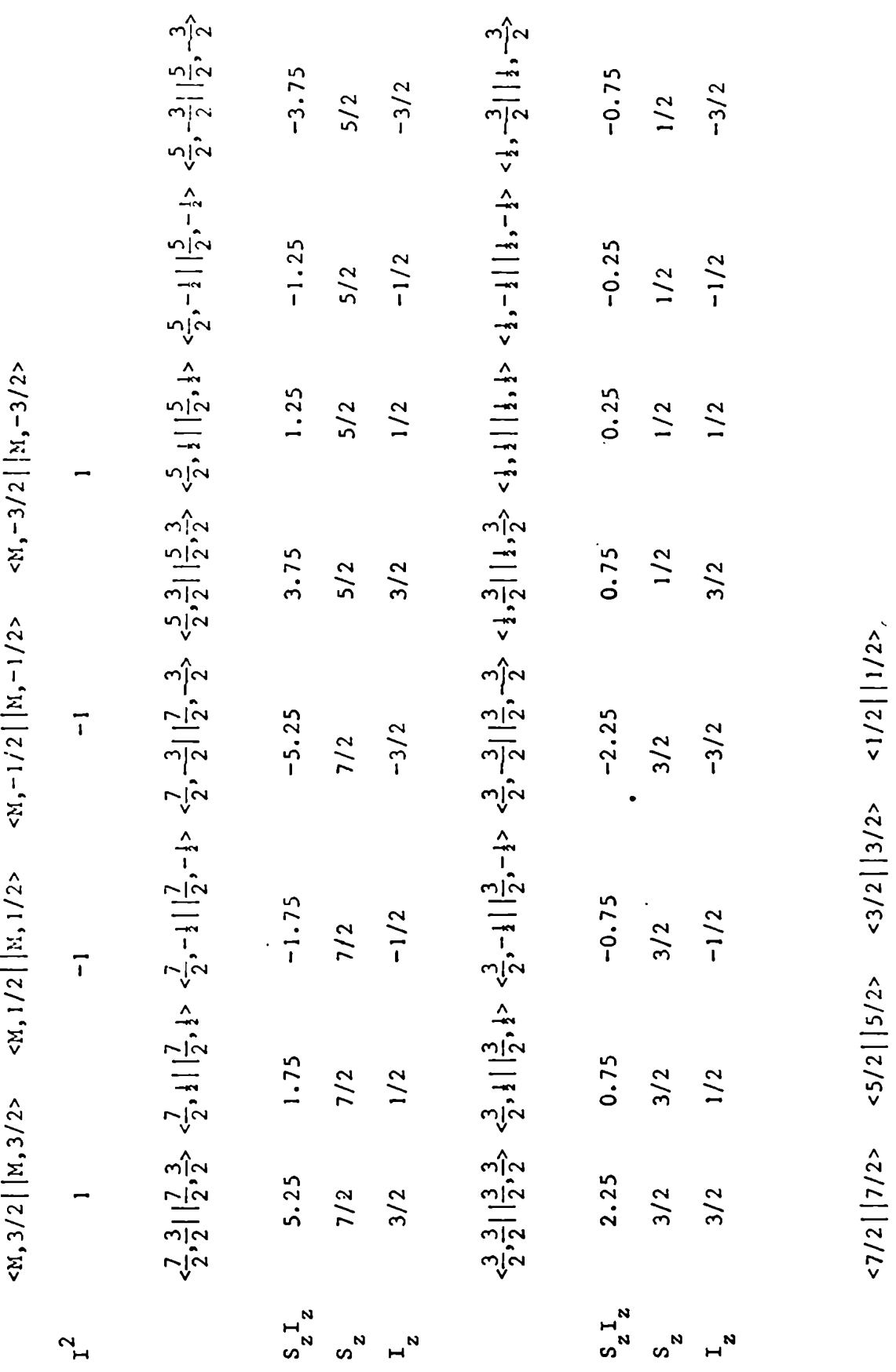

 $\ddot{\phantom{0}}$ 

0.03125 0.125 7.59375 3.375 15.625<br>97.65625 525.2]875 42.875

 $\omega$ <br> $\omega$ 

#### Apéndice VI

Momentocuadrupolar eléctrico: Consideremosla interacción eléctrica entre los protones de un núcleo y un grupo de cargas eléctricas ubicadas exteriormente. Esta distribución de cargas producirá un potencial V(r). La energia potencial electrostática del iésimo proton será entonces eV $(r)$ , tomando el origen de coordenadas en el centroide de la distribución de carga nuclear. El operador de energia electrostática del núcleo es:

$$
\begin{aligned}\n\mathcal{J}_{\mathbf{c}}^{c} &= \sum_{i} \mathbf{e} \ \mathbf{V}(\mathbf{r}_{i}) \\
&= \mathbf{e} \sum_{i} \left[ \mathbf{V}(\mathbf{o}) + \sum_{\mu=1}^{5} \left( \frac{\partial \mathbf{y}}{\partial \mathbf{x}_{\mu}} \right)_{\mathbf{o}} \mathbf{x}_{\mu} + \frac{1}{2} \sum_{\mu, \nu} \left( \frac{\partial^{2} \mathbf{y}}{\partial \mathbf{x}_{\mu} \partial \mathbf{x}_{\mathbf{o}}} \right)_{\mathbf{o}} \mathbf{x}_{\mu} \mathbf{x}_{\nu} + \dots\n\end{aligned}
$$
\n(1)

donde e es la carga de un protón y  $x_{i}x_{i}$  se extiende para las coordenadas  $x_{i}$ , y, 7 de todos los protones.

Para encontrar el corrimiento de energia del sistema nuclear en un estado  $xI$  tendremos que calcular el siguiente demento de matriz  $(\alpha Im'|\mathcal{H}_{\alpha}|\alpha Im)$ .

El término constante V(o) no necesita ser considerado, ya Que produce un corrimiento igual para todos los niveles de energia.

Términos en  $x_k$  tienen paridad impar y no contribuyen en los elementos de matriz diagonales en  $\forall \tilde{J}$ , podríamos decir en forma equivalente que esto es debido a que el núcleo no puede tener un momento dipolar eléctrico permanente. Esto proviene de la no existencia/ninguna base física para diferenciar el comportamiento de un sistema nuclear aislado con configuraciones espaciales

 $r_1, r_2, \ldots r_1, r_2, \ldots$ Consecuentemente existe un número cuántico paridad y la Función de onda  $\psi(\ldots|\lambda I|_{\mathfrak{m}})$  puede cambiar o no de signo cuando se va de una configu'ación a la otra.

También es claro que la paridad de  $\Psi(\cdots|\mathtt{d}\mathtt{1}\mathtt{m})$  es independiente de m,ya

que el operador desplazamiento es invariante bajo reflexiones a través del origen. En consecuencia

$$
= \bar{\psi} \left( \ldots - r_{i} \ldots | \alpha \text{Im} \right) \psi \left( \ldots - r_{i} \ldots | \alpha \text{Im} \right);
$$
  

$$
\bar{\psi} \left( \ldots r_{i} \ldots | \alpha \text{Im}' \right) \psi \left( \ldots r_{i} \ldots | \alpha \text{Im} \right) =
$$

El producto tiene paridad par

El término de segundo orden en la ecuación (1) es la interacción cuadrupolar que interesa en esta discusión.

$$
\mathcal{H}_{Q} = \frac{1}{2} \sum_{i \mu \nu} e \left( \frac{\partial^2 v}{\partial x_{\mu} \partial x_{Q}} \right) \propto \mu_i x_{\nu_i}.
$$

El campo eléctrico es producido por cargas que estan fuera del núcleo; luego, tendrá que ser satisfecha la equación de Laplace.

 $\ddot{\phantom{a}}$ 

$$
\pi_Q = \frac{e}{12} \left[ 2 \left( \frac{a^2 v}{a z^2} \right)_0 - \left( \frac{a^2 v}{a x^2} \right)_0 - \left( \frac{a^2 v}{a y^2} \right)_0 \right] \left[ 2 \left( 2 z_1 - x_1^2 - y_1^2 \right) \right]
$$
  
\n
$$
(\alpha \operatorname{Im} |\pi_Q| \alpha \operatorname{Im}) = \frac{e}{12} \left[ 2 \left( \frac{a^2 v}{a z^2} \right)_0 - \left( \frac{a^2 v}{a x^2} \right)_0 - \left( \frac{a^2 v}{a y^2} \right)_0 \right].
$$
  
\n
$$
\therefore (\alpha \operatorname{Im} |\xi(2 z_1^2 - x_1^2 - a_1^2) | \alpha \operatorname{Im})
$$

pero

$$
2\left(\frac{\partial^2 v}{\partial z^2}\right)_0 - \left(\frac{\partial^2 v}{\partial x^2}\right)_0 - \left(\frac{\partial^2 v}{\partial y^2}\right)_0 = 3\left(\frac{\partial^2 v}{\partial z^2}\right)_0
$$

luego

$$
(\alpha \operatorname{Im} |\mathcal{J}\mathcal{C}_Q | \alpha \operatorname{Im}) = i e \left( \frac{\partial^2 v}{\partial z^2} \right) (\alpha \operatorname{Im} |\mathcal{L} (3z_1^2 - r_1^2) | \alpha \operatorname{Im})
$$

esto puede ser relacionado con los elementos de matri $\frac{1}{2}$  de  $3I<sub>z</sub><sup>2</sup> - I<sup>2</sup>$ 

$$
Q = (\alpha II) \left[ \sum_{i} (3z_i^2 - r_i^2) \right] \alpha II)
$$

y obtenemos 
$$
(\alpha Im |JC_{Q}|\alpha Im) = \frac{1}{4}e \frac{\partial^{2}V}{\partial z^{2}} \frac{Q}{I(2I-1)} \{3m^{2} - I(I+1)\}
$$
  
 $V = \frac{B_{O}^{2}C^{2}}{-e}$ 

si ahora ponemos  $V = \frac{60}{100} \times \frac{2}{100}$ , que es el potencial de los electrones

$$
V = -2 \frac{A_2^0}{e} < r^2 > \frac{1}{2} \sum_{i} (2z_i^2 - x_i^2 - y_i^2)
$$
  

$$
\frac{3^2V}{2^2} = -4 \frac{A_2^0}{e} \quad .
$$

sustituyendo

$$
(\alpha Im |JC_{Q}|\alpha Im) = -\frac{A_{2}^{O}.Q}{I(2I-1)} \{3m^{2} - I(I-1)\},
$$

Esto se escrite habitualmente como:

$$
Q' = -\frac{3A_2^0 Q (1-\gamma_\infty)}{I(2I-1)} \left( \pi^2 - \frac{1}{3} I(I-1) \right)
$$

 $\bullet$ 

 $(1-\gamma_{\omega})$  factor de Sternheimer ('antishielding').

Apéndice VII: Derivación del elemento de matri<sub>;</sub> de H<sub>SS</sub> con el método de determinantes, en la base de funciones  $|L, S, M_L, M_S\rangle$ 

El elemento de matriz Que estamos buscando es;

$$
8s, 0, 7/2 |Jf_{SS}|6D, 1, 5/2>,
$$

donde 
$$
JC_{SS} = \frac{g^2 \beta^2}{4\pi\mu_0} \sum_{i>j=1}^{7} (\bar{S}(i).\bar{V}(i))(\bar{S}(j).\bar{V}(j)) \times \frac{1}{r(i,j)},
$$

Las funciones de onda son:

$$
\begin{aligned}\n|^8 s, 0, 7/2 &= (3, 2, 1, 0, -1, -2, -3), \\
|^5 b, 1, 5/2 &= \frac{1}{2} \frac{1}{\sqrt{21}} \left\{ -\sqrt{3}\sqrt{5} \ (3, 2, 1, 0, -1, -1, -3) - \sqrt{2}(3, 2, 1, 0, 0, -2, -3) + \sqrt{2}(3, 2, 1, 1, 0, 0, -2, -3) + \sqrt{2}(3, 2, 1, 1, -1, -2, -3) + \sqrt{3}\sqrt{5}(3, 2, 2, 0, -1, -2, -3) + \sqrt{2}(3, 3, 1, 0, -1, -2, -3) - 5(3, 2, 1, 0, -1, -2, -2) \right\}.\n\end{aligned}
$$

Utilizando el procedimiento de Condony Shortley( pag. 173) encontramos:

$$
\begin{aligned}\n&\times^{8}S,0,7/2|\mathcal{I}_{SS}^{c}|^{6}D,1,5/2>= \\
&\left\{\sum_{k=3,2,1,0,-1,-3}(k,-2|h_{ss}|k,-1)-(k,-2|h_{ss}|-1,k)\right\} \times -\sqrt{3}\sqrt{5} + \left\{\sum_{k=3,2,1,0,-2,-3}(k,-1|h_{ss}|k,0)-(k,-1|h_{ss}|0,k)\right\} \times -\sqrt{2} + \left\{\sum_{k=3,2,1,-1,-2,-3}(k,0|h_{ss}|k,1)-(k,0|h_{ss}|1,k)\right\} \times \sqrt{2} + \left\{\sum_{k=3,2,0,-1,-2,-3}(k,1|h_{ss}|k,2)-(k,1|h_{ss}|2,k)\right\} \times \sqrt{3}\sqrt{5} + \left\{\sum_{k=3,1,0,-1,-2,-3}(k,2|h_{ss}|k,3)-(k,2|h_{ss}|3,k)\right\} \times 5 + \left\{\sum_{k=3,1,0,-1,-2,-3}(k,2|h_{ss}|k,3)-(k,2|h_{ss}|3,k)\right\} \times 5 + \left\{\sum_{k=3,2,1,0,-1,-2}(k,-3|h_{ss}|k,-2)-(k,-3|h_{ss}|-2,k)\right\} \times -5;\n\end{aligned}
$$

donde h representa

or

$$
h_{SS} = \frac{1}{4} \cdot \frac{g^2 g^2}{4 \pi \mu_0} \cdot S_z(1) \cdot S_+(2) \times V_z(1) \times (V_x(2) - iV_y(2)) \times \frac{1}{r_{12}}
$$

para los elementos de matriz de la izquierda, y la misma expresión cambiando el  $(1)$  y el  $(2)$ , para los de la derecha.

Escribimos el gradiente de tal forma que transforme de acuerdo con los armónicos esféricos de rango 1.

$$
\nabla_{\mathbf{z}} = \nabla_{\mathbf{l}}^{\mathbf{O}}
$$
  

$$
\nabla_{\mathbf{x}} - i \nabla_{\mathbf{y}} = \sqrt{2} \nabla_{\mathbf{l}}^{-1}
$$

Usando la identidad  $\bar{v} = \frac{1}{2} [\bar{v}^2, \bar{r}]$  (ver final de este apéndice) puede mostrarse que es correcta la siguiente expresión.

$$
\nabla_{1}^{0}(1) \times (\sqrt{2} \times \nabla_{1}^{-1}(2)) \times \frac{1}{r_{(1,2)}} =
$$
\n
$$
r(1) \cdot r(2) = -4\pi \times \sum_{\ell=1}^{\infty} \sum_{m=-\ell}^{\infty} (-1)^{m} \times \frac{(\ell^{2}-m^{2})(\ell+m+1)(\ell+m+2)}{(2\ell-1)(2\ell+3)} \times \Upsilon_{(1)}^{m} \times \Upsilon_{(2)}^{-m-1} \times \frac{r(1)^{\ell-1}}{r(2)^{\ell+2}} (2)
$$

$$
r(2) < r(1) = 4\pi \times \sum_{k=1}^{\infty} \sum_{m=-k}^{2} (-1)^{m} \times \frac{(2+1)^{2} - m^{2}(2-m)(2-m-1)}{(2k-1)(2k+3)} \times Y_{(1)}^{m} \times Y_{(2)}^{-m-1} \times \frac{r(2)^{2-1}}{r(1)^{2k+2}}
$$
(3)

Seguidamente introducimos las integrales de Marvin (Phys. Rev., 7) (1947) 102).

$$
\int_{0}^{\infty} dr(1) R_{4f}^{2}(r(1)) \frac{1}{r(1)^{3}} \int_{0}^{r(1)} dr(2) R_{4f}^{2}(r(2)) = 4M^{(0)}
$$
  

$$
\int_{0}^{\infty} dr(1) R_{4f}^{2}(r(1)) \frac{1}{r(1)^{5}} \int_{0}^{r(1)} dr(2) R_{4f}^{2}(r(2)) r(2)^{2} = 4M^{(2)}
$$
  

$$
\int_{0}^{\infty} dr(1) R_{4f}^{2}(r(1)) \frac{1}{r(1)^{7}} \int_{0}^{r(1)} dr(2) R_{4f}^{2}(r(2)) r(2)^{4} = 4M^{(4)}
$$
donde  $\frac{1}{r}R_{4f}(r)$  es la función de onda radial 4f.

En realidad este cálculo no fue hecho en esta forma, ya que es muy tedioso; el valor del elemento de matriz fue tomado del trabajo de Yuh Han Shing(5)

$$
\langle^{8}S_{,0,7/2}|x_{SS}|^{6}D_{,1,5/2} \rangle =
$$
  
= -  $\sqrt{70} \left( -\frac{6}{5} M^{(0)} + \frac{24}{25} M^{(2)} + \frac{12}{11} M^{(4)} \right).$ 

Este resultado fue verificado con la técnica de operadoves tensoriales.

$$
\langle \ell^n \alpha S, L, J, M | \mathcal{H}_{SS} | \ell^n \alpha' L', L', J', M' \rangle =
$$
  
= 
$$
(-)^{S'+L+J} \delta(J, J') \delta(M, M') \left\{ \sum_{L'}^{S} \sum_{L'}^{S'} \right\}.
$$
  

$$
\langle \ell^n \alpha S L | \left| \mathcal{H}_{SS} \right| | \ell^n \alpha' S' L' \rangle,
$$

donde 
$$
\langle \ell^n a SL | \mathcal{H}_{SS} | \ell^n a'S'L' \rangle =
$$
  
\n $= 4. (-)^{S+L+S'+L'+1} \sum_{k=odd}^{2\ell-1} [5k(k+1)(2k+1)(2k-1)(2k+3)]^{\frac{1}{2}}.$   
\n $\langle \ell | | C^{(k-1)} | | \ell \rangle \langle \ell | | C^{(k+1)} | | \ell \rangle M^{(k-1)}.$   
\n $\sum_{\alpha'' S''L''} \sum_{\ell \alpha} \sum_{\alpha} \sum | \mathbf{v}^{(1,k-1)} | | \ell^n \alpha'' S''L'' \rangle \langle \ell^n a'' S''L'' | | \mathbf{v}^{(1,k+1)} | | \ell^n \alpha' S' L' \rangle.$   
\n $\cdot \left\{ \sum_{i=1}^{S} \sum_{s=1}^{S'} \sum_{k=1}^{2} \right\}_{k=1}^{L'} \sum_{k+1}^{L'} \sum_{\alpha'' S''L'' \rangle =$   
\ndonde  $\langle \ell^n a SL | | \mathbf{v}^{(1,x)} | | \ell^n a'S'L' \rangle =$ 

$$
= n[s(s+1)(2s+1)]^{\frac{1}{2}}([S,L,S',L'])^{\frac{1}{2}}.
$$
  

$$
\left.\sum_{\Psi} (-)^{\frac{1}{2}+\frac{1}{L}+S+L+} + s+x+1 \begin{pmatrix} S & S' & 1 \\ s & s & \frac{1}{S} \end{pmatrix} \begin{pmatrix} L & L' & x \\ g & \ell & \frac{1}{L} \end{pmatrix}
$$

$$
\int_{-\infty}^{\infty} e^{n} \alpha SL\left(\left| \ell^{n-1} \right| \overline{\psi} \right) \left( \overline{\alpha} \overline{S} \overline{L} \right) \ell_1 SL \times \ell^{n-1} \overline{\psi} \left( \overline{\alpha} \overline{S} \overline{L} \right) \ell_1 SU\left(S'L' \right) \ell^n \alpha' S' L' \right).
$$

Para  $k = 1$ ,  $Gd^{3+} (f^7)$  nosotros tenemos:

$$
\langle f^7, \alpha, \frac{7}{2}, 0 | v^{(1,0)} | f^7, \alpha^1, S^1, L^1 \rangle
$$

El único elemento de matriz no nulo será para  $L' = 0$ 

$$
\langle f^7, \alpha, \frac{7}{2}, 0 \rangle |V^{(1,0)}| |f^7, \alpha^r, \frac{7}{2}, 0 \rangle =
$$
\n
$$
= 7[\frac{1}{2}(\frac{1}{2}+1)(2\frac{1}{2}+1)]^{\frac{1}{2}}(2\frac{7}{2}+1)(2,0+1).
$$
\n
$$
\cdot \sum (-)^{\overline{S}+\overline{L}+\frac{7}{2}+0+3+\frac{1}{2}+0+1} \left\{ \begin{matrix} 7/2 & 7/2 & 1 \\ \frac{1}{2} & \frac{1}{2} & \overline{S} \end{matrix} \right\} \cdot \left\{ \begin{matrix} 0 & 0 & 0 \\ 3 & 3 & \overline{L} \end{matrix} \right\}.
$$
\n
$$
\cdot \langle f^7, \alpha, \frac{7}{2}, 0 \rangle |f^6\bar{\psi}(\vec{a} \vec{S} \vec{L})3; \frac{7}{2}, 0 \rangle \langle f^6\bar{\psi}(\vec{a} \vec{S} \vec{L})3; \frac{7}{2}, 0 \rangle \langle f^6\bar{\psi}(\vec{a} \vec{S} \vec{L})3; \frac{7}{2}, 0 \rangle |f^7, \alpha^r, \frac{7}{2}, 0 \rangle.
$$

En Nielson and Koster(pág. 31) vemos que solamente los estados  $\begin{array}{cc} 8 & 7 \\ 5 & y \\ 7 & 8 \end{array}$ tienen un parentaje diferente de 0.

Luego tenemos:

$$
\langle f^7, \alpha, \frac{7}{2}, 0 | |V^{(1,0)}||f^7, \alpha, \frac{7}{2}, 0 \rangle =
$$
  
= 7  $\frac{3}{2}$  8.  $\left\{ \begin{array}{c} 7/2 & 7/2 & 1 \\ \frac{1}{2} & \frac{1}{2} & 3 \end{array} \right\} \cdot \left\{ \begin{array}{ccc} 0 & 0 & 0 \\ 3 & 3 & 3 \end{array} \right\} = 7 \frac{3}{2}$  8.

$$
\langle f^7, \alpha, \frac{7}{2}, 0 | |V^{(1,2)}| | f^7, \alpha^*, \frac{5}{2}, 2 \rangle =
$$
\n
$$
= 7[\frac{1}{2}(\frac{1}{2}+1)(2\frac{1}{2}+1)]^{\frac{1}{2}}[(2\frac{7}{2}+1)(2.0+1)2\frac{5}{2}+1)(2.2+1)]^{\frac{1}{2}}.
$$
\n
$$
\cdot \sum_{\psi} (-)^{\frac{7}{2}+\frac{7}{2}+\frac{7}{2}+\frac{1}{2}+\frac{1}{
$$

En Nielson and Koster vemos que el estado  $\,$  8 tiene solamente parentaje relativo con les estados  $6^{\circ}$   $7^{\circ}$ , y este valor es:

$$
-\frac{1}{\sqrt{6}}.
$$
  
\n
$$
\langle f^7, \alpha, \frac{7}{2}, 0 | |V^{(1,2)}| | f^7, \alpha^*, \frac{5}{2}, 2 \rangle =
$$
  
\n
$$
= 7 \frac{3}{2} (8.6.5)^{\frac{1}{2}} \cdot {\frac{7}{2} \binom{2}{\frac{1}{2}} \binom{1}{\frac{1}{3}} \cdot {\frac{1}{3}} \cdot {\frac{1}{3}} \cdot \frac{1}{3} \cdot \frac{1}{6} =
$$
  
\n
$$
= 7 \frac{3}{2} \cdot 8.6.5 \cdot (-) \cdot (\frac{1}{3.7})^{\frac{1}{2}} \cdot (\frac{1}{5.7})^{\frac{1}{2}} \cdot (-) \frac{1}{\sqrt{6}} = 2
$$
  
\n
$$
\langle f^7, \alpha, \frac{7}{2}, 0 | |Jf_{SS}| | f^7, \alpha^*, \frac{5}{2}, 2 \rangle =
$$
  
\n
$$
= 4 \cdot (-)^{7/2 + 0 + 5/2 + 2 + 1} [5.2.3.5]^{\frac{1}{2}}.
$$
  
\n
$$
\cdot 3 | |C^{(0)}| |3 > 3 | |C^{(2)}| |3 > .M^{(0)}, 3/2.2 {\begin{cases} 7/2 & 5/2 & 2 \\ 1 & 1 & 7/2 \end{cases}}^2 {\begin{cases} 2 & 0 & 2 \\ 0 & 2 & 0 \end{cases}}.
$$

De Wybourne ecuación 2-37 hallamos:

$$
\langle 3 | | C^{(0)} | | 3 \rangle = (-)^3 7 \cdot \begin{pmatrix} 3 & 0 & 3 \\ 0 & 0 & 0 \end{pmatrix} = \frac{7}{\sqrt{7}} = \sqrt{7}
$$
  
\n
$$
\langle 3 | | C^{(2)} | | 3 \rangle = (-)^3 7 \cdot \begin{pmatrix} 3 & 2 & 3 \\ 0 & 0 & 0 \end{pmatrix} = -\frac{7 \cdot 2}{\sqrt{3 \cdot 5 \cdot 7}} =
$$
  
\n
$$
\langle f^7, \alpha, \frac{7}{2}, 0 | | \pi_{SS} | | f^7, \alpha^1, \frac{5}{2}, 2 \rangle = 4(-)[5 \cdot 2 \cdot 3 \cdot 5] \frac{1}{2} \sqrt{7} \frac{(-)7 \cdot 2}{3 \cdot 5 \cdot 7} =
$$
  
\n
$$
\cdot \quad \frac{1}{2} \cdot \frac{1}{2} \cdot \frac{1}{2} \cdot \frac{1}{2} \cdot \frac{1}{2} \cdot \frac{1}{2} \cdot \frac{1}{2} = 8 \sqrt{7} \cdot 3 \cdot \frac{1}{2} \cdot 0 \cdot 3
$$
  
\n
$$
\langle f^7, \alpha, \frac{7}{2}, M | \pi_{SS} | f^7, \alpha^1, \frac{5}{2}, 2, \frac{7}{2}, M \rangle =
$$
  
\n
$$
= (-)^{5/2 + 0 + 7/2} \cdot \left\{ \frac{7/2}{2} \cdot \frac{5/2}{2} \cdot \frac{2}{2} \right\} \cdot 8 \cdot \sqrt{7} \cdot 3 \cdot M^{(0)} =
$$

$$
= \left(\frac{1}{2^3 \cdot 5}\right)^{\frac{1}{2}} \cdot 8 \cdot \sqrt{7} \cdot 3 \text{ M}^{(0)} = \sqrt{70} \frac{6}{5} \text{ M}^{(0)}.
$$

Seguidamente mostraremos la identidad

$$
\overline{\nabla} = \frac{1}{2} [\nabla^2, \overline{r}] .
$$

Esto puede ser mostrado para la componente x.

$$
\partial_x f i = \frac{1}{4} \{ \partial_{xx} (x \cdot i \cdot f) - x i \cdot \partial_{xx} f \} =
$$
  
=  $\frac{1}{2} \{ x i \partial_{xx} f + 2 \partial_{x} x i \partial_{x} f + f \partial_{xx} x i - x i \partial_{xx} f \} =$   
=  $i \partial_{x} f$ .

## Apéndice VIII

Cálculo de algunos elementos de matriz con la técnica de operadores tenso $raisees$ 

$$
8s|i \t Cn1si1i |6P> =
$$

Haciendo uso del libro de Wybourne  $(14)$ 

$$
=  $f^7$  a 7/2 0 7/2  $\mathbb{M}$   $|\zeta_{n1}\sum_{i=1}^{n} (s_{i1}^{1})|f^7$  a' 5/2 1 7/2  $\mathbb{M}$
$$

donde

$$
\begin{Bmatrix} 5/2 & 7/2 & 7/2 \\ 0 & 1 & 1 \end{Bmatrix} = -\left(\frac{1}{2^3 \times 3}\right)^{\frac{1}{2}}
$$
 de (12)

y

$$
({}^{8}s||v"||^{6}P) = (2^{2})^{\frac{1}{2}}
$$
 de (13)

$$
\langle^{6}P|B_{0}^{2}C_{0}^{2}|^{6}D\rangle \quad (J = 7/2, J_{z} = 1/2, S, L, J, M_{J} \text{ is used})
$$
\n
$$
= B_{0}^{2}(-1)^{7/2-\frac{1}{2}} \left\{ \begin{matrix} 7/2 & 2 & 7/2 \\ -\frac{1}{2} & 0 & 1/2 \end{matrix} \right\} (-1)^{5/2+1+7/2+2}.8. \left\{ \begin{matrix} 7/2 & 7/2 & 2 \\ 2 & 1 & 5/2 \end{matrix} \right\}.
$$
\n
$$
\left. \begin{matrix} (6_{P}||V^{2}||^{6}D)(f^{7}||f^{2}||f^{7} &= B_{0}^{2} \frac{\sqrt{5}}{21} \end{matrix} \right\}.
$$

donde

$$
\begin{pmatrix} 7/2 & 2 & 7/2 \\ -\frac{1}{4} & 0 & \frac{1}{4} \end{pmatrix} = \left( \frac{5}{2^3 \times 3 \times 7} \right)^{\frac{1}{2}}
$$
 de (12)  

$$
\begin{pmatrix} 7/2 & 7/2 & 2 \\ 2 & 1 & 5/2 \end{pmatrix} = - \left( \frac{5}{2^4 \times 3 \times 7} \right)^{\frac{1}{2}}
$$
 de (12)  

$$
\begin{pmatrix} 6 \\ P \end{pmatrix} |v^2| |^{6} D = \left( \frac{3}{2 \times 7} \right)^{\frac{1}{2}}
$$
 de (13)  

$$
\begin{pmatrix} 6 \\ P \end{pmatrix} |c^2| |f^7| = -7 \left( \frac{2^2}{3 \times 5 \times 7} \right)^{\frac{1}{2}}
$$
 de (13)

 $\frac{1}{2}$  and  $\frac{1}{2}$ 

$$
\langle^{6}P|B_{o}^{2}c_{o}^{2}|^{6}D\rangle
$$
 (J = 7/2, J<sub>z</sub> = 7/2, esquema L, S, J, M<sub>j</sub>)  
= B<sub>o</sub><sup>2</sup> (-)<sup>7/2-7/2</sup>  $\begin{pmatrix} 7/2 & 2 & 7/2 \\ -7/2 & 0 & 7/2 \end{pmatrix}$  (-)<sup>5/2+1+7/2+2</sup> .8.  $\begin{pmatrix} 7/2 & 7/2 & 2 \\ 2 & 1 & 5/2 \end{pmatrix}$ .  
.  $\langle^{6}P| |V^{2}| |^{6}D \rangle$  (f<sup>7</sup>||c<sup>2</sup>||f<sup>7</sup>) = B<sub>2</sub><sup>o</sup>  $\frac{1}{3\sqrt{5}}$ 

donde

$$
\binom{7/2}{7/2} \cdot \frac{2}{7/2} = \left(\frac{7}{2^3 \times 3 \times 7}\right)^{\frac{1}{2}}
$$

$$
\binom{7/2}{2} \cdot \frac{7/2}{5/2} = -\left(\frac{5}{2^4 \times 3 \times 7}\right)^{\frac{1}{2}}
$$

$$
(P^6 \mid |V^2| \mid ^6D) = \left(\frac{3}{2 \times 7}\right)^{\frac{1}{2}}
$$

$$
(f^7 \mid |C^2| \mid f^7) = -7\left(\frac{2^2}{3 \times 5 \times 7}\right)^{\frac{1}{2}}
$$

$$
\langle \Phi_{\beta}^{6} | B_{0}^{4} C_{0}^{4} |^{6} G \rangle \quad (J = 7/2, J_{z} = 1/2, \text{ esquema } L, S, J, M_{J})
$$
\n
$$
B_{0}^{4} (-)^{7/2 - 1/2} \begin{bmatrix} 7/2 & 4 & 7/2 \\ -\frac{1}{2} & 0 & 1/2 \end{bmatrix} (-)^{5/2 + 1 + 7/2 + 4} . 8. \begin{Bmatrix} 7/2 & 7/2 & 4 \\ 4 & 1 & 5/2 \end{Bmatrix} . (\Phi_{\beta} | V^{4} | |^{6} G).
$$
\n
$$
. (f^{7} | C^{4} | | f^{7}) = -B_{0}^{4} \left( \frac{5}{21 \times 11 \times 4} \right)^{\frac{1}{2}}
$$

donde

$$
\begin{pmatrix} 7/2 & 4 & 7/2 \ -\frac{1}{4} & 0 & 1/2 \ \end{pmatrix} = \left( \frac{1 \times 3^2}{2^3 \times 7 \times 11} \right)^{\frac{1}{2}}
$$
  
\n
$$
\begin{pmatrix} 7/2 & 7/2 & 4 \ 4 & 1 & 5/2 \ \end{pmatrix} = - \left( \frac{1}{2^3 \times 3 \times 7} \right)^{\frac{1}{2}}
$$
  
\n
$$
\begin{pmatrix} 6 \ P \ | \ |V^4| | \ 6 \end{pmatrix} = \left( \frac{5}{7} \right)^{\frac{1}{2}}
$$
  
\n
$$
\begin{pmatrix} f^7 \ | \ |c^4| | \ f^7 \end{pmatrix} = (-)^3 \times 7 \times \begin{pmatrix} 3 & 4 & 3 \ 0 & 0 & 0 \ \end{pmatrix} = +7 \times \left[ \frac{+2}{7 \times 11} \right]^{1/2}
$$
  
\n
$$
\begin{pmatrix} 6 \ P \ | \ B_0^4 c_0^4 | \ 6 \end{pmatrix} = 7/2, \ J_z = 7/2, \ \text{esquema } L, S, J, M_J
$$
  
\n
$$
= B_4^0 \ (-)^{7/2 - 7/2} \begin{pmatrix} 7/2 & 4 & 7/2 \ -7/2 & 0 & 7/2 \ \end{pmatrix} \times (-)^{5/2 + 1 + 7/2 + 4} . 8 \cdot \begin{pmatrix} 7/2 & 7/2 & 4 \ 4 & 1 & 5/2 \ \end{pmatrix}
$$
  
\n
$$
\begin{pmatrix} 6 \ P \ | \ |V^4| | \ 6 \end{pmatrix} . (f^7) | [c^4] | [f^7] = - \frac{1}{11} \frac{10}{27} B_0^4
$$

donde

$$
\begin{pmatrix} 7/2 & 4 & 7/2 \\ -7/2 & 0 & 7/2 \end{pmatrix} = -\left(\frac{7}{2^3 \times 3^2 \times 11}\right)^{\frac{1}{2}}
$$
  
\n
$$
\begin{pmatrix} 7/2 & 7/2 & 4 \\ 4 & 1 & 5/2 \end{pmatrix} = -\left(\frac{1}{2^3 \times 3 \times 7}\right)^{\frac{1}{2}}
$$
  
\n
$$
(r^6 \mid |v^4| \mid ^6 c) = \left(\frac{5}{7}\right)^{\frac{1}{2}}
$$
  
\n
$$
(r^7 \mid |c^4| \mid r^7) = (-)^3 \cdot 7 \cdot \begin{pmatrix} 3 & 4 & 3 \\ 0 & 0 & 0 \end{pmatrix} = \left(\frac{14}{11}\right)^{\frac{1}{12}}
$$
  
\n
$$
6P \mid \sum_{i} c_{n1} s_{i1} \mid ^6 D > \left( J = 7/2 \text{ independence de } M_5, \text{ base } S, L, J, M_J \right)
$$
  
\n
$$
= c_{n1} (-)^{7/2 + 1 + 5/2} \begin{pmatrix} 1 & 2 & 1 \\ 5/2 & 5/2 & 7/2 \end{pmatrix} \times f,  $c_{n1} = \frac{7}{2} \times 5/2, 1 \mid \sum_{i} (s_{i1} \mid ^3) \mid f^7, \alpha^*, 5/2, 2 > 5/2, \frac{9}{11} \cdot \frac{2}{2\sqrt{5}}$
$$

Seguidamente repetiremos el cálculo del elemento de matriz spin órbita con el método de determinantes, usando como base de funciones  $\left| L, S, M_L, M_S \right\rangle$ 

El estado fundamental del  $Gd^{3+}$  es  $|8s,0,7/2\rangle$ , Posteriormente derivaremos:

$$
|{}^{8}S,0,7/2\rangle = (\frac{1}{3}, \frac{1}{2}, \frac{1}{1}, \frac{1}{0}, -\frac{1}{1}, -\frac{1}{2}, -\frac{1}{3})
$$
  
\n
$$
|{}^{6}P,1,5/2\rangle = -\frac{5}{28}\left\{(3,2,1,0,-1,-\frac{1}{1},3) + \frac{\sqrt{30}}{5}(3,2,1,0,\overline{0},-2,-3) + \frac{\sqrt{30}}{5}(3,2,1,\overline{0},-1,-2,-3) + \frac{\sqrt{15}}{5}(3,2,1,\overline{0},-1,-2,-3) + \frac{\sqrt{15}}{5}(3,2,1,0,-1,-2,-\frac{1}{2})\right\}
$$
  
\n
$$
\zeta_{n1}\left\{I_{1}s_{1} = \zeta_{n1}\left[\left(\frac{1}{2}I_{+}s_{-} + I_{-}s_{+}\right) + I_{2}s_{2}\right] \right\}
$$
  
\n
$$
\zeta_{n2}s_{1}S_{1} = \zeta_{n1}\left[\left(\frac{1}{2}I_{+}s_{+} + I_{-}s_{+}\right) + I_{2}s_{2}\right]
$$
  
\n
$$
\zeta_{n3}S_{1} = \zeta_{n1}\left[\left(\frac{1}{2}I_{+}s_{+} - I_{-}s_{+}\right) + \left(\frac{1}{2}s_{-}s_{-} + \frac{\sqrt{30}}{5}\right)\right] \right\}
$$
  
\n
$$
-\frac{5}{28}\left\{ \zeta_{2}\left|I_{-}s_{+}\right| - \frac{\sqrt{30}}{5} \right\} \left\{ \zeta_{2}\left|I_{-}s_{+}\right| - \frac{\sqrt{30}}{5} \right\} + \frac{\sqrt{30}}{5} \left\{ \zeta_{2}\left|I_{-}s_{+}\right| - \frac{\sqrt{30}}{5} \right\} + \frac{\sqrt{30}}{5} \left\{ \zeta_{2}\left|I_{-}s_{+}\right| - \frac{\sqrt{30}}{5} \right\} + \frac{\sqrt{30}}{5} \left\{ \zeta_{2}\left|I_{-}s_{+}\right| - \frac{\sqrt{30}}{5} \right\} + \frac{\sqrt{30}}{5} \left\{ \zeta_{2
$$

El estado fundamental del Gd<sup>3+</sup> es  $S$ , 0, 7/2 en la base de funciones L, S,  $M_L$ ,  $M_S$ .<br> $|B_{S,0,7/2}=(5,2,1,0,-1,-2,-3)$  $|^{6}P, 1, 5/2$  =

Ahora queremos hallarla función $\binom{6}{P,1,5/2}$ . Para hacer esto comenzamos con el sexteto que tiene el valor máximo de  $L_{\frac{1}{2}}$ .

$$
\big|^{6}1,6,5/2 = (3,\overline{3},2,1,0,-1,-2)
$$

Usando el opevador L\_ obtenemos:

$$
L_{-}^{6}[6, 6, 5/2> = \sqrt{(6+6)(6-6+1)}]^{6}I, 5, 5/2>
$$
\n
$$
|^{6}I, 5, 5/2> = \frac{1}{\sqrt{12}} \left\{ \sqrt{(3+3)(3-3+1)} (3, 2, 2, 1, 0, -1, -2) + \sqrt{(3-2)(3+2+1)} \right\}
$$
\n
$$
(3, 3, 2, 1, 0, -1, -3)
$$

El valor que estamos buscando es $^{6}$ H,5,5/2> la cual tendrá que ser ortogonal

$$
\begin{aligned}\n|^61,5,5/2^2 &= a(3,2,2,1,0,-1,-2) + b(3,3,2,1,0,-1,-3) \\
&\cdot \\
\left.\n\begin{array}{ccc}\n\cdot & \cdot \\
\cdot & \cdot \\
\cdot & \cdot \\
\cdot & \cdot \\
\cdot & \cdot \\
\cdot & \cdot \\
\cdot & \cdot \\
\cdot & \cdot \\
\cdot & \cdot \\
\cdot & \cdot \\
\cdot & \cdot \\
\cdot & \cdot \\
\cdot & \cdot \\
\cdot & \cdot \\
\cdot & \cdot \\
\cdot & \cdot \\
\cdot & \cdot \\
\cdot & \cdot \\
\cdot & \cdot \\
\cdot & \cdot \\
\cdot & \cdot \\
\cdot & \cdot \\
\cdot & \cdot \\
\cdot & \cdot \\
\cdot & \cdot \\
\cdot & \cdot \\
\cdot & \cdot \\
\cdot & \cdot \\
\cdot & \cdot \\
\cdot & \cdot \\
\cdot & \cdot \\
\cdot & \cdot \\
\cdot & \cdot \\
\cdot & \cdot \\
\cdot & \cdot \\
\cdot & \cdot \\
\cdot & \cdot \\
\cdot & \cdot \\
\cdot & \cdot \\
\cdot & \cdot \\
\cdot & \cdot \\
\cdot & \cdot \\
\cdot & \cdot \\
\cdot & \cdot \\
\cdot & \cdot \\
\cdot & \cdot \\
\cdot & \cdot \\
\cdot & \cdot \\
\cdot & \cdot \\
\cdot & \cdot \\
\cdot & \cdot \\
\cdot & \cdot \\
\cdot & \cdot \\
\cdot & \cdot \\
\cdot & \cdot \\
\cdot & \cdot \\
\cdot & \cdot \\
\cdot & \cdot \\
\cdot & \cdot \\
\cdot & \cdot \\
\cdot & \cdot \\
\cdot & \cdot \\
\cdot & \cdot \\
\cdot & \cdot \\
\cdot & \cdot \\
\cdot & \cdot \\
\cdot & \cdot \\
\cdot & \cdot \\
\cdot & \cdot \\
\cdot & \cdot \\
\cdot & \cdot \\
\cdot & \cdot \\
\cdot & \cdot \\
\cdot & \cdot \\
\cdot & \cdot \\
\cdot & \cdot \\
\cdot & \cdot \\
\cdot & \cdot \\
\cdot & \cdot \\
\cdot & \cdot \\
\cdot & \cdot \\
\cdot & \cdot \\
\cdot & \cdot \\
\cdot & \cdot \\
\cdot & \cdot \\
\cdot & \cdot \\
\
$$

$$
\left| \right|^{6} H, 5, 5/2 = \frac{1}{\sqrt{2}} \left\{ (3, 3, 2, 1, 0, -1, -3) + (3, 2, 2, 1, 0, -1, -2) \right\}
$$

Ahora buscamos la función  $|{}^6G,4,5/2>$ . Esta Función tendrá Que ser ortogonal con

$$
\begin{aligned}\n\int_{0}^{6} I_{1,4,5/2} > \text{ and } \int_{0}^{6} H_{1,4,5/2} \\
L_{\perp} \int_{0}^{6} I_{1,5,5/2} > = \sqrt{(6+5)(6-5+1)} \int_{0}^{6} I_{1,4,5/2} > \n\end{aligned}
$$

$$
\begin{aligned}\n|^61, 4, 5/2 &> = \frac{1}{\sqrt{22}} \frac{1}{\sqrt{2}} \left\{ \sqrt{(3+3)(3-3+1)(3,2,2,1,0,-1,-3)} + \sqrt{(3-1)(3+1+1)} \right. \\
&\left.\qquad \qquad (3,3,2,1,0,-2,-3) - \sqrt{(3+2)(3-2+1)(3,2,1,1,0,-1,-2)} - \sqrt{(3-2)(3+2+1)(3,2,2,1,0,-1,-3)} \right\} \\
|^61, 4, 5/2 &> = \frac{1}{\sqrt{22}} \left\{ -2\sqrt{3}(3,2,\overline{2},1,0,-1,-3) + \sqrt{5}(3,\overline{3},2,1,0,-2,-3) + \sqrt{5}(3,2,1,1,0,-2,-3)} \right\} \\
&+ \sqrt{5}(3,2,1,\overline{1},0,-1,-2)\n\end{aligned}
$$

$$
L_{-}^{\{6\}}\{4, 5, 5/2\} = \sqrt{(5+5)(5-5+1)} \left[6_{H,4,5}/2\right\}
$$
\n
$$
\left[6_{H,4,5}/2\right] = \frac{1}{\sqrt{10}} \frac{1}{\sqrt{2}} \left\{\sqrt{(3+3)(3\cdot3+1)(3,2,2,1,0,-1,-3)} + \sqrt{(3-1)(3+1+1)}\right\}
$$
\n
$$
(3,3,2,1,0,-2,-3) + \sqrt{(3+2)(3-2+1)(3,2,1,1,0,-1,-2)} + \sqrt{(3-2)(3+2+1)(3,2,2,1,0,-1,-3)}\right\}
$$
\n
$$
\left[6_{H,4,5}/2\right] = \frac{1}{\sqrt{2}} \left\{0 + (3,3,2,1,0,-2,-3) - (3,2,1,1,0,-1,-2)\right\}
$$

Proponemos

$$
\begin{aligned}\n\int_{0}^{6} c_{1,4,5/2} &>= a(3,2,\overline{2},1,0,-1,-3)+b(3,\overline{3},2,1,0,-2,-3)+c(3,2,1,\overline{1},0,-1,-2) \\
&< \int_{0}^{6} \int_{0}^{6} c_{1,4,5/2} \int_{0}^{6} c_{1,4,5/2} &>= 0 = -2/3a + \sqrt{5b + \sqrt{5}} c \\
&< \int_{0}^{6} \int_{0}^{6} c_{1,4,5/2} \int_{0}^{6} c_{1,4,5/2} &>= 0 = 0 + b - c \Rightarrow b = c \\
&> b = \frac{3}{5}\n\end{aligned}
$$

$$
\left| \right|^{6}G_{1}4_{1}5/2> = \frac{1}{\sqrt{11}} \left\{ \sqrt{5(3,2,2,1,0,-1,-3)} + \sqrt{3(3,3,2,1,0,-2,-3)} + \sqrt{3(3,2,1,1,0,-1,-2)} \right\}
$$

Continuando con el mismo procedimiento encontramos:

$$
\begin{aligned}\n&\begin{aligned}\n&\end{aligned}\n&\end{aligned}\n\end{aligned}\n\end{aligned}\n\end{aligned}\n\end{aligned}\n\end{aligned}\n\end{aligned}\n\end{aligned}\n\end{aligned}\n\end{aligned}\n\end{aligned}\n\end{aligned}\n\end{aligned}\n\end{aligned}\n\end{aligned}\n\end{aligned}
$$
\n
$$
\begin{aligned}\n&\begin{aligned}\n&\end{aligned}\n&\end{aligned}\n&\end{aligned}\n\end{aligned}\n\end{aligned}\n\end{aligned}\n\end{aligned}\n\end{aligned}\n\end{aligned}\n\end{aligned}\n\end{aligned}\n\end{aligned}\n\end{aligned}\n\end{aligned}
$$
\n
$$
\n&\begin{aligned}\n&\begin{aligned}\n&\begin{aligned}\n&\begin{aligned}\n&\
$$

$$
\begin{aligned}\n&\{6_{F,2,5}/2> = \frac{1}{\sqrt{3}} \left\{ -\frac{\sqrt{2}}{2} (3,2,1,0,0,-1,-3) + 0 + \frac{\sqrt{2}}{2} (3,2,\overline{2},1,-1,-2,-3) + (3,3,\overline{2},0,-1,-2,-3) - (3,2,1,0,-1,-\overline{1},-2) \right\} \\
&+ (3,\overline{3},2,0,-1,-2,-3) - (3,2,1,0,-1,-\overline{1},-2) \} \\
&+ \sqrt{5}(3,2,\overline{2},1,-1,-2,-3) + \sqrt{6}(3,2,1,\overline{1},0,-2,-3) + (3,2,2,\overline{2},1,-1,-2,-3) + (3,2,\overline{2},1,-1,-2,-3) + (3,2,\overline{2},1,-1,-2,-3) + (3,2,\overline{2},0,-1,-\overline{2},-3) + (3,2,\overline{2},2,-1,-\overline{2},-3) + (3,2,\overline{2},0,-1,-\overline{1},-2) \end{aligned}
$$
\n
$$
\begin{aligned}\n&\left[6_{F,1,5}/2> = \frac{1}{\sqrt{40}} \frac{1}{3\sqrt{22}} (30(3,2,1,0,-1,-\overline{1},-3) - 5/12/10(3,2,1,0,0,-2,-3) + (10/10/3(3,2,1,\overline{1},-1,-2,-3) - 30(3,2,\overline{2},0,-1,-2,-3) + (6/10(3,2,1,0,-1,-2,-\overline{2})) \right] \\
&+ \sqrt{6/10}(3,\overline{3},1,0,-1,-2,-3) - \sqrt{6/10}(3,2,1,0,-1,-2,-\overline{2})\n\end{aligned}
$$
\n
$$
\begin{aligned}\n&\left[6_{F,1,5}/2> = \frac{1}{\sqrt{28}} \cdot \frac{1}{\sqrt{3}} (-3\sqrt{3}(3,2,1,0,-1,-\overline{1},3) + \sqrt{10}(3,2,1,0,-1,-2,-\overline{2})) + \sqrt{10}(3,2,1,\overline{1},-1,-2,-3) - 3/3(3,2,\overline{2},0,-1,-2,-\overline{2})\n\
$$

$$
\begin{aligned}\n|^6D_11,5/2 &> = \frac{1}{2} \frac{1}{\sqrt{21}} \left\{ -\frac{\sqrt{5}\sqrt{12}}{2} \left( 3,2,1,0,-1,-\overline{1},-3 \right) - \sqrt{2}(3,2,1,0,\overline{0},-2,-3) + \right. \\
&\quad + \sqrt{2}(3,2,1,\overline{1},-1,-2,-3) + \frac{\sqrt{5}\sqrt{12}}{2} \left( 3,2,\overline{2},0,-1,-2,-3 \right) + \\
&\quad + 5(3,\overline{3},1,0,-1,-2,-3) - 5(3,2,1,0,-1,-2,-\overline{2}) \} \\
|^6P_11,5/2 &> = -\sqrt{\frac{5}{28}} \left\{ \left( 3,2,1,0,-1,-\overline{1},3 \right) + \frac{\sqrt{30}}{5} \left( 3,2,1,0,\overline{0},-2,-3 \right) + \frac{\sqrt{30}}{5} \left( 3,2,1,\overline{1},-1,-2,-3 \right) + \left( 3,2,\overline{2},0,-1,-2,-3 \right) + \\
&\quad + \frac{\sqrt{15}}{5} \left( 3,3,1,0,-1,-2,-3 \right) + \frac{\sqrt{15}}{5} \left( 3,2,1,0,-1,-2,-\overline{2} \right)\n\end{aligned}
$$

## Apéndice IX:

Cálculo de la contribución relativista al desdoblamiento de campo cero del nivel fundamental del Gd<sup>3+</sup>, con el método de determinantes.

La contribución relativista viene dada por la siguiente expresión (Wybourne 1965).

$$
E = -2 \frac{8S |JCax|6P>6P |JCLS|8S>8
$$
  
E(<sup>6</sup>P) - E(<sup>8</sup>S)

En la aproximación no relativista el elemento de matriz de H es cero; sin embargo, cuando se tienen en cuenta efectos relativistas este elemento de matriz da un valor finito distinto de cero.

En la base de funciones L,  $M_{\parallel}$ , S,  $M_{\odot}$  nosotros tenemos:

$$
\begin{aligned}\n|^8S &= (3,2,1,0,-1,-2,-3); \\
\left| \begin{array}{rcl}\n^6P,1,5/2 &=& -\frac{5}{28} \left\{ (3,2,1,0,-1,-1,3) + \frac{\sqrt{30}}{5} (3,2,1,0,0,-2,-3) + \right. \\
&\left. + \frac{\sqrt{30}}{5} (3,2,1,1,-1,-2,-3) + (3,2,2,0,-1,-2,-3) + \right. \\
&\left. + \frac{\sqrt{15}}{5} (3,3,1,0,-1,-2,-3) + \frac{\sqrt{15}}{5} (3,2,1,0,-1,-2,-2) \right\}\n\end{array}\n\end{aligned}
$$

Usando el hecho de que podemos escribir  $\mathcal{K} = \sum_{i=1}^{n} h_{ax(i)}$ , (ver Condon and Shortley), encontramos:

$$
\langle \delta_{S} | \sum_{i} h_{ax(i)} | \delta_{P} \rangle = - \frac{5}{28} \left\{ \langle -2 | h_{ax} | -1 \rangle + \frac{\sqrt{30}}{5} \langle -1 | h_{ax} | 0 \rangle + \frac{\sqrt{30}}{5} \langle 0 | h_{ax} | 1 \rangle + \langle 1 | h_{ax} | 2 \rangle + \frac{\sqrt{15}}{5} \langle 2 | h_{ax} | 3 \rangle + \frac{\sqrt{15}}{5} \langle -3 | h_{ax} | -2 \rangle \right\}
$$

Nuevamente, en la aproximación no relativista, cada uno de estos seis elementos de matriz de un electrón es cero.

Sustituyendo estos elementos de matriz en la base  $1,s,j,m_j$  obtenemos:

$$
\langle -2 \vert \text{hax} \vert -1 \rangle = -\frac{\sqrt{10}}{7} \langle 3, \frac{1}{2}, 5/2, -3/2 \vert \text{hax} \vert 3, \frac{1}{2}, 5/2, -3/2 \rangle - \frac{5}{7} \langle 3, \frac{1}{2}, 5/2, -3/2 \vert \text{hax} \vert 3, \frac{1}{2}, 7/2, -3/2 \rangle + \frac{2}{7} \langle 3, \frac{1}{2}, 5/2, -3/2 \vert \text{hax} \vert 3, \frac{1}{2}, 5/2, -3/2 \rangle + \frac{\sqrt{10}}{7} \langle 3, \frac{1}{2}, 7/2, -3/2 \vert \text{hax} \vert 3, \frac{1}{2}, 7/2, -3/2 \rangle.
$$

$$
\langle -1 | \text{hax} | \overline{0} \rangle = -\frac{\sqrt{12}}{7} \langle 3, \frac{1}{2}, 5/2, -\frac{1}{2} | \text{hax} | 3, \frac{1}{2}, 5/2, -\frac{1}{2} \rangle
$$
  

$$
-\frac{4}{7} \langle 3, \frac{1}{2}, 5/2, -\frac{1}{2} | \text{hax} | 3, \frac{1}{2}, 7/2, -\frac{1}{2} \rangle
$$
  

$$
+\frac{3}{7} \langle 3, \frac{1}{2}, 7/2, -\frac{1}{2} | \text{hax} | 3, \frac{1}{2}, 5/2, -\frac{1}{2} \rangle
$$
  

$$
+\frac{\sqrt{12}}{7} \langle 3, \frac{1}{2}, 7/2, -\frac{1}{2} | \text{hax} | 3, \frac{1}{2}, 7/2, -\frac{1}{2} \rangle.
$$

$$
\langle 0|\text{hax}|1 \rangle = -\frac{\sqrt{12}}{7} \langle 3, \frac{1}{2}, 5/2, \frac{1}{2}|\text{hax}|3, \frac{1}{2}, 5/2, \frac{1}{2} \rangle - \frac{3}{7} \langle 3, \frac{1}{2}, 5/2, \frac{1}{2}|\text{hax}|3, \frac{1}{2}, 7/2, \frac{1}{2} \rangle + \frac{4}{7} \langle 3, \frac{1}{2}, 7/2, \frac{1}{2}|\text{hax}|3, \frac{1}{2}, 5/2, \frac{1}{2} \rangle + \frac{12}{7} \langle 3, \frac{1}{2}, 7/2, \frac{1}{2}|\text{hax}|3, \frac{1}{2}, 7/2, \frac{1}{2} \rangle.
$$

$$
\langle 1|\text{hax}|2 \rangle = -\frac{\sqrt{10}}{7} \langle 3, \frac{1}{2}, 5/2, 3/2|\text{hax}|3, \frac{1}{2}, 5/2, 3/2 \rangle - \frac{2}{7} \langle 3, \frac{1}{2}, 5/2, 3/2|\text{hax}|3, \frac{1}{2}, 7/2, 3/2 \rangle + \frac{5}{7} \langle 3, \frac{1}{2}, 7/2, 3/2|\text{hax}|3, \frac{1}{2}, 5/2, 3/2 \rangle + \frac{\sqrt{10}}{7} \langle 3, \frac{1}{2}, 7/2, 3/2|\text{hax}|3, \frac{1}{2}, 7/2, 3/2 \rangle.
$$

$$
\langle 2 \vert \text{hax} \vert \overline{3} \rangle = -\frac{\sqrt{6}}{7} \langle 3, \frac{1}{2}, 5/2, 5/2 \vert \text{hax} \vert 3, \frac{1}{2}, 5/2, 5/2 \rangle - \frac{1}{7} \langle 3, \frac{1}{2}, 5/2, 5/2 \vert \text{hax} \vert 3, \frac{1}{2}, 7/2, 5/2 \rangle + \frac{6}{7} \langle 3, \frac{1}{2}, 7/2, 5/2 \vert \text{hax} \vert 3, \frac{1}{2}, 5/2, 5/2 \rangle + \frac{\sqrt{6}}{7} \langle 3, \frac{1}{2}, 7/2, 5/2 \vert \text{hax} \vert 3, \frac{1}{2}, 7/2, 5/2 \rangle.
$$

$$
\langle -3 \mid \text{hax} \mid -2 \rangle = -\frac{\sqrt{6}}{7} < 3, \frac{1}{2}, 5/2, -5/2 \mid \text{hax} \mid 3, \frac{1}{2}, 5/2, -5/2 \rangle
$$
  
 
$$
-\frac{6}{7} < 3, \frac{1}{2}, 5/2, -5/2 \mid \text{hax} \mid 3, \frac{1}{2}, 7/2, -5/2 \rangle
$$
  
 
$$
+\frac{1}{7} < 3, \frac{1}{2}, 7/2, -5/2 \mid \text{hax} \mid 3, \frac{1}{2}, 5/2, -5/2 \rangle
$$
  
 
$$
+\frac{\sqrt{6}}{7} < 3, \frac{1}{2}, 7/2, -5/2 \mid \text{hax} \mid 3, \frac{1}{2}, 7/2, -5/2 \rangle.
$$

Usando el libro de Rotemberg(pág. 6**),**obtenemos:

$$
\langle J_1 m_1 | hax | j_2 m_2 \rangle = (-)^{2J_1 + \frac{1}{2} - m_1} \times (2J_1 + 1)(2J_2 + 1) \times
$$
  

$$
\times \begin{pmatrix} J_1 & L & J_2 \\ \frac{1}{2} & 0 & -\frac{1}{2} \end{pmatrix} \begin{pmatrix} J_1 & L & J_2 \\ \frac{1}{2} & 0 & m_2 \end{pmatrix} \begin{pmatrix} R_1^2 + R_2^2 - R_1^2 - R_2^2 - R_1^2 - R_2^2 - R_1^2 - R_1^
$$

F y G son funciones aso<mark>ciadas con la componente chica</mark> y grande de l $\varepsilon$ .\*solución de la eCuación de Dirac.

' El + indica la componente mayor de j El - indica la componente pequeña de j

$$
\langle -2 | \text{hax} | -1 \rangle = \langle 1 | \text{hax} | \overline{2} \rangle ;
$$
  
\n
$$
\langle -1 | \text{hax} | \overline{0} \rangle = \langle 0 | \text{hax} | \overline{1} \rangle ;
$$
  
\n
$$
\langle 2 | \text{hax} | \overline{3} \rangle = \langle -3 | \text{hax} | -\overline{2} \rangle ;
$$
  
\n
$$
\langle -2 | \text{hax} | -1 \rangle = \frac{\sqrt{10}}{49} [\text{R}_{++}^2 - \frac{2}{5} \text{R}_{--}^2 - \frac{3}{5} \text{R}_{+-}^2]
$$
  
\n
$$
\langle -1 | \text{hax} | \overline{0} \rangle = \frac{\sqrt{12}}{49} [\frac{5}{3} \text{R}_{++}^2 - \frac{8}{5} \text{R}_{--}^2 - \frac{1}{15} \text{R}_{+-}^2]
$$
  
\n
$$
\langle -3 | \text{hax} | -\overline{2} \rangle = \frac{\sqrt{6}}{49} [-\frac{1}{3} \text{R}_{++}^2 + 2 \text{R}_{--}^2 - \frac{5}{8} \text{R}_{+-}^2]
$$

Sumando todas las contribuciones obtenemos:

$$
\left\{ \int_{-8}^{8} \frac{1}{3} \pi x \right\} \left[ \int_{-8}^{6} P_{1} \frac{7}{2} \right] \left\{ -5R_{++}^{2} + 3R_{+-}^{2} + 2R_{--}^{2} \right\} A_{2}^{0}
$$

El elemento de matriz  $\langle^{6}P|\zeta\rangle_{s_{1}1_{i}}|^{8}$ S> es igual a  $-\zeta/14$ , , ver Apéndice IV.

El resultado Final es:

$$
\Delta E(7/2) = \frac{56}{245} \left\{-5R_{++}^2 + 3R_{+-}^2 + 2R_{-}^2\right\} \zeta A_2^0
$$

8 La dependencia de  $\Delta$  E con m es solamente a través de H $\alpha$ , ya que S( S) =  $\alpha$ . = d - 7/2 y rns ( S) = m\_ Puede verse,ap1icando el teorema de Wigner-Eckart, J due la dependencia de E con m es idéntica con la dependencia del operador.  $TQ = B_0^0 (S^2 - \frac{1}{T} s(s+1))$  $2^{\circ}$  =  $B_2$  ( $S_2^{\circ}$  –  $\frac{1}{3}$  s(s+1)

$$
T_2^0 \quad (M=7/2) = B_2^0 \left\{ \frac{49}{4} - \frac{1}{3} \cdot \frac{7}{2} \left( \frac{7}{2} + 1 \right) \right\} = 7B_2^0
$$
  

$$
\Delta E(M) = \frac{8A_2^0}{245E_p} \left\{ -5R_{++}^2 + 3R_{+-}^2 + 2R_{--}^2 \right\} \quad ((2M)^2 - 21)
$$

El resto del apéndice está dedicado a la descomposición de las funciones de onda de un electrón de la base l,  $m_1$ , s,  $m_1$  a la base l,s, $\dot{\cdot}, m_j$ . Usando la fórmula 1.16 de Rotemberg tenemos.

$$
|1,m_1,s,m_s\rangle = \sum_{jm} (-)^{s-1-m} (2j+1)^{\frac{1}{2}} \begin{pmatrix} 1 & s & j \\ m_1 & m_s & -m_j \end{pmatrix} |1,s,j,m_j\rangle
$$

donde  $m_1 + m_s = m_j$ , and  $|1-s| \le j \le 1+s$ 

$$
\left|\frac{1}{3} \right\rangle = \left|3,3,\frac{1}{2},\frac{1}{2}\right\rangle = \sum_{j=1}^{n} (-1)^{1/2-3-7/2} (2j+1)^{\frac{1}{2}} \begin{pmatrix} 3 & \frac{1}{2} & j \\ 3 & \frac{1}{2} & -7/2 \end{pmatrix} \right| 3, \frac{1}{2}, j, 7/2 > .
$$

Debido a que para m = 7/2 el único valor de j es 7/2, y podremos escribi $\frac{1}{3}$ directamente:

$$
\begin{aligned}\n|5 \rangle &= (7/2, 7/2) = |3, \frac{1}{2}, 7/2, 7/2 \rangle \\
|\overline{2} \rangle &= |3, 2, \frac{1}{2}, \frac{1}{2} \rangle = \sum_{j, 5/2} (-)^{\frac{1}{2}-3-5/2} (2j+1)^{\frac{1}{2}} \begin{pmatrix} 3 & \frac{1}{2} & j \\ 2 & \frac{1}{2} & -5/2 \end{pmatrix} |3, \frac{1}{2}, j, 5/2 \rangle\n\end{aligned}
$$

$$
5/2 \leq j \leq 7/2
$$

 $j = 5/2$ 

$$
\binom{3}{2} \frac{\frac{1}{2}}{1} - \frac{5/2}{2} = \left(\frac{1}{2 \times 3 \times 7}\right)^{\frac{1}{2}}
$$

 $j = 7/2$ 

$$
\begin{pmatrix} 3 & \frac{1}{2} & 7/2 \\ 2 & \frac{1}{2} & -5/2 \end{pmatrix} = -\begin{pmatrix} 7/2 & 3 & \frac{1}{2} \\ 5/2 & -2 & -\frac{1}{2} \end{pmatrix} = -\left(\frac{3}{2^2 \times 7}\right)^{\frac{1}{2}}
$$
  

$$
|\frac{1}{2}| = -\frac{1}{7} |3, \frac{1}{2}, 5/2, 5/2 \rangle + \frac{6}{7} |3, \frac{1}{2}, 7/2, 5/2 \rangle.
$$

$$
(\mathcal{M}_\mathcal{A},\mathcal{M}_\mathcal{A},\mathcal
$$

 $-114-$ 

$$
|1\rangle = |3,1,\frac{1}{2},\frac{1}{2}\rangle = \sum_{j,3/2} (-)^{\frac{1}{2}-3-3/2} (2j+1) \begin{pmatrix} 3 & \frac{1}{2} & \frac{1}{2} \\ 1 & \frac{1}{2} & -3/2 \end{pmatrix} |3,\frac{1}{2},j,3/2\rangle
$$

$$
5/2 \leq j \leq 7/2
$$

 $j = 5/2$  $\begin{pmatrix} 3 & \frac{1}{2} & 5/2 \\ 1 & 1 & -3/2 \end{pmatrix} = -\left(\frac{1}{3 \times 7}\right)^{\frac{1}{2}}$  $j = 7/2$  $\begin{pmatrix} 3 & \frac{1}{2} & 7/2 \\ 1 & 1 & -3/2 \end{pmatrix} = - \begin{pmatrix} 7/2 & 3 & \frac{1}{2} \\ 3/2 & -1 & -\frac{1}{2} \end{pmatrix} = \left( \frac{5}{2^3 \times 7} \right)^{\frac{1}{2}}$  $|1> = -\frac{2}{7}|3, \frac{1}{2}, 5/2, 3/2> + \frac{5}{7}|3, \frac{1}{2}, 7/2, 3/2>$ .  $|\overrightarrow{0} \rangle = |3,0,\frac{1}{2},\frac{1}{2}\rangle = \sum_{\substack{j=1 \ j \neq i}} (-1)^{\frac{1}{2}-3-\frac{1}{2}} (2j+1)^{\frac{1}{2}} \begin{pmatrix} 3 & \frac{1}{2} & j \\ 0 & \frac{1}{2} & -\frac{1}{2} \end{pmatrix} |3,\frac{1}{2},j,\frac{1}{2}\rangle$  $j = 5/2$  $\begin{pmatrix} 3 & \frac{1}{2} & 5/2 \\ 0 & 1 & -1 \end{pmatrix} = \left( \frac{1}{2 \times 7} \right)^{\frac{1}{2}}$  $j = 7/2$  $\begin{pmatrix} 3 & \frac{1}{2} & 7/2 \\ 0 & 1 & -1 \end{pmatrix} = - \left( \frac{1}{2 \times 7} \right)^{\frac{1}{2}}$  $|\overrightarrow{0}\rangle = -\frac{3}{7} |3,\frac{1}{2},5/2,\frac{1}{2}\rangle + \frac{4}{7} |3,\frac{1}{2},7/2,\frac{1}{2}\rangle$ 

$$
|-1\rangle = |3,-1,\frac{1}{2},\frac{1}{2}\rangle = \sum_{\substack{j=-\frac{1}{2} \\ j=-\frac{1}{2}}} (-)^{\frac{1}{2}-3+\frac{1}{2}} (2j+1)^{\frac{1}{2}} \begin{bmatrix} 3 & \frac{1}{2} & 3 \\ 1 & \frac{1}{2} & \frac{1}{2} \end{bmatrix} |3,\frac{1}{2},\frac{1}{2}\rangle
$$
  
\n
$$
j = 5/2
$$
  
\n
$$
\int_{-1}^{3} \frac{1}{\frac{1}{2}} \frac{5/2}{\frac{1}{2}} = -\left(\frac{2}{3\pi j}\right)^{\frac{1}{2}}
$$
  
\n
$$
j = 7/2
$$
  
\n
$$
\int_{-1}^{3} \frac{1}{\frac{1}{2}} \frac{7/2}{\frac{1}{2}} = \left(\frac{3}{2\pi j}\right)^{\frac{1}{2}}
$$
  
\n
$$
|-1\rangle = -\frac{4}{7} |3,\frac{1}{2},5/2,-\frac{1}{2}\rangle + \frac{3}{7} |3,\frac{1}{4},7/2,-\frac{1}{2}\rangle
$$
  
\n
$$
|-2\rangle = |3,-2,\frac{1}{2},\frac{1}{2}\rangle = \sum_{j=-\frac{1}{2}\times 3/2} (-)^{\frac{1}{2}-3+3/2} (2j+1)^{\frac{1}{2}} \begin{bmatrix} 3 & \frac{1}{2} & \frac{1}{3} \\ -2 & \frac{1}{4} & \frac{3}{2} \end{bmatrix} |3,\frac{1}{2},\frac{1}{2}\rangle - 3/2\rangle
$$
  
\n
$$
j = 7/2
$$
  
\n
$$
\int_{-2}^{3} \frac{1}{4} \frac{7/2}{3/2} = -\left(\frac{1}{2^2\pi j}\right)^{\frac{1}{2}}
$$
  
\n
$$
|-2\rangle = -\frac{5}{7} |3,\frac{1}{2},5/2,-3/2\rangle + \frac{2}{7} |3,\frac{1}{2},7/2,-3/2\rangle
$$

$$
|-5\rangle = |3,-3,\frac{1}{2},\frac{1}{2}\rangle = \sum_{j,5}^{5} (-) \frac{1-3+5/2}{2} (2j+1^{j} \begin{pmatrix} 3 & 1 & j \\ 3 & 1 & 5/2 \end{pmatrix} |3,\frac{1}{2},\frac{1}{2}\rangle |3,\frac{1}{2},\frac{1}{2}\rangle |3,\frac{1}{2}\rangle |3,\frac{1}{2}\rangle |3,\frac{1}{2}\rangle |3,\frac{1}{2}\rangle |3,\frac{1}{2}\rangle |3,\frac{1}{2}\rangle |3,\frac{1}{2}\rangle |3,\frac{1}{2}\rangle |3,\frac{1}{2}\rangle |3,\frac{1}{2}\rangle |3,\frac{1}{2}\rangle |3,\frac{1}{2}\rangle |3,\frac{1}{2}\rangle |3,\frac{1}{2}\rangle |3,\frac{1}{2}\rangle |3,\frac{1}{2}\rangle |3,\frac{1}{2}\rangle |3,\frac{1}{2}\rangle |3,\frac{1}{2}\rangle |3,\frac{1}{2}\rangle |3,\frac{1}{2}\rangle |3,\frac{1}{2}\rangle |3,\frac{1}{2}\rangle |3,\frac{1}{2}\rangle |3,\frac{1}{2}\rangle |3,\frac{1}{2}\rangle |3,\frac{1}{2}\rangle |3,\frac{1}{2}\rangle |3,\frac{1}{2}\rangle |3,\frac{1}{2}\rangle |3,\frac{1}{2}\rangle |3,\frac{1}{2}\rangle |3,\frac{1}{2}\rangle |3,\frac{1}{2}\rangle |3,\frac{1}{2}\rangle |3,\frac{1}{2}\rangle |3,\frac{1}{2}\rangle |3,\frac{1}{2}\rangle |3,\frac{1}{2}\rangle |3,\frac{1}{2}\rangle |3,\frac{1}{2}\rangle |3,\frac{1}{2}\rangle |3,\frac{1}{2}\rangle |3,\frac{1}{2}\rangle |3,\frac{1}{2}\rangle |3,\frac{1}{2}\rangle |3,\frac{1}{2}\rangle |3,\frac{1}{2}\rangle |3,\frac{1}{2}\rangle |3,\frac{1}{2}\rangle |3,\frac{1}{2}\rangle |3,\frac{1}{2}\rangle |3,\frac{1}{2}\rangle |3,\frac{1}{2}\rangle |3,\frac{1}{2}\rangle |3,\frac{1}{2}\rangle |3,\frac{1}{2}\rangle |3,\frac{1}{2}\rangle |3,\frac{1}{2}\rangle |3,\frac{1}{2}\rangle |3,\frac{1}{2}\rangle |3,\frac{1}{2}\rangle |3,\frac{1}{2}\rangle |3,\frac{1}{
$$

 $-116 -$ 

$$
|\overline{2} \rangle = |3,2,1,-1 \rangle = \sum_{j,3/2} (-)^{1-3-3/2} (2j+1)^{\frac{1}{2}} \begin{pmatrix} 3 & \frac{1}{2} & \frac{1}{2} \\ \frac{1}{2} & -\frac{1}{2} & -3/2 \end{pmatrix} |3,1,1,3/2 \rangle
$$
  
\n
$$
j = 5/2
$$
  
\n
$$
\begin{pmatrix} 3 & \frac{1}{2} & 5/2 \\ \frac{1}{2} & -\frac{1}{4} & -3/2 \end{pmatrix} = \left( \frac{5}{2 \times 3 \times 7} \right)^{\frac{1}{4}}
$$
  
\n
$$
j = 7/2
$$
  
\n
$$
\begin{pmatrix} 3 & \frac{1}{2} & 7/2 \\ \frac{1}{2} & -\frac{1}{2} & -3/2 \end{pmatrix} = \left( \frac{1}{2 \times 7} \right)^{\frac{1}{4}}
$$
  
\n
$$
|\overline{2} \rangle = \frac{5}{7} |3,1,5/2,3/2 \rangle + \frac{2}{7} |3,1,7/2,3/2 \rangle
$$
  
\n
$$
|\overline{1} \rangle = |3,1,1,-\frac{1}{2} \rangle = \sum_{j=1}^{\infty} (-1)^{1-3-1} (2j+1)^{\frac{1}{2}} \begin{pmatrix} 3 & \frac{1}{2} & \frac{1}{2} \\ 1 & -\frac{1}{2} & -\frac{1}{2} \end{pmatrix} |3,1,1,1,1 \rangle
$$
  
\n
$$
j = 5/2
$$
  
\n
$$
\begin{pmatrix} 3 & \frac{1}{2} & 5/2 \\ 1 & -\frac{1}{2} & -\frac{1}{2} \end{pmatrix} = - \left( \frac{2}{3 \times 7} \right)^{\frac{1}{2}}
$$
  
\n
$$
j = \frac{4}{7} |3,1,5/2,1 \rangle + \frac{3}{7} |3,1,7/2,1 \rangle
$$

$$
\begin{aligned}\n|\overline{0} &= |3,0,\frac{1}{4},-\frac{1}{4}\rangle = \sum_{j_{1}=1}^{7} (-1)^{j_{1}-3+\frac{1}{2}} (2j+1)^{\frac{1}{2}} \begin{pmatrix} 3 & \frac{1}{2} & 1 \\ 0 & -\frac{1}{2} & 1 \end{pmatrix} |3,\frac{1}{2},j_{1}+\frac{1}{2}\rangle \\
\end{aligned}
$$
\n
$$
j = 5/2
$$
\n
$$
\begin{pmatrix} 3 & \frac{1}{2} & 5/2 \\ 0 & -\frac{1}{2} & \frac{1}{4} \end{pmatrix} = \left(\frac{1}{2\times7}\right)^{\frac{1}{3}}
$$
\n
$$
|\overline{0} &= \frac{3}{7} |3,\frac{1}{4},5/2,-\frac{1}{2}\rangle + \frac{4}{7} |3,\frac{1}{4},7/2,-\frac{1}{2}\rangle \\
|\overline{-1} &= |3,-1,\frac{1}{4},-\frac{1}{4}\rangle = \sum_{j_{1}=3/2} (-1)^{j_{1}-3+3/2} (2j+1)^{\frac{1}{2}} \begin{pmatrix} 3 & \frac{1}{2} & 3 \\ -1 & -\frac{1}{4} & 3/2 \end{pmatrix} |3,\frac{1}{4},j_{1}-3/2}\n\end{aligned}
$$
\n
$$
j = 5/2
$$
\n
$$
\begin{pmatrix} 3 & \frac{1}{2} & 5/2 \\ -1 & -\frac{1}{4} & 3/2 \end{pmatrix} = -\left(\frac{1}{3\times7}\right)^{\frac{1}{4}}
$$
\n
$$
|-\overline{1}\rangle = \frac{2}{7} |3,\frac{1}{4},5/2,-3/2\rangle + \frac{5}{7} |3,\frac{1}{4},7/2,-3/2\rangle
$$

$$
|-2 \rangle = |3,-2,\frac{1}{2},-\frac{1}{2}\rangle = \sum_{j,-5/2} (-)^{\frac{1}{2}-3+5/2} (2j+1)^{\frac{1}{2}} \begin{pmatrix} 3 & \frac{1}{2} & \frac{1}{2} \\ -2 & -\frac{1}{2} & 5/2 \end{pmatrix} |3,\frac{1}{2},j,-5/2 \rangle
$$
  
\n
$$
j = 5/2
$$
  
\n
$$
\int_{-2}^{3} \frac{1}{2} \frac{5/2}{5/2} = \left(\frac{1}{2 \times 3 \times 7}\right)^{\frac{1}{2}}
$$
  
\n
$$
j = 7/2
$$
  
\n
$$
\int_{-2}^{3} \frac{1}{5/2} \frac{7/2}{5/2} = \left(\frac{3}{2 \times 7}\right)^{\frac{1}{2}}
$$
  
\n
$$
|-2 \rangle = \frac{1}{7} |3,\frac{1}{2},5/2,-5/2 \rangle + \frac{6}{7} |3,\frac{1}{2},7/2,-5/2 \rangle
$$
  
\n
$$
|-3 \rangle = |3,-3,\frac{1}{2},-\frac{1}{4}\rangle = \sum_{j,-7/2} (-)^{\frac{1}{2}-3+7/2} (2j+1)^{\frac{1}{2}} \begin{pmatrix} 3 & \frac{1}{2} & \frac{1}{2} \\ -3 & -\frac{1}{2} & 7/2 \end{pmatrix} |3,\frac{1}{2},j,-7/2 \rangle
$$

 $j = 5/2$  (no es posible).

 $j = 7/2$ 

 $\mathbf{j}$ 

 $\mathbf{I}$ 

 $\begin{array}{c} \begin{array}{c} \begin{array}{c} \end{array} \\ \begin{array}{c} \end{array} \end{array} \end{array}$ 

$$
\begin{pmatrix} 3 & \frac{1}{2} & 7/2 \\ 3 & -\frac{1}{2} & 7/2 \end{pmatrix} = -\left(\frac{1}{2^3}\right)^{\frac{1}{2}}
$$

 $\left|-3\right\rangle = \left|3, \frac{1}{2}, 7/2, -7/2\right\rangle$ 

Cálculo de los elementos de matri: relativista usando la fórmula (5) del trabajo de B.G. Wybourne, (J. Chem. Phys. Vol. 43, 4506, (19 S.).

$$
b_{k}(k,k') = \frac{(-)^{k+k'+k}}{(2k+1)^{\frac{1}{2}}jj} \int_{jj}^{1+\frac{1}{2}} \left[ (2k+1)2k'+1 \right]^{\frac{1}{2}} \times (2j+1)(2j+1).
$$
  

$$
\cdot \begin{pmatrix} j' & k & j \\ \frac{1}{2} & 0 & -\frac{1}{2} \end{pmatrix} \begin{pmatrix} 2 & 2 & k \\ \frac{1}{2} & \frac{1}{2} & k \end{pmatrix} R_{j}^{k}.
$$
eq.(0)

$$
\frac{b_{2}(11)}{b_{5}} = \frac{(-1)^{1+1+2}}{b_{5}} \sum_{j,j'} (-1)^{j'+1} [(2.1+1)(2.1+1)]^{\frac{1}{2}}.(2j+1)(2j'+1).
$$
\n
$$
\cdot \begin{pmatrix} j' & 2 & j \\ \frac{1}{2} & 0 & -\frac{1}{2} \end{pmatrix} \begin{pmatrix} 3 & 3 & 1 \\ \frac{1}{2} & \frac{1}{2} & 1 \\ j' & j & 2 \end{pmatrix} R_{j'j}^{2} \qquad e_{1'}(1)
$$

Los valores posibles de j y j' son  $\pm \frac{1}{2}$ . i) Calcularemos primero  $j = 7/2$  y  $j' = 5/2$ .

Para este caso tendremos que evaluar el siguiente símbolo 9j  $\begin{pmatrix} 3 & 3 & 1 \\ \frac{1}{2} & \frac{1}{2} & 1 \\ \frac{5}{2} & \frac{7}{2} & 2 \end{pmatrix}$ 

Usando la tabla de Rotemberg podemos poner el símbolo 9j en función de los símbolos 6j siguientes:

$$
\begin{Bmatrix} J_{11} & J_{12} & J_{13} \\ J_{21} & J_{22} & J_{33} \\ J_{31} & J_{32} & J_{33} \end{Bmatrix} = \begin{Bmatrix} \zeta \\ 0 \end{Bmatrix} \begin{Bmatrix} J_{11} & J_{21} & J_{31} \\ J_{32} & J_{33} & J_{33} \end{Bmatrix} \begin{Bmatrix} J_{12} & J_{22} & J_{32} \\ J_{21} & j \end{Bmatrix} \begin{Bmatrix} J_{13} & J_{23} & j_{33} \\ j & J_{11} & J_{12} \end{Bmatrix}
$$

La suma es sobre todos los valores de j.

En este caso tenemos

$$
\begin{Bmatrix}3 & 3 & 1\\ \frac{1}{2} & \frac{1}{2} & 1\\ \frac{5}{2} & \frac{7}{2} & 2\end{Bmatrix} = \begin{Bmatrix}(-)^{2j} & (2j+1) & \binom{3}{7/2} & \frac{1}{2} & 5/2\\ 1 & 1 & 1 & 1\end{Bmatrix} \begin{Bmatrix}3 & \frac{1}{2} & 7/2\\ \frac{1}{2} & 1 & 1 & 1\end{Bmatrix} \begin{Bmatrix}1 & 1 & 2\\ \frac{7}{2} & \frac{7}{2} & 2\end{Bmatrix}
$$
 (1)

 ${1 \choose 1}{\,1 \atop 2}{\,1 \atop 3}\}$  es diferente de Bero siempre que cumpla las siguientes condiciones triangulares.

$$
(j_1 j_2 j_3), (l_1 l_2 j_3), (j_1, l_2 l_3), (l_1 j_2 l_3)
$$

El ler. símbolo 3j en eq.  $(1)$  es diferente de cero para  $j = 3, 4$ . El 2do. símbolo 3j en eq.  $(1)$  es diferente de cero para  $j = 3, 4$ . El 3r . símbolo 3j en eq.  $(1)$  es diferente de cero para j = 2,3,4.

Luego los únicos valores posibles de j son 3 y 4.

Para  $j = 3$  la ecuación  $(1)$  se transforma:

$$
= 7 \cdot \begin{cases} 3 & \frac{1}{2} & 5/2 \\ 7/2 & 2 & 3 \end{cases} \begin{cases} 3 & \frac{1}{2} & 7/2 \\ \frac{1}{2} & 3 & 1 \end{cases} \begin{cases} 1 & 1 & 2 \\ 3 & 3 & 3 \end{cases} = -\frac{\sqrt{2}}{7.32}.
$$

Para  $j = 4$  la ecuación  $(1)$  se transforma:

$$
= 9 \cdot \begin{Bmatrix} 3 & \frac{1}{2} & 5/2 \\ 7/2 & 2 & 4 \end{Bmatrix} \begin{Bmatrix} 3 & \frac{1}{2} & 7/2 \\ \frac{1}{2} & 4 & 1 \end{Bmatrix} \begin{Bmatrix} 1 & 1 & 2 \\ \frac{1}{4} & 3 & 3 \end{Bmatrix} = \frac{5/2}{32.7}.
$$

El valor total de 1a ecuación (l) es:

$$
= -\frac{3.8.6}{\sqrt{5}} \begin{Bmatrix} 5/2 & 2 & 7/2 \\ \frac{1}{2} & 0 & -\frac{1}{2} \end{Bmatrix} \frac{\sqrt{2}}{56} R_{-+}^2 = \frac{6\sqrt{21}}{245} R_{-+}^2
$$

Para  $j' = 7/2$  y  $j = 5/2$  obtenemos el mismo valor. Luego podremos escribir.

$$
\frac{12\sqrt{21}}{245} R_{+-}^2
$$

ii) 
$$
j = 7/2
$$
,  $j' = 7/2$ 

En este caso tendremos que calcular el siguiente símbolo 9j.

$$
\begin{bmatrix} 3 & 3 & 1 \ \frac{1}{2} & \frac{1}{2} & 1 \ 7/2 & 7/2 & 2 \end{bmatrix}
$$

Usando la fórmula (3.1) del libro de Rotemberg tenemos:

$$
-\sum_{j} (-)^{2j} (2j+1) \left\{ \begin{matrix} 3 & \frac{1}{2} & \frac{7}{2} \\ 7/2 & 2 & j \end{matrix} \right\} \left\{ \begin{matrix} 3 & \frac{1}{2} & \frac{7}{2} \\ \frac{1}{2} & j & 1 \end{matrix} \right\} \left\{ \begin{matrix} 1 & 1 & 2 \\ j & 3 & 3 \end{matrix} \right\} .
$$

Ahora miramos por los valores de j que dan contribución diferente de cero

en el le . símbolo 6j, j puede valer 3,4, en el 2do. símbolo 6j, j puede valer 3,4, en el 3er. símbolo 6j, j puede valer 2,3,4. Para  $j = 3$ :

$$
\begin{aligned}\n\begin{pmatrix}3 & \frac{1}{2} & 7/2 \\ 7/2 & 2 & 3\end{pmatrix} &= \begin{pmatrix}7/2 & 7/2 & \frac{1}{2} \\ 3 & 3 & 2\end{pmatrix} = \begin{pmatrix}7/2 & 7/2 & 2 \\ 3 & 3 & \frac{1}{2}\end{pmatrix} = -\frac{5^2}{2^5 \cdot 7^2}\n\end{aligned}
$$
\n
$$
\begin{pmatrix}3 & \frac{1}{2} & 7/2 \\ \frac{1}{2} & 3 & 3\end{pmatrix} = \begin{pmatrix}7/2 & 3 & \frac{1}{2} \\ 1 & \frac{1}{2} & 3\end{pmatrix} = -\frac{1}{2^3 \cdot 7}\n\end{aligned}
$$
\n
$$
\begin{pmatrix}1 & 1 & 2 \\ 3 & 3 & 3\end{pmatrix} = \begin{pmatrix}3 & 3 & 2 \\ 1 & 1 & 3\end{pmatrix} = \begin{pmatrix}1 \\ \frac{1}{2^3 \cdot 7}\end{pmatrix}^{\frac{1}{2}}.
$$
\n5
$$
\begin{aligned}\n5
$$
\begin{pmatrix}2\end{pmatrix} &= \begin{pmatrix}3 & 3 & 2 \\ 1 & 1 & 3\end{pmatrix} = \begin{pmatrix}1 \\ \frac{1}{2^3 \cdot 7}\end{pmatrix}^{\frac{1}{2}}.\n\end{aligned}
$$
$$

Subtotal =  $\frac{372}{7.32.2}$ 

$$
\begin{aligned}\n\begin{Bmatrix}\n3 & \frac{1}{2} & 7/2 \\
7/2 & 2 & 4\n\end{Bmatrix} &= \begin{Bmatrix}\n7/2 & 3 & \frac{1}{2} \\
4 & 7/2 & 2\n\end{Bmatrix} = \begin{Bmatrix}\n4 & 7/2 & \frac{1}{2} \\
7/2 & 3 & 2\n\end{Bmatrix} = -\left[\frac{1}{2^5 \cdot 3 \cdot 7}\right]^{\frac{1}{2}},\\
\begin{Bmatrix}\n3 & \frac{1}{2} & 7/2 \\
4 & 4 & 1\n\end{Bmatrix} &= \begin{Bmatrix}\n3 & 4 & 7/2 \\
\frac{1}{2} & \frac{1}{2} & 1\n\end{Bmatrix} = \begin{Bmatrix}\n4 & 7/2 & 3 \\
\frac{1}{2} & 1 & \frac{1}{2}\n\end{Bmatrix} = \begin{Bmatrix}\n4 & 7/2 & \frac{1}{2} \\
\frac{1}{2} & 1 & 3\n\end{Bmatrix} = \left[\frac{1}{2^3 \cdot 3}\right]^{\frac{1}{2}},\\
\begin{Bmatrix}\n1 & 1 & 2 \\
4 & 3 & 3\n\end{Bmatrix} &= \begin{Bmatrix}\n4 & 3 & 2 \\
1 & 1 & 3\n\end{Bmatrix} = -\left[\frac{1}{2^3 \cdot 7}\right]^{\frac{1}{2}}.\n\end{aligned}
$$

Subtotal =  $\frac{3\sqrt{2}}{7.32.2}$ . Total =  $\frac{8\sqrt{2}}{7.32.2}$ 

Evaluando fórmula (1) obtenemos

$$
= \frac{1}{\sqrt{5}} \quad 3.8.8 \begin{pmatrix} 7/2 & 2 & 7/2 \\ \frac{1}{2} & 0 & -\frac{1}{2} \end{pmatrix} \cdot \frac{8/2}{7.32.2} R_{++}^2
$$

$$
\begin{pmatrix} 7/2 & 2 & 7/2 \\ \frac{1}{2} & 0 & -\frac{1}{2} \end{pmatrix} = - \begin{pmatrix} 7/2 & 7/2 & 2 \\ \frac{1}{2} & -\frac{1}{2} & 0 \end{pmatrix} = - \begin{pmatrix} \frac{5}{2^3} & \frac{1}{2} \\ \frac{1}{2^3} & -\frac{20}{245} R_{++}^2 \end{pmatrix}
$$

iii)Para j =  $5/2$  y  $j' = 5/2$  .

En este caso tendremos que evaluar el siguiente símbolo 9j

$$
\begin{bmatrix} 3 & 3 & 1 \ \frac{1}{2} & \frac{1}{2} & 1 \ 5/2 & 5/2 & 2 \end{bmatrix}
$$

Usando la fórmula (3.1) del libro de Rotemberg, obtenemos:

$$
=\sum_{j} (-)^{2j} (2j+1) \left\{\begin{matrix}3 & \frac{1}{2} & 5/2 \\ 5/2 & 2 & j\end{matrix}\right\} \left\{\begin{matrix}3 & \frac{1}{2} & 5/2 \\ \frac{1}{2} & j & 1\end{matrix}\right\} \left\{\begin{matrix}1 & 1 & 2 \\ j & 3 & 3\end{matrix}\right\}.
$$

Ahora miramos por los valores de j que dan contribución distinta de cero:

en el primer símbolo 6j, j puede valer 2,3, en el segundo símbolo 6j, j puede valer 2,3, en el tercer símbolo 6j, j puede vale<sup>,</sup> 2,3,4.

Luego los valores posibles de j son 2 y 3.

Para  $j = 2$ :

 $\sqrt{2}$ 

$$
\begin{pmatrix} 3 & \frac{1}{2} & 5/2 \\ 5/2 & 2 & 2 \end{pmatrix} = \begin{pmatrix} 3 & 5/2 & \frac{1}{2} \\ 5/2 & 2 & 2 \end{pmatrix} = -\left[\frac{1}{2 \cdot 3 \cdot 5 \cdot 7}\right]^{\frac{1}{2}},
$$
  

$$
\begin{pmatrix} 3 & \frac{1}{2} & 5/2 \\ \frac{1}{2} & 2 & 1 \end{pmatrix} = \begin{pmatrix} 3 & 5/2 & \frac{1}{2} \\ \frac{1}{2} & 1 & 2 \end{pmatrix} = \begin{pmatrix} \frac{1}{2 \cdot 3^2} \end{pmatrix}^{\frac{1}{2}},
$$
  

$$
\begin{pmatrix} 1 & 1 & 2 \\ 2 \cdot 3 & 3 \end{pmatrix} = \begin{pmatrix} 3 & 3 & 1 \\ 1 & 2 & 2 \end{pmatrix} = \begin{pmatrix} 3 & 3 & 1 \\ 2 & 1 & 2 \end{pmatrix} = -\left[\frac{1}{3 \cdot 5 \cdot 7}\right]^{\frac{1}{2}}.
$$
  
Subtotal =  $\frac{5}{2 \cdot 5 \cdot 6 \cdot 9}.$ 

Para  $j = 3$ :

$$
\begin{Bmatrix} 3 & \frac{1}{2} & 5/2 \\ 5/2 & 2 & 3 \end{Bmatrix} = \begin{Bmatrix} 3 & 3 & 2 \\ 5/2 & 5/2 & \frac{1}{2} \end{Bmatrix} = 1/7,
$$
  

$$
\begin{Bmatrix} 3 & \frac{1}{2} & 5/2 \\ \frac{1}{2} & 3 & 1 \end{Bmatrix} = \begin{Bmatrix} 3 & 3 & 1 \\ \frac{1}{2} & \frac{1}{2} & 5/2 \end{Bmatrix} = -\left[\frac{2}{3^2 - 7}\right]^{\frac{1}{2}},
$$
  

$$
\begin{Bmatrix} 1 & 1 & 2 \\ 3 & 3 & 3 \end{Bmatrix} = \begin{Bmatrix} 3 & 3 & 2 \\ 1 & 1 & 3 \end{Bmatrix} = \left[\frac{1}{2^3 - 7}\right]^{\frac{1}{2}}.
$$

Subtotal =  $-\frac{7}{6.49}$ .

Evaluando la fórmula (1) obtenemos el resultado parcial. Para  $j = 5/2$ ,  $j' = 5/2$ .

$$
= \frac{1}{\sqrt{5}} (-) 3.6.6. \begin{pmatrix} 5/2 & 2 & 5/2 \\ \frac{1}{4} & 0 & -\frac{1}{4} \end{pmatrix} (-) \frac{1}{7.9} R^{2}_{--}
$$
  

$$
\begin{pmatrix} 5/2 & 2 & 5/2 \\ \frac{1}{4} & 0 & -\frac{1}{4} \end{pmatrix} = - \begin{pmatrix} 5/2 & 5/2 & 2 \\ \frac{1}{4} & -\frac{1}{4} & 0 \end{pmatrix} = \frac{2^2}{3.5.7} \begin{pmatrix} \frac{1}{4} \\ \frac{1}{3.5.7} \end{pmatrix} =
$$
  

$$
= \frac{1}{\sqrt{5}} (-) \frac{3.6.6.2}{\sqrt{3\sqrt{5}\sqrt{7}}} (-) \frac{1}{7.9} R^{2}_{--} = \frac{8\sqrt{21}}{245} R^{2}_{--}
$$

Finalmente

$$
b_2(11) = \frac{4\sqrt{21}}{245} (-5R_{++}^2 + 3R_{+-}^2 + 2R_{--}^2)
$$

a ca<del>nton</del>a ao

## F-1267 - 13

## .<br>Referencias Referencias:

- [ 1] Wybourne B.G., 1965 J. Chem. Phys. 43,4506
- [ 2] Wybourne B.G., 1966 Phys. Rev. 148,317
- [ 3] Buckmaster H.A., R. Chatterjee and Y.H. Shing, Canadian J. of Phys. 50,1972,991.
- [4] Lulek T., 1970 Phys. stat. sol. 39 K105.
- [ 5] Yuh Han Shing Ph. D. Thesis 1972.
- [ 6] Condon and Shortley 'The theory of atomic spectra Cambridge 1935.
- [ 7] Hutchinson C.A., Judd B.R. and Pope D.F.D., 1957 Proc. Phys. Soc. B70 514.
- [ 8 Judd B.R., 1955 Proc. Roy. Soc. A232 458.
- [ 9] Unsworth, J. Phys. B<u>2</u> 122 1969.
- [10] Ghatikar, Raychauduri and Ray, 1965 Proc. Phys. Soc. 86,1239.
- [11] Gupta et al, Phys. Rev. A3 545 (1971).
- [12] Rotenberg et al, 'The 3j and 6j symbols', Tech. press Massachusetts 1959.
- [13] C.W. Nielson and G.F. Koster, 'Spec. Coef. for the  $p^n$ , d<sup>n</sup> and f<sup>n</sup> configuration', MIT press 1963.
- [14] B.G. Wybourne, 'Spec. prop. of rare earths' J. Wiley New York 1965.
- [15] M. Blume, A.J. Freeman and R.E. watson, Phys. Rev. 134A, 320 (1964)
- [16] C.D. Jeffries, 'Dynamic nuclear orientation
- [17] A. Zalkin, J.D. Forrester and D.H. Templeton, J; (hem. Phys. 39,1963,2881.
- [18] G.H. Dieke, 'Spectra and energy levels of rare earth ions in crystals', J. Wiley, 1969.
- [l9] Tuhina Ray, Proc. Roy. Soc. A277,76,l964.
- [20] A.S. Woodward and R. Chatterjee, J. phys. C., Solid St. Phys. ¡971,VO1. 4,1378.

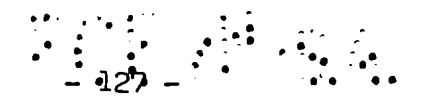

- [21] H.A. Buckmaster and R. Chatterjee, J. of magn. resonance Vol. 5 No. 1, 1971, 1-10.
- [22] W. Low, Phys. Rev., Vol. 103, No. 5. 1309
- [23] Jack Hirshon and George Fraenkel, The Rev. of Scientif: Instr., Vol. 26, No. l, 1955, 34
- [24] H.A. Buckmaster, J.C. Dering and D.J.I. Fry, J. Phys. C, 1968, Vol. l (Proc. Phys. Soc.).
- [251
- [26] Prather, Nat. Bur. Std. (US) Monograph 19 (1961).
- [27] M.L. Meil'man, Soviet Physics Solid State, Vol. 13, No. 11, 1972.
- [28] E. Feenberg and G.E. Pake, 'Notes on Quantum theory of angular Momentum', Wesly, 1953.
- [29] D. van Ormondt, Thesis, Dalfc, 1965;
- [30] A.Abragam and B. Bleaney, 'Electron Paramagnetic Resonance of Transition Ions', Oxford 1970.
- [31] R.H. Borcherts, T. Cole and T. Horn, The J. of Chem. Phys. Vol. 49 (68) 4880;
- [32] B. Willemsen and W.C. Hommels, Phys. stat. sol. (a) 183 (1972)